V. Lacagnina A. Pecorella

**Argomenti del Precorso di Matematica Generale**

# Indice

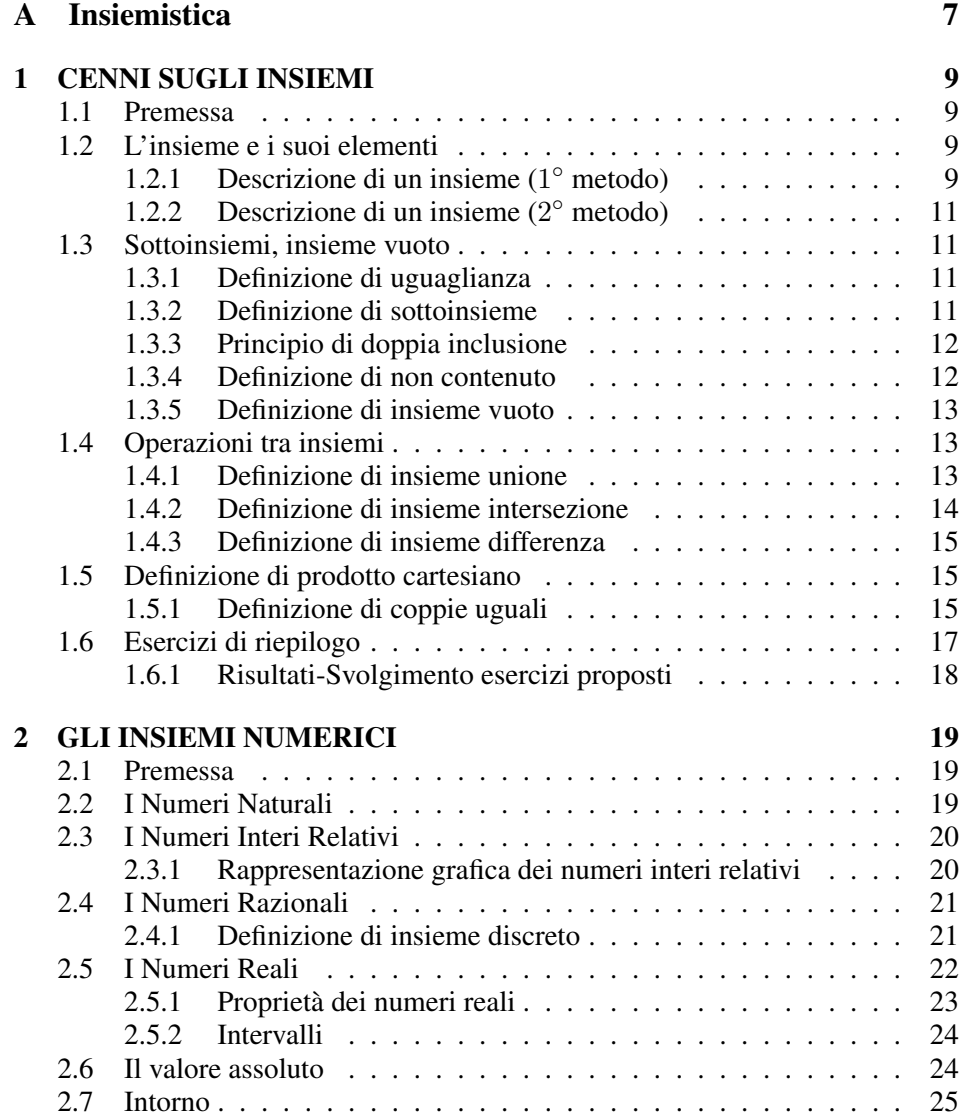

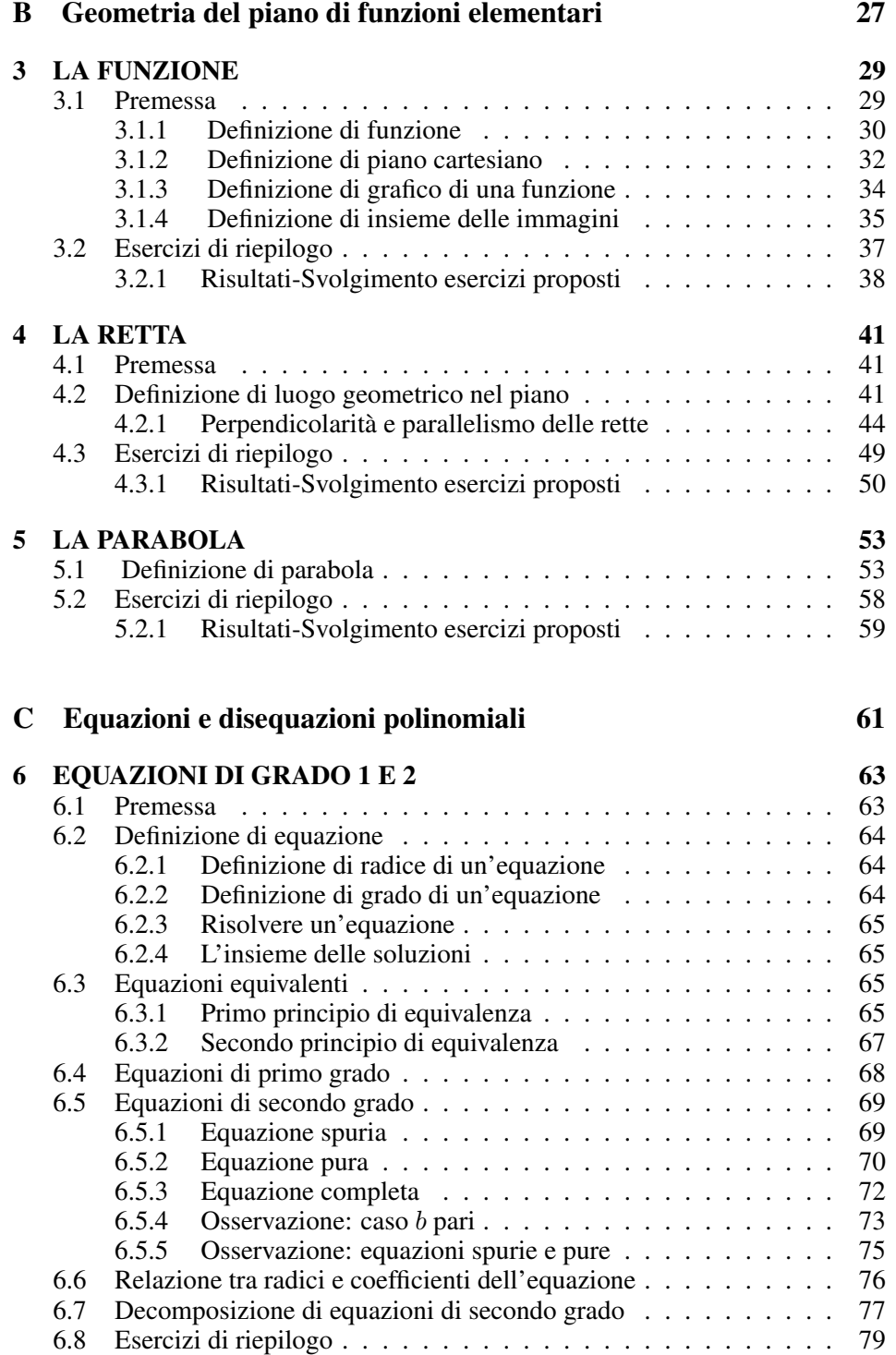

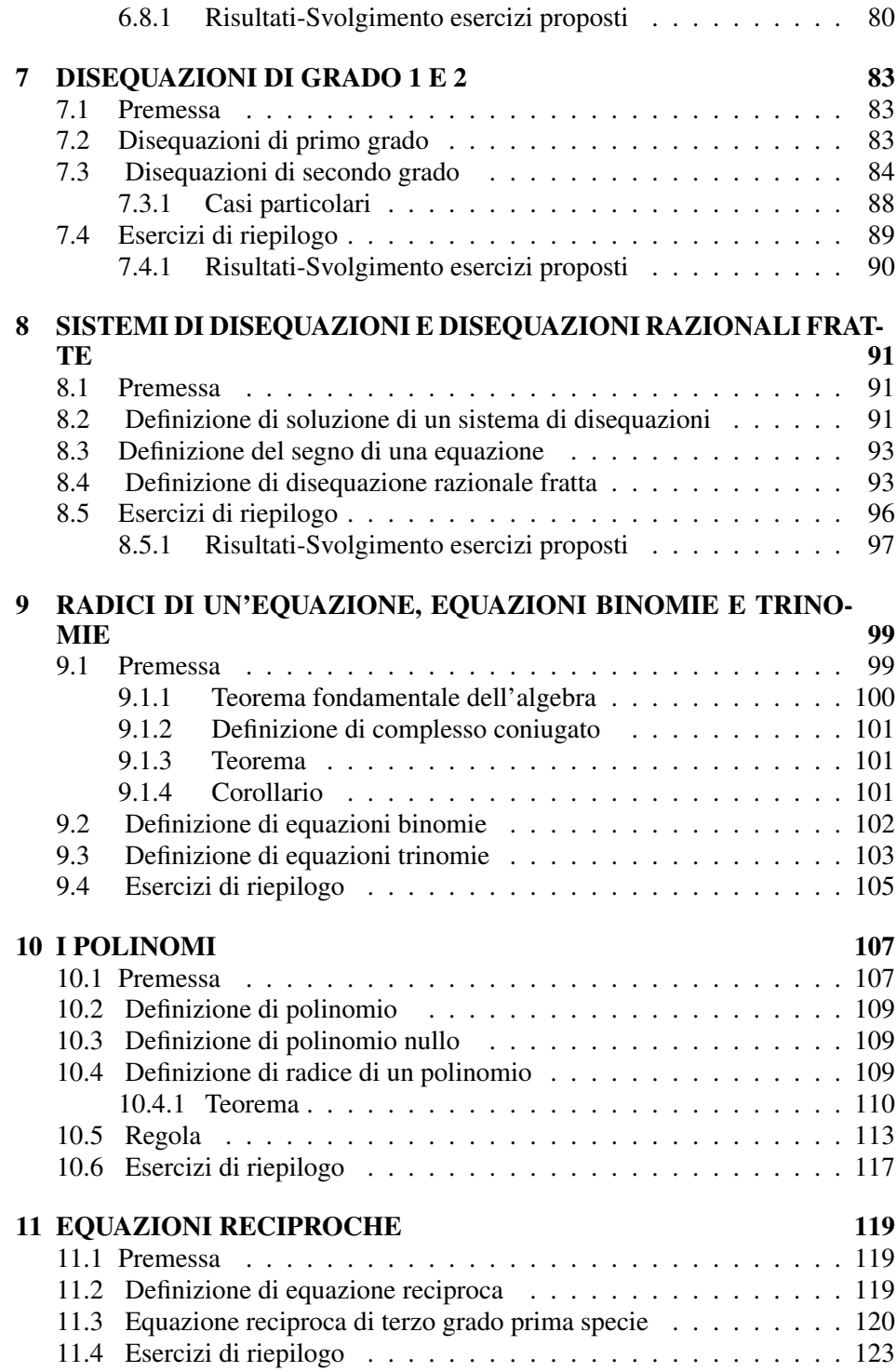

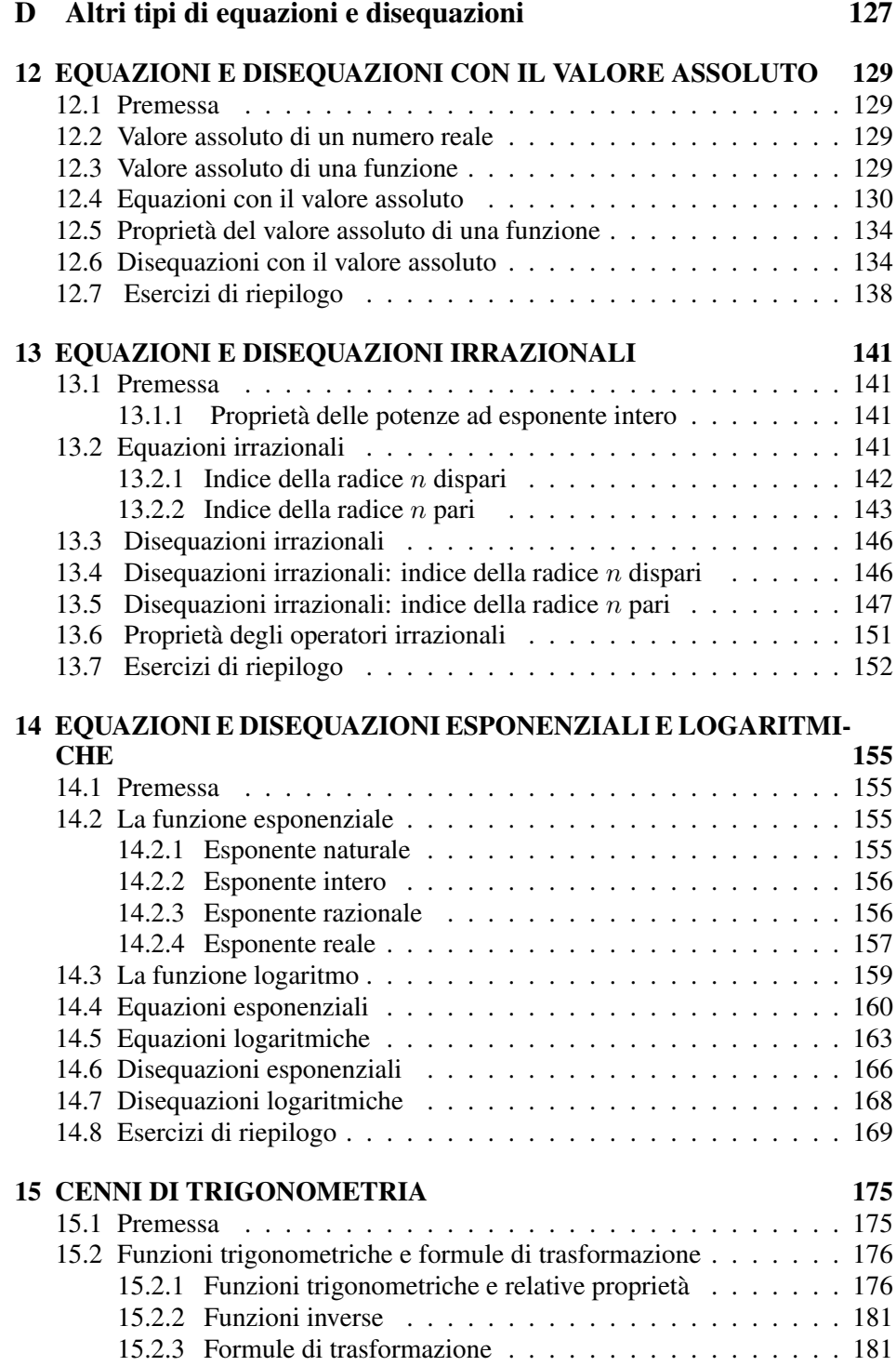

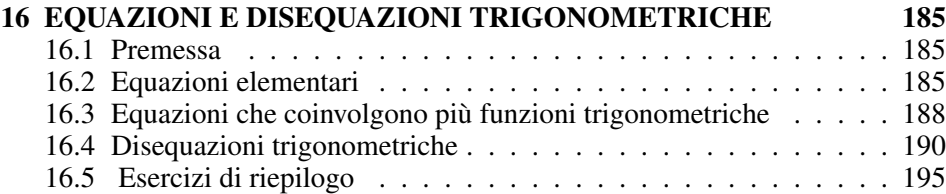

Parte A Insiemistica

# 1 CENNI SUGLI INSIEMI

# **1.1 Premessa**

In matematica, in genere, si è soliti definire un concetto prima di utilizzarlo. Nel descrivere, però, la teoria degli insiemi, le nozioni di "insieme", "elemento", "ap*partenenza*" sono così semplici che non possono essere definite mediante altre ancora più semplici. Tali nozioni vengono dunque assunte come nozioni primitive, ossia non definibili mediante concetti piu semplici. ´

Talvolta capita di dire o ascoltare frasi quali: "l'insieme delle vocali", "l'insieme dei numeri positivi pari", "l'insieme delle matricole dell'Universita degli Studi di ´ Palermo". In altri termini nell'uso comune trova posto la parola *insieme* con il significato di collezione di oggetti di qualsiasi natura ed aventi una o più caratteristiche in comune. Come concetto matematico l'insieme continuerá ad avere lo stesso significato e gli *oggetti* si chiameranno *elementi*.

# **1.2 L'insieme e i suoi elementi**

Gli *insiemi* si indicheranno mediante le lettere maiuscole: *A, B, . . . , Z*; gli *elementi* mediante le lettere minuscole: *a, b, . . . , z*.

La scrittura  $a \in T$  si legge "*a appartiene a T*", e significa che *a* è un elemento dell'insieme *T*. Il segno "*∈*" si dice di appartenenza.

La negazione di  $a \in T$  è  $a \notin T$ , che si legge "*a non appartiene a T*" e significa che *a* non è un elemento di  $T$ .

## **1.2.1 Descrizione di un insieme (**1 *◦* **metodo)**

Per descrivere un insieme è possibile scrivere fra parentesi graffe gli elementi di cui esso è costituito utilizzando la virgola come segno di separazione.

*Esempio*  $A = \{1, 7, 5\}$  *significa che*  $A \neq a$  *in insieme costituito dai*  $3$  *elementi:* 1*,* 7 *e* 5*; evidentemente in relazione ai numeri* 4 *e* 7 *si ha*:  $4 \notin A$ ,  $7 \in A$ .

Con questo metodo gli elementi non descritti esplicitamente si intuiscono facilmente. Per esempio è facile intuire che  $C = \{0, 1, ..., 9\}$  è costituito dalle 10 cifre del sistema decimale.

E possibile anche descrivere insiemi formati da infiniti elementi come ad esempio: `

N = *{*0*,* 1*,* 2*, . . .}* (Insieme dei Numeri Naturali)  $\mathbb{Z} = \{ \ldots, -2, -1, 0, 1, 2, \ldots \}$  (Insieme dei Numeri Interi Relativi)

 $\hat{E}$  bene evidenziare che **gli elementi di un insieme sono distinti** fra loro. Per esempio, non è corretto, scrivere  $A = \{1, 7, 5, 7\}.$ 

Inoltre l'ordine con cui si elencano gli elementi di un insieme è ininfluente, per esempio:

$$
A = \{1, 5, 7\} = \{1, 7, 5\} = \{5, 1, 7\} = \{5, 7, 1\} = \{7, 1, 5\} = \{7, 5, 1\}
$$

Prima di esporre un secondo metodo per descrivere un insieme, è opportuno introdurre le seguenti notazioni:

**Quantificatore esistenziale** Il simbolo *∃* si legge "esiste" e viene usato spesso per ragioni di sintesi e precisione. Per esempio, la seguente espressione:

$$
\exists x \in A \ t.c. \dots
$$

si legge: "*Esiste almeno un elemento x in A tale che*<sup>1</sup> *...* "

La scrittura:

*∃* ! *x ∈ A t.c. ...*

differisce dalla precedente soltanto per l'introduzione del punto esclamativo e si legge: "*Esiste ed e unico l'elemento ` x in A tale che ...* "

#### **Quantificatore universale** L'espressione:

*∀ x ∈ A* : *...*

si legge: "*Per ogni elemento x di A risulta ...* "

<sup>&</sup>lt;sup>1</sup> in sostituzione di "t.c." si utilizza spesso il simbolo " : " o anche "/"

#### **1.2.2 Descrizione di un insieme (**2 *◦* **metodo)**

Un modo alternativo per descrivere un insieme  $A$  è quello di scegliere un insieme "noto" che contiene *A* ed individuare gli elementi specificando una o più condizioni caratterizzanti.

*Esempio 1 L'insieme*  $C = \{0, 1, ..., 9\}$  *potrebbe rappresentarsi scrivendo:* 

 $C = \{x \in \mathbb{N} : 0 \leq x \leq 9\}$ 

*Esempio 2 L'insieme*  $D = \{1, 3, 5, ...\}$  *dei numeri naturali dispari può rappresentarsi scrivendo:*

 $D = \{x \in \mathbb{N} : x = 2k + 1, k \in \mathbb{N}\}\$ 

Questo secondo procedimento come si vede è molto più rigoroso del primo in quanto non lascia nulla di indeterminato.

# **1.3 Sottoinsiemi, insieme vuoto**

Siano *A* e *B* due insiemi. Di notevole importanza sono le seguenti definizioni:

### **1.3.1 Definizione di uguaglianza**

La scrittura  $A = B$  si legge "*A è uguale a B*" e vuol dire che *A* e *B* hanno i medesimi elementi.

*Esempio Sia A* = *{*1*,* 3*,* 7*,* 4*,* 17*} e B* = *{*7*,* 1*,* 4*,* 17*,* 3*} A e B hanno gli stessi elementi e dunque risulta A* = *B.*

#### **1.3.2 Definizione di sottoinsieme**

Si scrive *A* ⊆ *B*, si legge "*A è contenuto o uguale a B*  $\degree$  ovvero *A è un sottoinsie me di B* e significa che ogni elemento di *A* è anche un elemento di *B* o che *A* e *B* sono uguali.

*Esempio Sia A* = *{*1*,* 3*,* 7*} e B* = *{*1*,* 3*,* 4*,* 6*,* 7*}*

*Ogni elemento di A é contenuto in B e dunque risulta*  $A \subseteq B$ *.* 

Nell'esempio, si osserva che esiste almeno un elemento che sta in *B* ma non in *A*. Tale circostanza, in modo piú preciso, si indica scrivendo  $A \subset B$  e si dice che **A** é un sottoinsieme proprio di B o che A é contenuto propriamente in B. Mediante la notazione dei *diagrammi di Venn* si possono rappresentare gli insiemi con una forma geometrica del piano e meglio evidenziare le relazioni che intercorrono fra essi, come mostrato in fig. 1.1

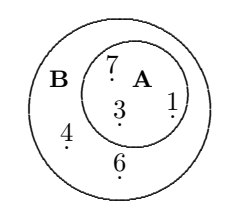

**Figura 1.1** *A* é un sottoinsieme proprio di *B* 

*Esempio Sia A* = *{*2*,* 5*,* 7*,* 10*,* 17*} e B* = *{*2*,* 5*,* 10*,* 7*,* 17*}. Anche in questo esempio si ha:*  $A \subseteq B$ *. In modo piú preciso, si puó scrivere:*  $A = B$ *.* 

## **1.3.3 Principio di doppia inclusione**

Per dimostrare che  $A = B$  è possibile applicare il **principio di doppia inclusione**:

 $A \subseteq B$  e  $B \subseteq A \Leftrightarrow A = B$ 

### **1.3.4 Definizione di non contenuto**

La scrittura *A*  $⊉$  *B* si legge "*A non è contenuto in B*", ossia esiste almeno un elemento dell'insieme *A* che non sta in *B*.

**Esempio** Sia  $A = \{3, 5, 7\}$  e  $B = \{0, 2, 3, 5\}$  allora  $A \not\subset B$  perchè  $7 \in A$  e  $7 \notin B$ . *Si osservi la figura 1.2 per la rappresentazione mediante i diagrammi di Venn.*

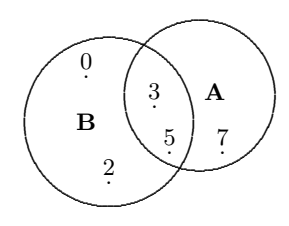

**Figura 1.2**  $A$  non  $\acute{e}$  contenuto in  $B$ 

### **1.3.5 Definizione di insieme vuoto**

Per una trattazione semplice e lineare dell'insiemistica è necessario introdurre un insieme privo di elementi che indicheremo con il simbolo ∅ e chiameremo *insieme vuoto*. Per ogni insieme *A* risulta:

∅ *⊂ A*

Infatti **non può risultare**  $\emptyset \not\subset A$  perchè dovrebbe esistere almeno un elemento dell'insieme vuoto non contenuto in *A*.

# **1.4 Operazioni tra insiemi**

Di considerevole importanza sono le operazioni fra gli insiemi. Siano *A* e *B* due sottoinsiemi di un insieme *S*.

#### **1.4.1 Definizione di insieme unione**

*A ∪ B* si legge "*A unione B* " ed indica l'insieme degli elementi di *S* che appartengono ad almeno uno dei due insiemi.

$$
A \cup B = \{ x \in S : (x \in A) \lor (x \in B) \}^2
$$

In altri termini, equivalentemente, un elemento  $x$  sta nell'unione se  $x$  è un elemento di *A*, oppure se è un elemento che sta in *B*, o ancora se è un elemento che sta sia in *A* che in *B*, come evidenziato in fig. 1.3.

*Esempio Siano*  $S = \mathbb{N}$ ,  $A = \{2, 3, 7, 11, 13\}$  *e*  $B = \{1, 3, 7, 9\}$  *allora: A ∪ B* = *{*1*,* 2*,* 3*,* 7*,* 9*,* 11*,* 13*}*

<sup>2</sup> il simbolo *∨* ha lo stesso significato che viene dato alla vocale "o"

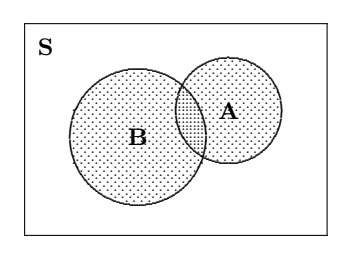

Figura 1.3 Il rettangolo rappresenta l'insieme  $S$ . La parte punteggiata  $A \cup B$ 

# 1.4.2 Definizione di insieme intersezione

 $A \cap B$  si legge "A intersezione B" ed indica l'insieme degli elementi di S che appartengono sia ad  $A$  che a  $B$ , in altri termini gli elementi comuni ai due insiemi.

$$
A \cap B = \{x \in S : (x \in A) \land (x \in B)\}^3
$$

un elemento  $x$  sta nell'intersezione se  $x$  appartiene ad  $A$  e a  $B$ , come mostrato in fig. 1.4.

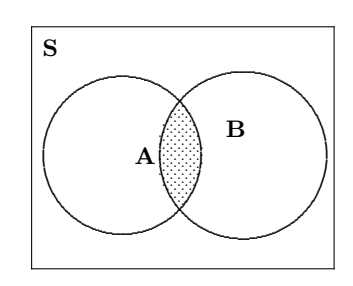

Figura 1.4 Il rettangolo rappresenta l'insieme  $S$ . La parte punteggiata  $A \cap B$ 

Siano  $S = N$ ,  $A = \{2, 3, 4, 5, 7, 11, 13\}$  e  $B = \{1, 3, 5, 7, 9\}$  allora: Esempio

 $A \cap B = \{3, 5, 7\}$ 

 $3$ il simbolo  $\wedge$  ha lo stesso significato che viene dato alla vocale "e"

### **1.4.3 Definizione di insieme differenza**

La differenza insiemistica si denota con la scrittura  $A \setminus B$  si legge "*A meno B*" ed indica l'insieme degli elementi di *A* che non appartengono a *B*. Sinteticamente:

$$
A \setminus B = \{(x \in A) \land (x \notin B)\}\
$$

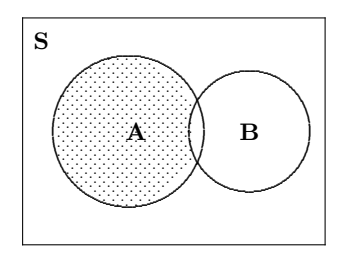

**Figura 1.5** Il rettangolo rappresenta l'insieme *S*. La parte punteggiata  $A \setminus B$ 

*<i>Esempio 1* Siano dati i due insiemi  $A = \{2, 5, 7, 11, 13\}$  *e*  $B = \{1, 5, 7, 9\}$ *, allora: A \ B* = *{*2*,* 11*,* 13*}*  $B \setminus A = \{1, 9\}$ 

*Esempio 2* N *\ {*0*} indica l'insieme dei numeri naturali con esclusione dello zero*

# **1.5 Definizione di prodotto cartesiano**

Dati due insiemi *A* e *B*, si chiama prodotto cartesiano di *A* per *B* e si indica con *A*  $\times$  *B* l'insieme di tutte le possibili coppie ordinate  $(a, b)$  con  $a \in A$  e  $b \in B$ .

$$
A \times B = \{(a, b) : (a \in A) \land (b \in B)\}\
$$
 (1.1)

Parlando di coppia ordinata (*a, b*), *a* viene detta *prima coordinata* e *b seconda coordinata*.

## **1.5.1 Definizione di coppie uguali**

Siano  $a_1, a_2 \in A$  e  $b_1, b_2 \in B$  allora

 $(a_1, b_1) = (a_2, b_2) \Leftrightarrow (a_1 = a_2) \wedge (b_1 = b_2)$ 

Se  $A \neq B$  si avrà evidentemente  $A \times B \neq B \times A$ .

*<i>Esempio Siano dati i due insiemi*  $A = \{a_1, a_2, a_3\}$  *e*  $B = \{b_1, b_2\}$  $A \times B = \{(a_1, b_1), (a_1, b_2), (a_2, b_1), (a_2, b_2), (a_3, b_1), (a_3, b_2)\}$  $B \times A = \{(b_1, a_1), (b_1, a_2), (b_1, a_3), (b_2, a_1), (b_2, a_2), (b_2, a_3)\}$ 

# **1.6 Esercizi di riepilogo**

- 1. [ $\blacklozenge$ ] Rappresentare l'insieme dei numeri interi positivi pari.
- 2. [♦♦♦] Rappresentare l'insieme dei numeri interi negativi multipli di 3.
- 3. [ $\blacklozenge$ ] Si considerino gli insiemi:

$$
A = \{2, -1, 3, 7, 5, 17\}
$$

$$
B = \{-1, 2, 3, 5, 7, 17\}
$$

$$
A \subseteq B ?
$$

$$
B \subseteq A ?
$$

4. [♦♦♦] Si considerino gli insiemi:

$$
A = \{2, 3, 4, 5, 6, 7\} \qquad B = \{1, 7, 2, 3, 5, 6, 10, 17\}
$$

Stabilire se vale la relazione:  $A \subseteq B$ .

5. [♦♦♦] Si considerino gli insiemi:

$$
A = \{-1, 2, 3, 4, 5, 6, 7\} \qquad B = \{-1, 3, 5, 6, 7\}
$$

Stabilire se vale la relazione:  $B \subseteq A$ .

6. [♦♦♦] Si considerino gli insiemi:

$$
A = \{2, 3, 4, 5, 7, 11\} \qquad B = \{1, 3, 5, 6, 10, 17\}
$$

Determinare  $A \cap B$  e  $A \cup B$ .

7.  $[\diamond \diamond \diamond]$  Si considerino gli insiemi:

$$
A = \{-3, 0, 5, 7, 17\} \qquad B = \{-3, -2, 1, 3, 5, 17\}
$$

Determinare  $A \setminus B$  e  $B \setminus A$ .

8.  $[\diamond \diamond \diamond]$  Si considerino gli insiemi:

$$
A = \{1, 3, 5\} \qquad B = \{2, 4\}
$$

Determinare  $A \times B$  e  $B \times A$ .

#### **1.6.1 Risultati-Svolgimento esercizi proposti**

1. [] Una possibile rappresentazione dei numeri interi positivi pari e:`

 $P = \{x \in \mathbb{N} : x = 2k, k \in \mathbb{Z}_+\}$ 

2.  $[\lozenge\lozenge\lozenge]$  Una rappresentazione dei numeri interi negativi multipli di 3 è:

$$
T = \{x \in \mathbb{Z} : x = -3k \;,\; k \in \mathbb{N} \setminus \{0\}\}\
$$

3. [ $\blacklozenge\blacklozenge$ ] Si considerino gli insiemi:

$$
A = \{2, -1, 3, 7, 5, 17\} \qquad B = \{-1, 2, 3, 5, 7, 17\}
$$

Risulta:  $A \subseteq B$ ,  $B \subseteq A$  e dunque  $A = B$ .

4.  $[\diamond \diamond \diamond]$  Si considerino gli insiemi:

$$
A = \{2, 3, 4, 5, 6, 7\}
$$
  $B = \{1, 3, 5, 6, 10, 17\}$ 

Risulta:  $A \nsubseteq B$ 

5. [♦♦♦] Si considerino gli insiemi:

$$
A = \{-1, 2, 3, 4, 5, 6, 7\} \qquad B = \{-1, 3, 5, 6, 7\}
$$

Risulta:  $B \subseteq A$ 

6.  $[\lozenge \lozenge]$  Si considerino gli insiemi:

$$
A = \{2, 3, 4, 5, 7, 11\} \qquad B = \{1, 3, 5, 6, 10, 17\}
$$

- *A ∩ B* = *{*3*,* 5*} A ∪ B* = *{*1*,* 2*,* 3*,* 4*,* 5*,* 6*,* 7*,* 10*,* 11*,* 17*}*
- 7.  $[\diamond \diamond \diamond]$  Si considerino gli insiemi:

$$
A = \{-3, 0, 5, 7, 17\}
$$

$$
B = \{-3, -2, 1, 3, 5, 17\}
$$

$$
A \setminus B = \{0, 7\}
$$

$$
B \setminus A = \{-2, 1, 3\}
$$

8. [ $\blacklozenge\blacklozenge$ ] Si considerino gli insiemi:

$$
A = \{1, 3, 5\} \qquad B = \{2, 4\}
$$

$$
A \times B = \{ (1, 2), (1, 4), (3, 2), (3, 4), (5, 2), (5, 4) \}
$$

*B × A* = *{*(2*,* 1)*,*(2*,* 3)*,*(2*,* 5)*,*(4*,* 1)*,*(4*,* 3)*,*(4*,* 5)*}*

# 2 GLI INSIEMI NUMERICI

# **2.1 Premessa**

Gli insiemi numerici hanno particolare importanza in matematica. La loro introduzione può essere affrontata con differenti modalità. Si preferisce utilizzare un approccio induttivo: si considera l'insieme N dei numeri naturali, noto nelle sue caratteristiche generali e poi, come conseguenza di semplici considerazioni, si costruiscono con successivi ampliamenti l'insieme Z dei numeri interi relativi, l'insieme Q dei numeri razionali ed infine l'insieme R dei numeri reali che e l'in- ` sieme in cui è definita l'analisi matematica.

# **2.2 I Numeri Naturali**

L'insieme dei numeri naturali è:

$$
\mathbb{N} = \{0,1,2,3,...\}
$$

In N si possono introdurre le operazioni di somma e di moltiplicazione che sono operazioni *interne* nel senso che:

 $\forall n_1, n_2 \in \mathbb{N}$   $n_1 + n_2 \in \mathbb{N}$   $n_1 \cdot n_2 \in \mathbb{N}$ 

Esiste *l'opposto* in N?

$$
\forall n_1 \in \mathbb{N} \quad \exists n_2 \in \mathbb{N} \quad t.c. \quad n_1 + n_2 = 0?
$$

È facile rendersi conto che, in  $\mathbb N$ , a parte  $n = 0$ , nessun altro elemento ha l'opposto.

Si conviene di indicare con  $\mathbb{N}_+$  l'insieme dei numeri naturali positivi.

# **2.3 I Numeri Interi Relativi**

Per rimuovere questo limite e rendere possibile l'operazione di *sottrazione* si introducono i numeri interi relativi:

$$
\mathbb{Z}=\{\ldots,-2,-1,0,1,2,\ldots\}
$$

Si conviene di indicare con Z<sup>+</sup> l'insieme dei numeri interi positivi, con Z*<sup>−</sup>* l'insieme dei numeri interi negativi.

#### **2.3.1 Rappresentazione grafica dei numeri interi relativi**

Graficamente i numeri naturali ed i numeri interi relativi, si possono rappresentare su una retta: si fissano due punti distinti *O* e *U*, con *U* alla destra di *O*, e si conviene di far corrispondere al punto *O* il numero 0 ed al punto *U* il numero 1, si stabilisce che la lunghezza del segmento  $\overline{OU}$  sia l'unità di misura.

A partire dal punto *U* e spostandosi verso destra di un segmento lungo 1, si individua un punto che corrisponderà al numero 2; iterando il ragionamento precedente, si potrebbe individuare il punto, sulla retta, corrispondente ad un qualunque numero naturale.

Per i numeri interi negativi si procede in modo analogo, spostandosi alla sinistra del punto *O*.

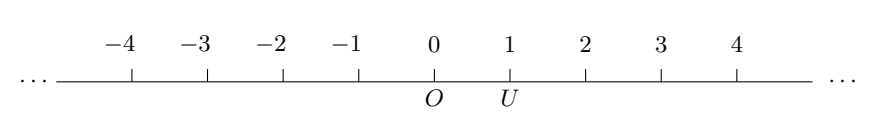

**Figura 2.1** Rappresentazione grafica dei numeri interi relativi

#### Siamo fortemente interessati ad individuare un insieme numerico che ci consenta di stabilire una corrispondenza biunivoca fra gli elementi dell'insieme ed i punti della retta.

E evidente che preso comunque un punto sulla retta ad esso non corrisponde un ` numero intero. Per esempio, sia *A* il punto medio del segmento *OU*, allora per quanto detto ad *A* corrisponde  $\frac{1}{2}$  che non è un numero intero.

Alla ricerca di questo insieme e per consentire l'operazione di divisione si introduce un ampliamento dell'insieme dei numeri interi relativi.

# **2.4 I Numeri Razionali**

Il termine razionale deriva dal latino *ratio = quoziente*, ed infatti i numeri razionali si esprimono come quoziente, rapporto di numeri interi.

$$
\mathbb{Q} = \left\{ \frac{p}{q} : (p, q \in \mathbb{Z}) \ \wedge \ (q \neq 0) \right\}
$$

Due frazioni  $\frac{p}{q}$  e  $\frac{r}{s}$ *s* si definiscono equivalenti se:

$$
\frac{p}{q} = \frac{r}{s} \Leftrightarrow ps = rq
$$

È semplice dimostrare che  $\mathbb{Z} \subset \mathbb{Q}$ . Infatti  $\forall z \in \mathbb{Z}$  risulta:

$$
z=\frac{z}{1}\in\mathbb{Q}
$$

e inoltre, per esempio,

$$
\frac{3}{4} \in \mathbb{Q} \ \ e \ \ \frac{3}{4} \notin \mathbb{Z}
$$

## **2.4.1 Definizione di insieme discreto**

Un insieme *A* si dice **discreto** se ∀  $x, y \in A$  fra  $x \in y$  ci sono al più un numero finito di elementi di *A*.

Dalla definizione di insieme discreto si deduce che fra due elementi distinti di un insieme discreto o non cade alcun elemento o ne cadono un numero finito. E facile ` rendersi conto che N *e* Z *sono insiemi discreti*.

Per esempio fra i numeri interi -3 e -2 non cade alcun intero; fra i numeri naturali 1 e 4 cadono gli elementi 2 e 3; ed in generale, presi comunque due interi ovviamente fra essi cadono al piú un numero finito di elementi. Ci si chiede: l'insieme  $\mathbb O$  è discreto?

**Teorema (densità di Q)** L'insieme dei numeri razionali è denso in sè. Cioè presi comunque due numeri razionali  $q_1$  *e*  $q_2$  con  $q_1$  <  $q_2$  è sempre possibile trovare un numero razionale compreso fra essi e quindi infiniti numeri.

La proprietà di essere un insieme denso in sè, di cui gode l'insieme dei numeri razionali, fa ben sperare riguardo al problema di individuare un insieme numerico da poter porre in corrispondenza biunivoca con i punti della retta.

# **2.5 I Numeri Reali**

Fissati su una retta orientata l'origine *O*, ed alla destra di *O* il punto *U* in modo che

 $\overline{OU} = 1$ 

Si individuano due semirette aventi origine in *O*, una contenente *U*, che si conviene di chiamare *semiretta positiva*, e l'altra, che non lo contiene, chiamata *semiretta negativa*.

Scelto un qualsiasi punto P sulla retta è possibile determinare un numero razionale  $\frac{p}{q}$  in modo che  $\overline{OP} = \frac{p}{q}$  $\frac{p}{q}$ ?

Purtroppo la risposta è negativa, pur essendo  $Q$  denso in sè!

Nel V secolo A.C. fiorì nell'Italia Meridionale la scuola pitagorica. I pitagorici si posero il seguente problema: *dato un quadrato di lato OU, unitario, misurarne la diagonale*.

Ovviamente usando i numeri interi non è possibile misurare la diagonale perchè è certamente un numero più grande di 1 e più piccolo di 2. Si potrebbe pensare che

$$
\exists p, q \in \mathbb{Z}_+ \ t.c. \ \overline{OA} = \frac{p}{q}
$$

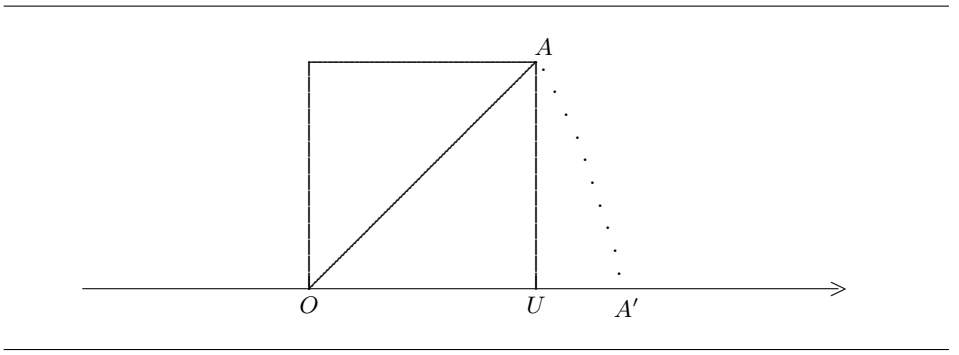

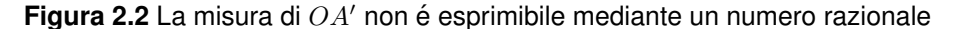

#### E possibile dimostrare che non esiste alcun numero razionale che misura la ` diagonale del quadrato.

Ed allora il punto *A′* costruito mediante il compasso in modo che risulti

$$
\overline{OA} = \overline{OA'}
$$

non é misurabile mediante un numero razionale. Infatti, per il teorema di Pitagora, tale problema ha come soluzione *<sup>√</sup>* 2 *∈/* Q.

Ciò non era facilmente intuibile perchè i numeri razionali sono densi sulla retta reale. Quindi i punti a cui corrisponde un'ascissa razionale sono fitti ma non sono tutti, cioè esistono dei "buchi", delle "lacune".

Fra i numeri razionali rappresentati sulla retta esistono altri numeri *non razionali* detti appunto *numeri irrazionali*.

Il generico numero razionale  $\frac{p}{q}$  si può pensare come un numero decimale che può essere finito o periodico. Tale numero si ottiene eseguendo la divisione di *p* per *q*.

Per esempio facendo la divisione fra 2 e 5 si ottiene il numero decimale finito 0*,* 4; 2 diviso 7 dà come risultato il numero decimale illimitato periodico  $0, \overline{285714}$ .

I numeri irrazionali hanno invece la caratteristica comune di avere infinite cifre decimali non periodiche.

L'insieme dei numeri reali, che si conviene indicare con  $\mathbb{R}$ , è costituito dall'unione dei numeri razionali e dei numeri irrazionali ed è l'insieme numerico tanto cercato.

R = *{*numeri razionali *∪* numeri irrazionali*}*

Per esempio  $\frac{3}{7} \in \mathbb{Q}$ , *√* 5 *∈/* Q*, √* 5 *∈* R.

#### **2.5.1 Proprieta dei numeri reali `**

Da quanto visto prima, l'unione dei numeri razionali e irrazionali genera un insieme numerico,  $\mathbb{R}$ , che non presenta lacune come  $\mathbb{Q}$ , e per questo motivo si dice insieme completo. Inoltre  $\mathbb R$  è un insieme totalmente ordinato nel senso che presi due elementi  $x, y \in \mathbb{R}$  è sempre valida una ed una sola di queste relazioni:

$$
(x < y) \quad \vee \quad (x = y) \quad \vee \quad (x > y)
$$

La completezza e l'ordinamento di R permettono di stabilire una *corrispondenza biunivoca* tra i punti della retta orientata e gli elementi di R, ossia: ad ogni punto della retta corrisponde un numero reale e, viceversa, ad ogni elemento di R corrisponde un solo punto della retta. Quindi potremo identificare l'insieme dei punti sponde un solo punto della retta. Quindi potremo identificare i insieme dei punti<br>della retta ed i numeri reali potendo così parlare di punto 1, punto √2 o ancora di punto  $\frac{1}{7}$  $\frac{1}{7}$ .

#### **2.5.2 Intervalli**

E opportuno introdurre dei sottoinsiemi di  $\mathbb R$  particolarmente utili in matematica: gli intervalli. Si considerino due punti  $a \cdot b$  della retta reale, con  $a < b$ , allora è possibile definire i seguenti quattro insiemi:

- $\bullet$   $[a, b] = \{x \in \mathbb{R} : a \leq x \leq b\}$
- $\bullet$   $(a, b) = \{x \in \mathbb{R} : a < x < b\}$
- $[a, b) = \{x \in \mathbb{R} : a \leq x < b\}$
- $\bullet$   $[a, b] = \{x \in \mathbb{R} : a < x \leq b\}$

Tali intervalli si dicono limitati ossia sono costituiti da tutti i numeri reali compresi fra *a* e *b*. La differenza fra i quattro intervalli dipende dal fatto che *a* e/o *b* ne possano far parte o meno. Quindi:

- $[a, b] \Rightarrow$  intervallo chiuso
- $(a, b) \Rightarrow$  intervallo **aperto**
- *•* [*a, b*) *⇒* intervallo aperto a destra
- *•* (*a, b*] *⇒* intervallo aperto a sinistra

L'insieme dei numeri reali, diversamente dagli intervalli appena visti, non ha un limite superiore, come *b*, e un limite inferiore, rappresentato da *a*. Per tale motivo e conveniente aggiungere ad  $\mathbb R$  due simboli:  $+\infty$  (che semplicemente indicheremo con *∞*) e *−∞* che non sono valori reali ma rappresentano un valore positivo (negativo) arbitrariamente grande (piccolo). Con questi due simboli si puo` indicare:

$$
\mathbb{R}\equiv(-\infty,\infty)
$$

Inoltre possiamo introdurre gli intervalli illimitati:

- *•* (*−∞, b*) = *{x ∈* R : *x < b}*
- *•* (*−∞, b*] = *{x ∈* R : *x ≤ b}*
- *•* (*a,* +*∞*) = *{x ∈* R : *x > a}*
- $\bullet$  [*a*, +∞) = {*x* ∈ R : *x* ≥ *a*}

# **2.6 Il valore assoluto**

Sia *x* un qualsiasi numero reale, si definisce

$$
|x| = \begin{cases} x & \text{se} \quad x \ge 0 \\ -x & \text{se} \quad x < 0 \end{cases}
$$

Il numero reale non negativo  $|x|$  si denomina *valore assoluto* di *x*.

*Esempi*  $|4| = 4$ ,  $|-5| = 5$ ,  $|x^2| = x^2$ 

Considerati  $x, y \in \mathbb{R}$  e un reale positivo *a*, il valore assoluto soddisfa le seguenti proprieta:`

- $|x| > 0$  e  $|x| = 0$  se e solo se  $x = 0$
- $\bullet$   $|x| = |-x|$
- $|x \cdot y| = |x| \cdot |y|$
- $|x + y| \le |x| + |y|$  (disuguaglianza triangolare)
- *• |x| ≤ a ⇔ −a ≤ x ≤ a*

# **2.7 Intorno**

Si definisce intorno di un punto  $x_0 \in \mathbb{R}$  un qualunque intervallo aperto che contiene il punto  $x_0$ .

Dato un numero reale  $r \in \mathbb{R}_+$ <sup>1</sup>, si definisce intorno di centro  $x_0$  e ampiezza  $r$  il seguente insieme:

$$
\{x \in \mathbb{R} : |x - x_0| < r\} \Leftrightarrow x_0 - r < x < x_0 + r
$$

 $x_0 - r$   $x_0$   $x_0 + r$  $\mathbf{1}$  $\rightarrow$ *· · ·* ( *· · ·*

**Figura 2.3** Rappresentazione grafica di un intorno di centro *x*<sup>0</sup> e raggio *r*

Sia  $k \in \mathbb{R}_+$ , si definisce intorno di +∞ un intorno illimitato a destra del tipo (*k,* +*∞*), e intorno di *−∞* un intorno illimitato a sinistra del tipo (*−∞, −k*).

*Esempio* Sia  $r = 2$  e  $x_0 = 5$ . L'intorno di centro  $x_0$  e raggio  $r$  è l'intervallo aperto  $(5 - 2, 5 + 2) \equiv (3, 7)$ 

 $\alpha$ <sup>1</sup> con  $\mathbb{R}_+$  si indica l'insieme dei numeri reali positivi

# Parte B

# Geometria del piano di funzioni elementari

# 3 LA FUNZIONE

# **3.1 Premessa**

Si vuole adesso introdurre il concetto di funzione che è di fondamentale importanza nello studio della *Matematica Generale*.

Le funzioni intervengono sovente nelle attività dell'uomo, talvolta in modo celato altre volte in modo esplicito.

In ogni caso quando ad un elemento di un insieme si fa corrispondere un elemento di un altro insieme si ha a che fare con il concetto di funzione.

Spesso, quando si acquista un certo *bene*, il prezzo che si paga è funzione della quantita del bene in questione. `

Per esempio quando si acquista il pane si paga in proporzione alla quantità del bene comprato, così se 1 kg di pane costa 1 euro e cinquanta centesimi, 2 kg costeranno 3 euro.

Talvolta la legge che lega le due quantita:` *bene da acquistare* e corrispondente *prezzo da pagare*, potrebbe essere variabile.

Per esempio, volendo acquistare il 3 aprile 2017 un volo da Roma a Londra A/R, non ci si stupirebbe affatto che il costo possa dipendere dalla data della partenza:

**Tabella 3.1** Acquisto biglietto aereo A/R Roma-Londra in data 03/04/17

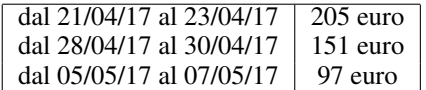

In pratica, più lontana è la data di partenza rispetto a quella di acquisto e, in generale, più basso è il prezzo.

#### **3.1.1 Definizione di funzione**

Siano *A* e *B* due insiemi non vuoti. Diremo che in *A* è definita una funzione a valori in *B* e scriveremo

 $f: A \rightarrow B$ 

se è fissata una legge (una regola) che ad ogni elemento di A fa corrispondere (associa) uno ed un solo elemento dell'insieme *B*.

 $f: A \to B$  si legge **f** da A in B ed esprime il fatto che f opera da A verso B.

Se con *x* si indica il generico elemento di *A*, allora  $f(x)$  (leggasi "*f* di *x*") è l'elemento di *B* che la funzione *f* fa corrispondere a *x* e si chiama immagine di *x* mediante *f*, o valore di *f* in *x*, oppure *f* calcolata in *x*.

I due insiemi  $A \in B$  si dicono rispettivamente **insieme di partenza**<sup>1</sup> e **insieme di** arrivo della funzione *f*. Sinonimo di funzione è applicazione.

Per definizione, una funzione  $f : A \rightarrow B$  viene assegnata quando vengono stabiliti i due insiemi non vuoti  $A \in B$  e comunque si scelga  $x$  in  $A$  si è in grado di determinare l'elemento *f*(*x*) di *B*.

*Esempio 1*  $\vert f \rangle$  *f*  $\dot{e}$  una funzione *da A in B* 

$$
A = \{1, 3, 4, 5\}
$$

$$
B = \{0, 2, 7\}
$$

$$
f: A \rightarrow B
$$

$$
f(1) = 0, f(3) = 2, f(4) = 0, f(5) = 2
$$

*Infatti,come si vede in figura 3.1, A e B sono* 2 *insiemi non vuoti e ad ogni elemento di A e stato associato, mediante la ` f, uno ed un sol elemento di B. Si osservi che in questo esempio, l'elemento* 7 *∈ B non gioca alcun ruolo!!! Ma cio non contraddice la ` definizione di funzione.*

*Esempio 2*  $\vert f \rangle$  **f** non è una funzione *da A in B*  $A = \{1, 3, 2\}$   $B = \{7, 4, 5\}$  $f: A \rightarrow B$  $f(1) = 4, f(3) = 5$ 

*Il diagramma di Venn di figura 3.2 ben evidenzia che f* non è una funzione da *A* in *B perché all'elemento*  $2 \in A$  *non è stato associato alcun elemento di B* (2 *è l'unico elemento di A dal quale non parte una freccia).*

 $<sup>1</sup>$ di sovente *A* si chiama **dominio** o anche **insieme di definizione della funzione**</sup>

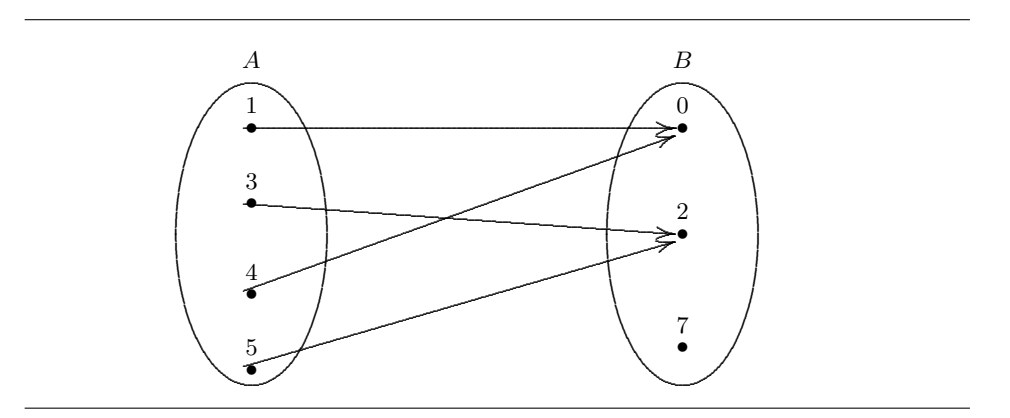

Figura 3.1 Rappresentazione della funzione dell'esempio 1

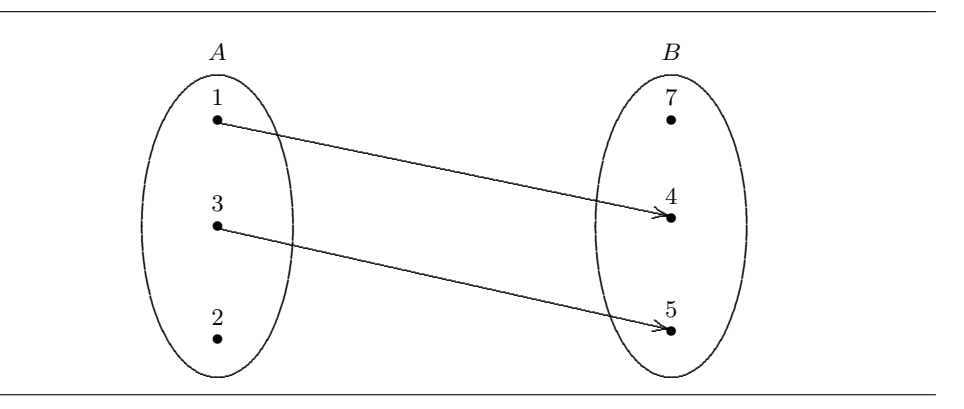

Figura 3.2 Rappresentazione della funzione dell'esempio 2

```
f non è una funzione da A in B
Esempio 3
                   A = \{1, 3, 2, 7\} B = \{7, 4, 5\}f:A\to Bf(1) = 7, f(3) = 4, f(2) = 5, f(7) = 5, f(3) = 7
```
In figura 3.3 si vede che all'elemento  $3 \in A$  vengono associati i due elementi 4 e 7 appartenenti all'insieme B, e ció contraddice la definizione di funzione.<sup>2</sup>

<sup>&</sup>lt;sup>2</sup>Utilizzando la rappresentazione mediante i diagrammi di Venn, si ha una funzione se e solo se da ogni elemento del primo insieme parte una ed una sola freccia che colpisce un solo elemento del secondo insieme.

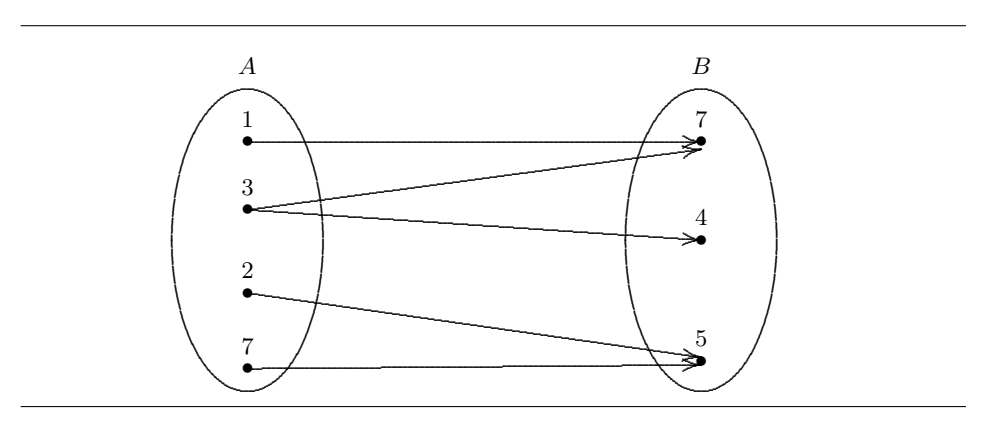

Figura 3.3 Rappresentazione della funzione dell'esempio 3

Esempio 4  $f$  è una funzione da  $A$  in  $B$ Siano A l'insieme dei vocaboli della lingua italiana e B l'insieme delle lettere dell'al-

fabeto italiano. Sia  $f : A \rightarrow B$  la funzione che ad ogni vocabolo della lingua italiana associa la sua lettera iniziale.

Ed allora, per esempio,  $f(casa) = c$ ,  $f(matricola) = m$ ,  $f(abero) = a$ , ...

Ovviamente quando A contiene infiniti elementi, la funzione non può essere assegnata specificando per ciascun valore di A il corrispondente valore di B, ma bensì mediante una legge, una formula, che consenta di calcolare  $f(x)$   $\forall x \in A$ .

è una funzione  $da \mathbb{N}$  in  $\mathbb{Z}$ Esempio 5 Si consideri:

 $f : \mathbb{N} \to \mathbb{Z}$   $f(x) = x^2$ 

f è la funzione che ad ogni numero naturale associa il suo quadrato. La legge assegnata consente di determinare l'immagine di qualsiasi numero naturale. Ed allora, per esempio,  $f(0) = 0$ ,  $f(1) = 1$ ,  $f(2) = 4$ , ...

#### $3.1.2$ Definizione di piano cartesiano

Mediante la (1.1) si è definito il *prodotto cartesiano*, un esempio di particolare interesse è quello in cui  $A = B = \mathbb{R}$ . In tal caso si ha:

$$
\mathbb{R} \times \mathbb{R} = \mathbb{R}^2 = \{(x, y) : x \in \mathbb{R} \, \text{ e } \text{ y } \in \mathbb{R}\}
$$

cioè l'insieme di tutte le possibili coppie ordinate di numeri reali.  $\hat{E}$  possibile stabilire una corrispondenza biunivoca fra i punti del piano e le coppie ordinate  $(x, y) \in \mathbb{R}^2$ .

Si posizionano sul piano due rette: una in posizione orizzontale e l'altra in posizione verticale, in modo che esse risultino perpendicolari tra loro. Sia  $O = (0, 0)$ il loro punto di intersezione.

Si scelga sulla retta orizzontale ed alla destra del punto *O* un punto *U*, sia  $\overline{OU} = 1$ l'unita di misura valida per entrambe le rette. `

La retta orizzontale, che chiameremo *asse delle ascisse*, è suddivisa in due semirette aventi origine in *O*. Si conviene di chiamare semiretta positiva quella contenente il punto *U*, semiretta negativa l'altra.

Analogamente la retta verticale, che chiameremo *asse delle ordinate*, è suddivisa dal punto *O* in due semirette: quella contenente i punti al di sopra dell'asse delle ascisse, che si definisce semiretta positiva, e l'altra che viene denominata semiretta negativa delle ordinate.

Le due rette vengono anche chiamate *assi cartesiani*.

Per quanto visto in sezione  $(2.5.1)$ , ognuna delle due rette è in corrispondenza biunivoca con R, in modo tale che i numeri crescono da sinistra verso destra sulla retta orizzontale, e dal basso verso l'alto sulla retta verticale. Quanto detto viene evidenziato posizionando due freccette come in Fig. 3.4. Per stabilire la corrispondenza biunivoca tra  $\mathbb{R}^2$  ed i punti del piano si può procedere come di seguito descritto.

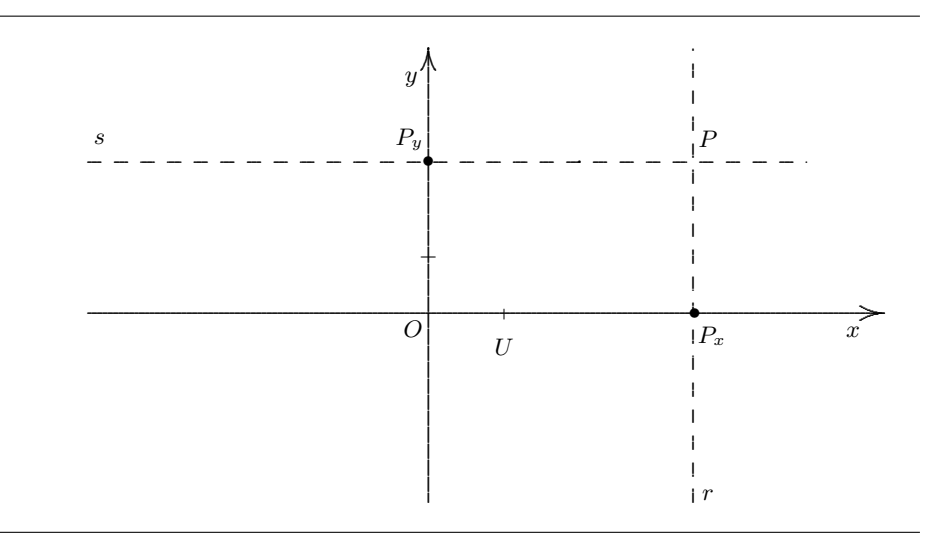

**Figura 3.4** Corrispondenza tra i punti del piano e le coppie (*Px, Py*) *∈* R 2 .

Sia *P* un qualsiasi punto del piano, si tracci la retta *r* passante per *P* ed ortogonale all'asse delle ascisse e si indichi con *P<sup>x</sup>* il punto di intersezione della retta *r* con l'asse delle ascisse; si tracci la retta *s* passante per *P* ed ortogonale all'asse delle ordinate e sia *P<sup>y</sup>* il punto di intersezione di *s* con l'asse delle ordinate. Al generico punto *P* corrisponde la coppia ordinata  $(P_x, P_y) \in \mathbb{R}^2$ .

Viceversa, alla coppia ordinata  $(P_x, P_y) \in \mathbb{R}^2$  corrisponde il punto P del piano ottenuto come punto d'intersezione della retta ortogonale all'asse delle ascisse passante per  $P_x$  con la retta ortogonale all'asse delle ordinate e passante per  $P_y$ .

Inoltre, l'asse delle ascisse e delle ordinate suddividono il piano in quattro quadranti, che si conviene di denotare: *I ◦* , *II◦* , *III◦* e *IV ◦* quadrante, come mostrato in Fig. 3.5.

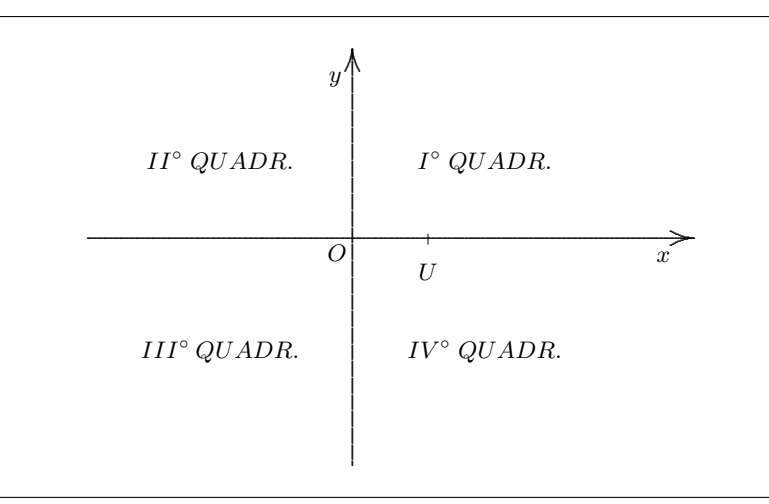

**Figura 3.5** Suddivisione in quattro quadranti del piano cartesiano

## **3.1.3 Definizione di grafico di una funzione**

Sia  $f : A \to B$  una funzione. Si chiama **grafico di** *f* il sottoinsieme  $G_f$  di  $A \times B$ formato da tutte le coppie  $(x, f(x))$  al variare di  $x$  in  $A$ . In simboli:

$$
G_f = \{(x, f(x)) : x \in A\}
$$

*Esempio 6 Sia f* : N *→* Z *la funzione definita da*

$$
f(x) = x^2
$$

*Il grafico della funzione f e il seguente: `*

$$
G_f = \{(0, f(0)), (1, f(1)), (2, f(2)), \cdots\} = \{(0, 0), (1, 1), (2, 4), \cdots\}
$$

*Il suo grafico e mostrato in figura 3.6 con i punti in grassetto `*
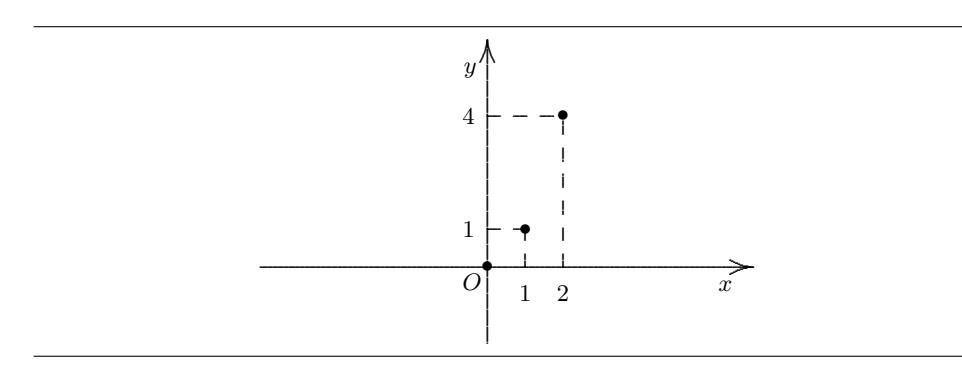

**Figura 3.6** Grafico della funzione dell'esempio 6

*Esempio 7 Sia data la funzione f* : R *→* R *definita dalla legge*  $f(x) = x^2$ 

*Il suo grafico e mostrato in figura 3.7. `*

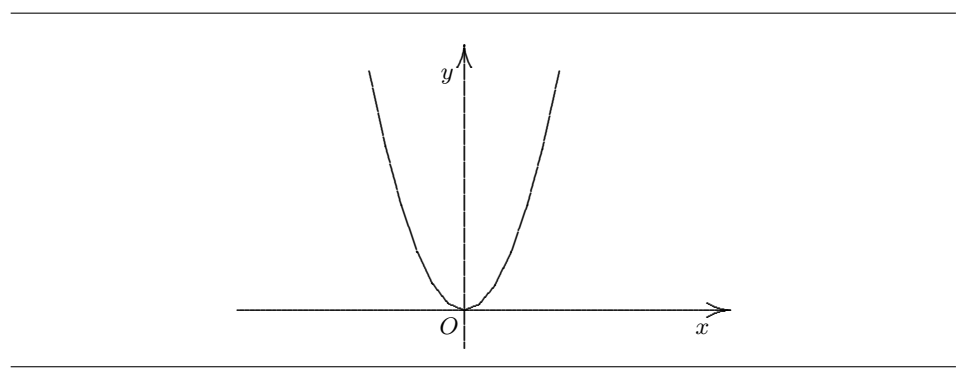

**Figura 3.7** Grafico della funzione dell'esempio 7

**Criterio per stabilire il grafico di una funzione** Si indichi con *G* un generico grafico tracciato su un sistema di assi cartesiani ortogonali. Si dice che *G* è il grafico di una funzione se comunque si tracci una retta parallela all'asse delle  $y$  essa interseca  $G$  al più in un punto. Si osservi in Fig. 3.8 che mentre nel caso (*a*) ogni retta parallela all'asse delle *y* interseca la curva in un sol punto, nel caso (*b*) non è altrettanto vero.

#### **3.1.4 Definizione di insieme delle immagini**

Sia  $f : A \rightarrow B$  una funzione. Si chiama **codominio di**  $f$  o **insieme delle im**magini di *f*, e si denota con *cod*(*f*)*, im*(*f*) o *f*(*A*), l'insieme delle immagini di

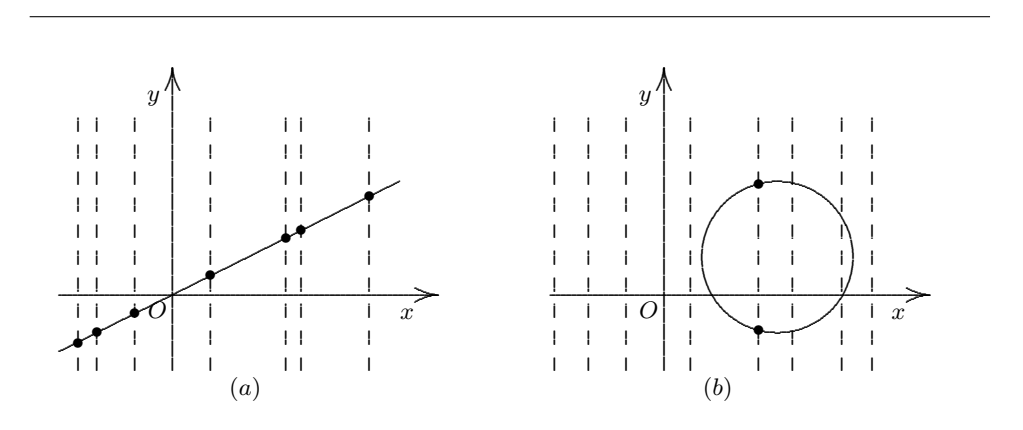

Figura 3.8  $(a)$  Grafico di funzione  $(b)$  Non è il grafico di una funzione

tutti gli elementi del dominio A:

$$
cod(f)=im(f)=f(A)=\{f(x),x\in A\}
$$

Per le funzioni rappresentate in Fig. 3.6 e Fig. 3.7 risulta rispettivamente:

$$
im(f) = \{y \in \mathbb{N} : y = x^2, x \in \mathbb{N}\}\
$$

$$
im(f) = \mathbb{R}_+ \cup \{0\}
$$

# **3.2 Esercizi di riepilogo**

1.  $[\lozenge \lozenge \lozenge]$  Si considerino gli insiemi:

$$
A = \{1, 3, 5, 7\} \qquad \qquad B = \{-2, 0, 2, 4, 6\}
$$

e sia  $f(1) = 2$ ,  $f(3) = 4$ ,  $f(5) = 6$ ,  $f(7) = 8$ .

Stabilire se  $f \n\geq$  una funzione.

- 2.  $[\blacklozenge \blacklozenge \blacklozenge]$  Stabilire se  $f : \mathbb{Z} \to \mathbb{N}$  con legge  $f(x) = x + 1$  è una funzione.
- 3.  $[\triangleleft \blacklozenge]$  Stabilire se  $f : \mathbb{N} \to \mathbb{R}$  con legge  $f(x) = \sqrt{x}$  è una funzione.
- 4.  $[\blacklozenge \blacklozenge \blacklozenge]$  Sia  $f : [0, 4] \to \mathbb{R}$  con legge  $f(x) = x + 1$ .
	- (a) Tracciare il grafico qualitativo della funzione.
	- (b) Dedurre dal grafico *Im*(*f*).
- 5.  $[\blacklozenge \blacklozenge \blacklozenge]$  Si consideri la funzione  $f : \mathbb{R} \to \mathbb{R}$  con legge  $f(x) = x$ .

Tracciare il grafico qualitativo di *f*.

- 6.  $[\triangleleft \diamond \diamond]$  Sia  $f : \mathbb{N} \to \mathbb{R}$  e legge  $f(x) = 2x + 1$ . (a) Tracciare il grafico qualitativo della funzione.
	-
- (b) Dedurre dal grafico *Im*(*f*).
- 7.  $[\diamond \diamond \diamond ]$  Si consideri la funzione  $f : \mathbb{R} \to \mathbb{R}$  con legge  $f(x) = -x$ . (a) Tracciare il grafico qualitativo di *f*.
	- (b) Determinare *Im*(*f*).

#### 3.2.1 Risultati-Svolgimento esercizi proposti

1. [ $\blacklozenge \blacklozenge$ ]  $A = \{1, 3, 5, 7\}$  e  $B = \{-2, 0, 2, 4, 6\}$  con legge f definita da  $f(1) = 2$ ,

 $f(3) = 4, f(5) = 6, f(7) = 8.$  f non è una funzione perchè  $f(7) = 8 \notin B$ .

2.  $[\lozenge \lozenge \lozenge]$  Sia  $f : \mathbb{Z} \to \mathbb{N}$  con  $f(x) = x + 1$ 

f non è una funzione perchè scelto per esempio nel dominio  $x = -7$  risulta

$$
f(-7) = -7 + 1 = -6 \notin \mathbb{N}
$$

- 3.  $[\blacklozenge\blacklozenge\blacklozenge]$   $f : \mathbb{N} \to \mathbb{R}$  con  $f(x) = \sqrt{x}$  è una funzione. Infatti  $(\forall x \in \mathbb{N})$   $f(x) = \sqrt{x} \in \mathbb{R}$
- 4. [♦♦♦] Sia  $f : [0, 4] \rightarrow \mathbb{R}$  e  $f(x) = x + 1$ . Il suo grafico è

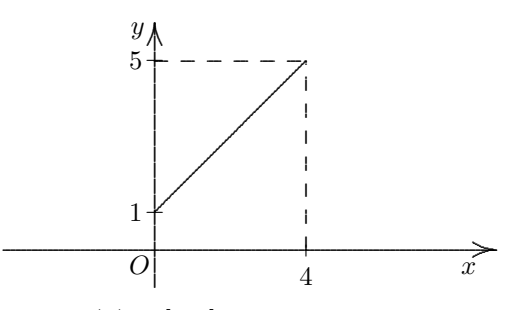

Da cui, evidentemente,  $Im(f) = [1, 5]$ .

5. [♦♦♦] Si consideri la funzione  $f : \mathbb{R} \to \mathbb{R}$  con legge  $f(x) = x$ . Il suo grafico è

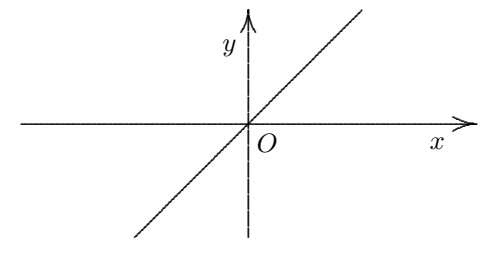

6. [♦♦♦] Sia  $f : \mathbb{N} \to \mathbb{R}$  con legge  $f(x) = 2x + 1$ . Il suo grafico è

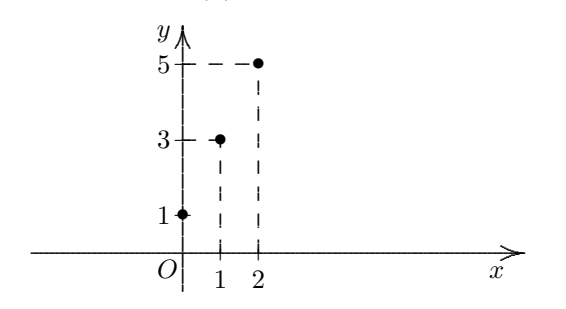

Il suo insieme immagine è  $Im(f) = \{x \in \mathbb{N} : f(x) = 2x + 1\} = \{1, 3, 5, 7, \cdots\}.$ 

 $y^{\uparrow}$  $\overrightarrow{x}$  $\overline{O}$ 

e insieme immagine  $Im(f) = \mathbb{R}$ 

7. [ $\blacklozenge \blacklozenge$ ] La funzione  $f : \mathbb{R} \to \mathbb{R}$  con legge  $f(x) = -x$  ha grafico

# 4 LA RETTA

# **4.1 Premessa**

E stata stabilita una corrispondenza biunivoca fra i punti del piano e le coppie ` ordinate  $(x, y) \in \mathbb{R}^2$ .

Ciò consente di interpretare geometricamente le proprietà analitiche e viceversa.

*Esempio Se*  $P_1 = (x_1, y_1) e P_2 = (x_2, y_2)$  *con:* 

 $x_1 > x_2$  *e*  $y_1 > y_2$ 

*allora nel piano cartesiano*  $P_1$  *è a destra e più in alto di*  $P_2$ .

# **4.2 Definizione di luogo geometrico nel piano**

Un luogo geometrico nel piano è l'insieme di tutti e soli i punti del piano che soddisfano una determinata proprietà geometrica.

*Esempio La circonferenza di centro l'origine e raggio unitario e l'insieme di tutti e ` soli i punti del piano che soddisfano la condizione di avere distanza unitaria dall'origine degli assi.*

Da un punto di vista analitico, un luogo geometrico L nel piano, è dunque l'insieme di tutte e sole le coppie  $(x, y) \in \mathbb{R}^2$  che verificano un'equazione del tipo:  $f(x, y) = 0.$ 

$$
L = \{(x, y) \in \mathbb{R}^2 : f(x, y) = 0\}
$$

*Esempio Da un punto di vista analitico, per esempio, la circonferenza avente centro nell'origine e raggio unitario è l'insieme di tutte e sole le coppie*  $(x, y) \in \mathbb{R}^2$  che *verificano l'equazione*  $x^2 + y^2 - 1 = 0$ .

Il più semplice luogo geometrico è quello della retta.

 $\hat{E}$  possibile dimostrare che ad ogni retta del piano si può associare una equazione di primo grado in due variabili, e reciprocamente ad ogni equazione di primo grado in due variabili si puo associare una retta. L'equazione della generica retta ` in forma implicita è:

$$
ax + by + c = 0 \quad (\text{con } a, b, c \in \mathbb{R}) \tag{4.1}
$$

Se  $a \neq 0$ ,  $b \neq 0$  e  $c \neq 0$  dividendo nella (4.1) ambo i membri per *b* si ottiene:

$$
\frac{a}{b}x + y + \frac{c}{b} = 0
$$

esplicitando rispetto a *y*:

$$
y = -\frac{a}{b}x - \frac{c}{b}
$$

e posto  $-\frac{a}{l}$  $\frac{a}{b} = m, -\frac{c}{b}$  $\frac{b}{b} = q$  si ottiene:

$$
y = mx + q \tag{4.2}
$$

che prende il nome di equazione della retta in forma esplicita e rappresenta la generica retta del piano purchè non parallela all'asse delle ordinate.

Il numero  $m = -\frac{a}{l}$  $\frac{a}{b}$  si chiama **coefficiente angolare della retta** ed indica la pendenza che ha la retta rispetto al semiasse positivo delle *x*.

*Esempio 1*

$$
y = 3x - 5
$$

*l'equazione e data in forma esplicita ed allora il coefficiente angolare ` e il coefficiente ` della*  $x$  *e dunque*  $m = 3$ *.* 

*Esempio 2*

$$
-4x + 2y - 7 = 0
$$

*l'equazione e data in forma implicita e dunque il coefficiente angolare ` e`*

$$
m=-\frac{a}{b}=-\frac{-4}{2}=\frac{4}{2}=2
$$

Se nella (4.1) si suppone  $a \neq 0$ ,  $b = 0$  e  $c \neq 0$  si ottiene:

$$
ax + c = 0
$$

$$
ax = -c
$$

$$
x = \frac{-c}{a}
$$

Dunque un'equazione del tipo  $x = h$  (con  $h \in \mathbb{R}$ ). Il grafico di una retta di equazione  $x = h$  è caratterizzato dall'avere l'ascissa di ogni punto uguale ad *h* ed è dunque una retta parallela all'asse delle *y*.

In particolare  $x = 0$  è l'equazione dell'asse delle y.

*Esempio Si osservi che il grafico della retta di equazione x* = 2*, mostrato in figura 4.1, non è il grafico di una funzione perchè al valore*  $x = 2$  *corrispondono infiniti valori della y e precisamente tutti i possibili numeri reali.*

*D'altra parte se si fosse applicato il criterio della sezione 3.1.3 si sarebbe ottenuto il medesimo risultato.*

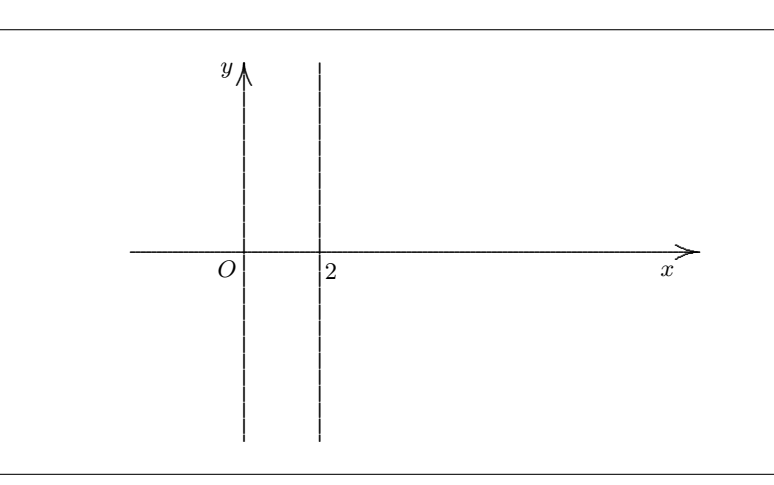

**Figura 4.1** Grafico della retta di equazione  $x = 2$ 

In generale è possibile asserire che fra tutte le possibili rette del piano solo quelle di equazione *x* = *h* (con *h ∈* R) non sono grafici di funzioni.

Se nella (4.1) si ha  $a = 0$   $b \neq 0$   $c \neq 0$  allora:

$$
by + c = 0
$$

$$
by = -c
$$

$$
y = -\frac{c}{b}
$$

Dunque un'equazione del tipo  $y = h$  (con  $h \in \mathbb{R}$ ) è una funzione costante. Il grafico di una funzione costante del tipo  $y = h$  è caratterizzato dall'avere l'ordinata di ogni punto uguale ad *h* ed è dunque una retta parallela all'asse delle x. In particolare  $y = 0$  è l'equazione dell'asse delle x.

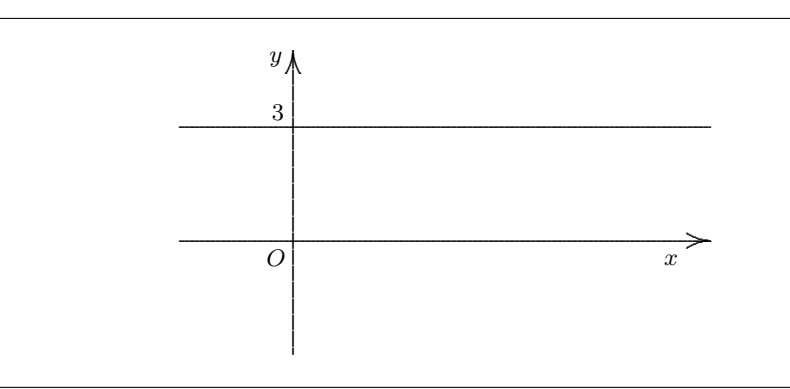

**Figura 4.2** Grafico della retta di equazione  $y = 3$ 

Come si è visto, disegnare il grafico di funzioni costanti è estremamente semplice. In generale tracciare il grafico di una retta è molto semplice basta infatti ricordare che per due punti del piano passa una ed una sola retta. Ed allora si individuano due qualsiasi punti della retta, si congiungono mediante una riga e si prolunga a piacere.

Operativamente: si tracciano due segmenti perpendicolari fra loro in modo da formare una croce; si scrive *x* in una delle colonne che si formano e *y* nell'altra. Si attribuiscono due valori arbitrari alla *x* e si ricavano dall'equazione che caratterizza la retta che si vuole disegnare i corrispondenti valori della *y*.

*Esempio Si considerino le rette di equazione*  $y_1 = 3x$  *e*  $y_2 = 2x$  *rappresentate in figura 4.3. Si tratta di due rette passanti per l'origine e di coefficiente angolare rispettivamente*  $m_1 = 3$  *e*  $m_2 = 2$ .

#### **4.2.1 Perpendicolarita e parallelismo delle rette `**

Siano *r*<sup>1</sup> e *r*<sup>2</sup> due rette di coefficiente angolare *m*<sup>1</sup> e *m*<sup>2</sup> rispettivamente. *r*<sup>1</sup> ed *r*<sup>2</sup> sono perpendicolari se e solo se il prodotto dei due coefficienti angolari è pari ad *−*1 mentre le dure rette sono parallele se e soltanto se i due coefficienti angolari sono eguali. In notazione più compatta:

$$
r_1 \perp r_2 \Leftrightarrow m_1 = -\frac{1}{m_2} \Leftrightarrow m_1 \cdot m_2 = -1 \tag{4.3}
$$

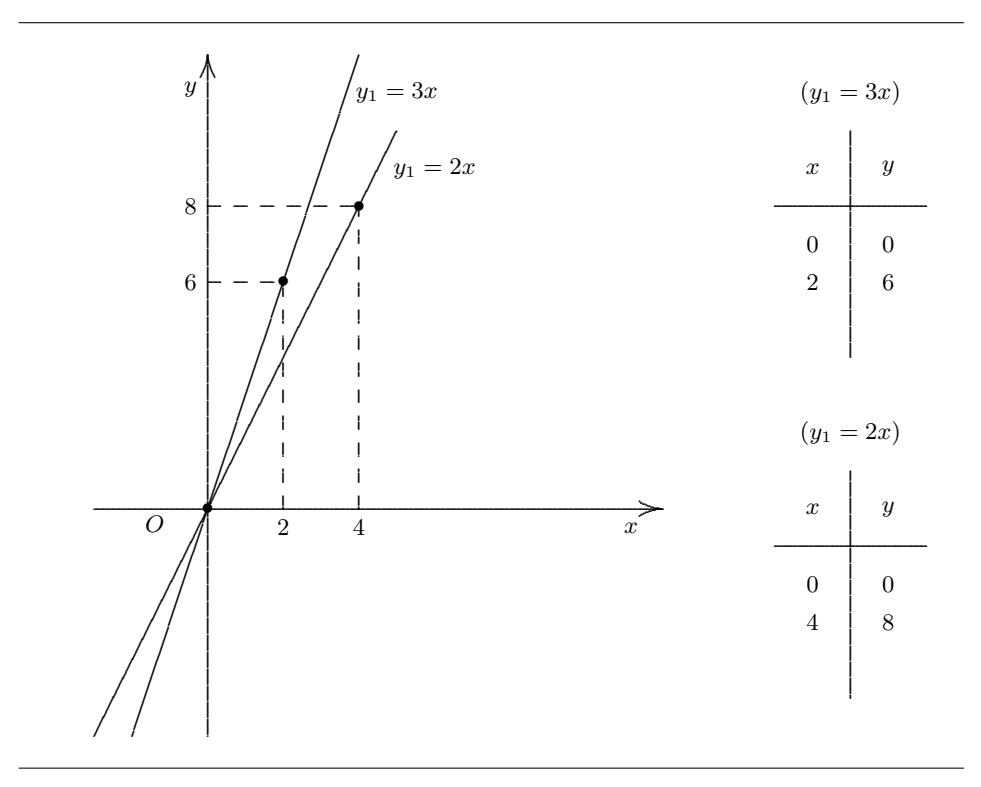

**Figura 4.3** La pendenza della retta  $y_1 = 3x$  è maggiore di quella della retta  $y_2 = 2x$ 

$$
r_1 \parallel r_2 \Leftrightarrow m_1 = m_2 \tag{4.4}
$$

Esempio Si considerino le due rette di equazione:

$$
y = -2x + 1
$$
 (r)  
 $2x - 4y + 1 = 0$  (s)

Esse hanno coefficiente angolare rispettivamente  $m_r = -2$  ed  $m_s = -\frac{a}{b} = -\frac{2}{-4} = \frac{1}{2}$ .<br>Risulta che Risulta che

$$
m_r \cdot m_s = -2 \cdot \frac{1}{2} = -1
$$

**Coefficiente angolare della retta passante per due punti** Siano  $P_1$  =  $(x_1, y_1)$  e  $P_2 = (x_2, y_2)$  due punti del piano cartesiano, con  $x_1 \neq x_2$ . Sia *r* la retta passante per  $(x_1,y_1)$  e  $(x_2,y_2)$   $^1$  allora

$$
m = \frac{y_2 - y_1}{x_2 - x_1} \tag{4.5}
$$

*Dimostrazione.* Sia  $y = mx + q$  la generica retta in forma esplicita passante per i punti *P*<sup>1</sup> e *P*2. Allora valgono le relazioni

$$
\begin{cases}\ny_2 = mx_2 + q \\
y_1 = mx_1 + q\n\end{cases}
$$

sottraendo membro a membro si ottiene  $y_2 - y_1 = mx_2 - mx_1 = m(x_2 - x_1)$  e quindi  $m = \frac{y_2 - y_1}{y_2 - y_1}$  $\frac{y_2 - y_1}{x_2 - x_1}$ .  $\Box$ 

*Esempio Determinare il coefficiente angolare della retta passante per i punti*

$$
P_1 = (2, 4) \qquad P_2 = (-1, -2)
$$

$$
m = \frac{y_2 - y_1}{x_2 - x_1} = \frac{-2 - 4}{-1 - 2} = \frac{-6}{-3} = 2
$$

**Retta passante per un punto e coefficiente angolare assegnato** Si consideri la generica equazione della retta in forma esplicita

$$
y = mx + q
$$

ed un generico punto  $P_1 = (x_1, y_1)$ . Si imponga il passaggio di tale retta per  $P_1$ :

$$
y_1 = mx_1 + q
$$

Sottraendo le due equazioni membro a membro si ha:

$$
y - y_1 = mx - mx_1 + q - q
$$

semplificando *q* e mettendo in evidenza *m* si ottiene:

$$
y - y_1 = m(x - x_1)
$$
 (4.6)

che è l'equazione della retta cercata.

<sup>&</sup>lt;sup>1</sup>si noti che la condizione  $x_1 \neq x_2$  è equivalente al fatto che  $r$  non è verticale

*Esercizio (svolto) Scrivere l'equazione della retta passante per il punto*  $P = (1, 2)$  *ed ortogonale alla retta s di equazione*  $3x - 2y + 1 = 0$ *. La retta s ha coefficiente angolare:*  $m_s = -\frac{a}{b}$  $\frac{a}{b} = -\frac{3}{-1}$  $\frac{3}{-2} = \frac{3}{2}$ 2 *e quindi la retta cercata ha coefficiente angolare:*

$$
m=-\frac{1}{m_s}=-\frac{2}{3}
$$

*Applicando la formula della retta passante per un punto e di coefficiente angolare m:*

$$
y - y_1 = m(x - x_1)
$$

*si ottiene*

$$
y - 2 = -\frac{2}{3}(x - 1)
$$

*Moltiplicando per* 3 *ambo i membri:*

$$
3y - 6 = -2x + 2
$$

*da cui la retta cercata:*

$$
2x + 3y - 8 = 0
$$

**Retta passante per due punti** Siano  $P_1 = (x_1, y_1)$  e  $P_2 = (x_2, y_2)$  due punti del piano cartesiano e si consideri la retta *r* passante per *P*<sup>1</sup> e *P*2.

Se  $x_1 = x_2$  e  $y_1 \neq y_2$  allora  $r$  è una retta parallela all'asse delle  $y$  di equazione

$$
x=x_1
$$

Se  $x_1 \neq x_2$  e  $y_1 = y_2$  allora  $r$  è una retta parallela all'asse delle  $x$  di equazione

$$
y=y_1
$$

Se  $x_1 \neq x_2$  e  $y_1 \neq y_2$ , allora per la formula (4.5) il coefficiente angolare di *r* è:

$$
m = \frac{y_2 - y_1}{x_2 - x_1}
$$

Si consideri l'equazione della generica retta passante per  $P_1$  (o per  $P_2$ )

$$
y - y_1 = m(x - x_1)
$$

e si sostituisca a *m* il valore del coefficiente angolare di *r*:

$$
y - y_1 = \frac{y_2 - y_1}{x_2 - x_1}(x - x_1)
$$

Dividendo ambo i membri per  $y_2$  −  $y_1$  ( $y_2$  −  $y_1 \neq 0$  in quanto per ipotesi  $y_1 \neq y_2$ ) si ottiene:

$$
\frac{y - y_1}{y_2 - y_1} = \frac{x - x_1}{x_2 - x_1} \tag{4.7}
$$

che è l'equazione della generica retta passante per i punti  $P_1$  e  $P_2$ .

**Esempio** Si considerino i punti  $P_1 = (1, 2) e P_2 = (2, 4)$  allora

$$
\frac{y-2}{4-2} = \frac{x-1}{2-1}, \qquad \frac{y-2}{2} = \frac{x-1}{1}, \qquad y-2 = 2x-2, \qquad y = 2x
$$

# **4.3 Esercizi di riepilogo**

- 1. [♦] Determinare il coefficiente angolare della retta  $y = -2x + 1$ .
- 2. [♦] Determinare il coefficiente angolare della retta  $2x 2y + 1 = 0$ .
- 3. [ $\blacklozenge$ ] Scrivere l'equazione della retta passante per i punti  $P = (1, 2)$  e  $Q = (2, 4)$ .
- 4. [♦♦♦] Tracciare il grafico qualitativo della funzione  $f(x) = -2x + 1$ .
- 5. [ $\blacklozenge \blacklozenge$ ] Tracciare il grafico qualitativo della funzione  $f(x) = 2x + 1$ .
- 6.  $[\blacklozenge \blacklozenge \blacklozenge]$  Tracciare il grafico qualitativo della retta di equazione  $y = 2$ .
- 7.  $[\triangleleft \diamond \diamond]$  Tracciare il grafico qualitativo della retta di equazione  $x = 2$ .
- 8.  $[\diamond \diamond]$  Si consideri la retta *r* di equazione  $y = 2x$ . Determinare l'equazione della retta *s* ortogonale alla retta *r* e passante per il punto  $P = (2, 1)$ . Tracciare infine il grafico qualitativo delle due rette *r* e *s*.

#### 4.3.1 Risultati-Svolgimento esercizi proposti

- 1. [♦] Il coefficiente angolare della retta  $y = -2x + 1$  è  $m = -2$
- 2.  $[\blacklozenge]$ Il coefficiente angolare della retta  $2x-2y+1=0$  è  $m=1$
- 3.  $[\blacklozenge]$ L'equazione della retta passante per $P=(1,2)$ e $Q=(2,4)$ è $y=2x$
- 4. [ $\blacklozenge \blacklozenge$ ] Il grafico qualitativo della funzione  $f(x) = -2x + 1$  è:

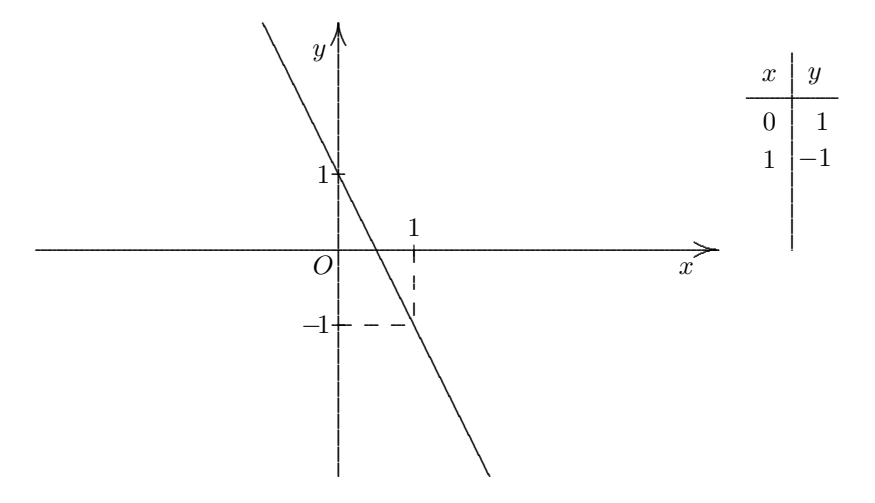

5. [ $\blacklozenge$ ] Il grafico qualitativo della funzione  $f(x) = 2x + 1$  è:

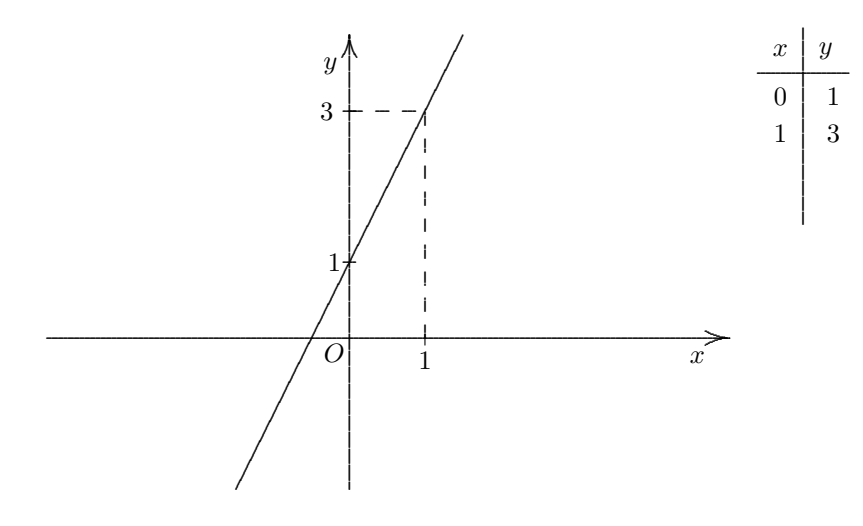

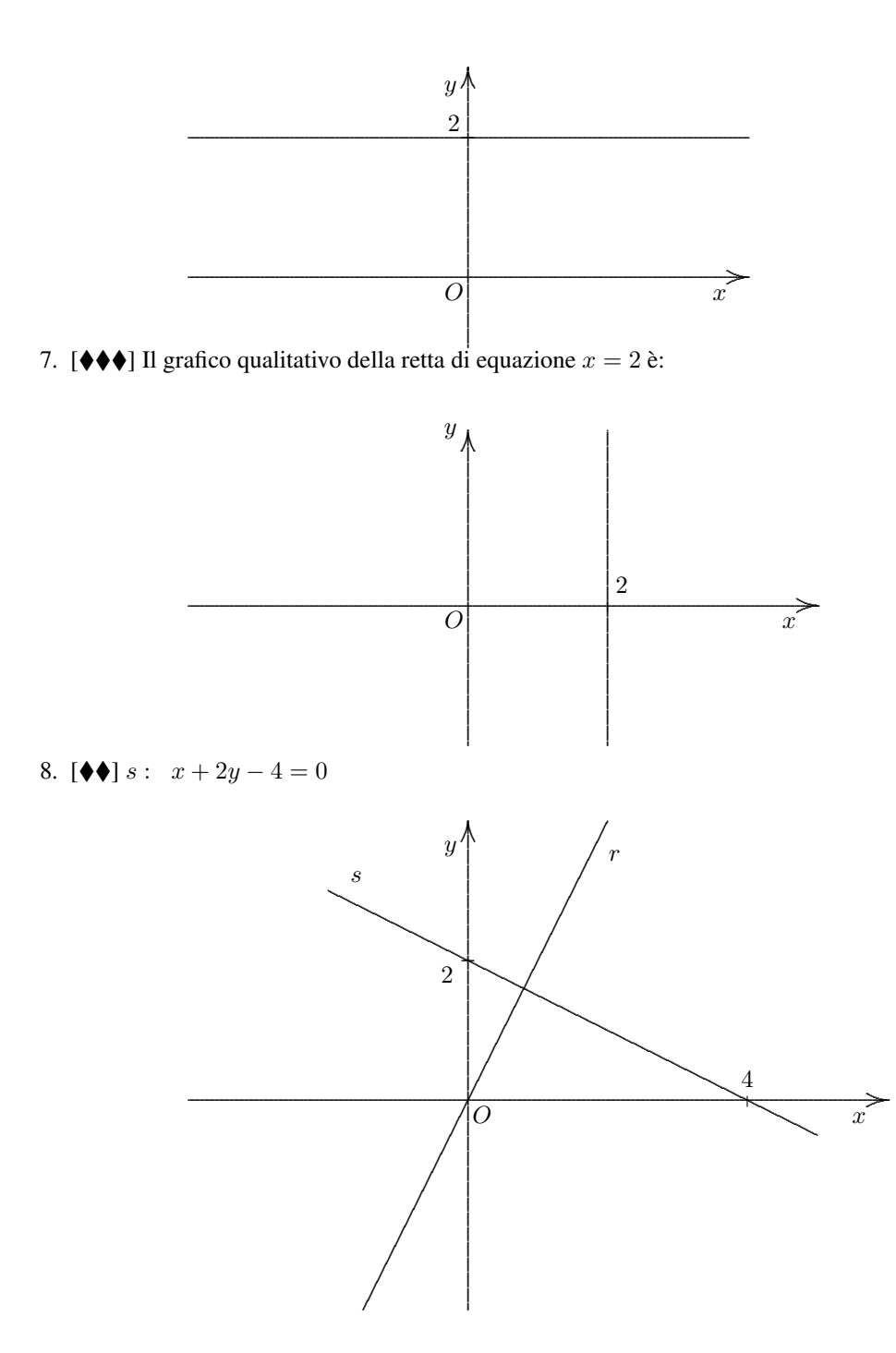

6. [♦♦♦] Il grafico qualitativo della retta di equazione  $y = 2$  è:

# 5 **LA PARABOLA**

#### Definizione di parabola  $5.1$

La parabola è il luogo geometrico dei punti del piano equidistanti da un punto fisso detto fuoco e da una retta fissa detta direttrice. Dunque il generico punto P della parabola soddisfa l'eguaglianza  $\overline{PF} = \overline{PD}$ .

Si potrebbe dimostrare che l'equazione della generica parabola con asse di simmetria parallelo all'asse delle  $y$ , è:

$$
y = ax^2 + bx + c \tag{5.1}
$$

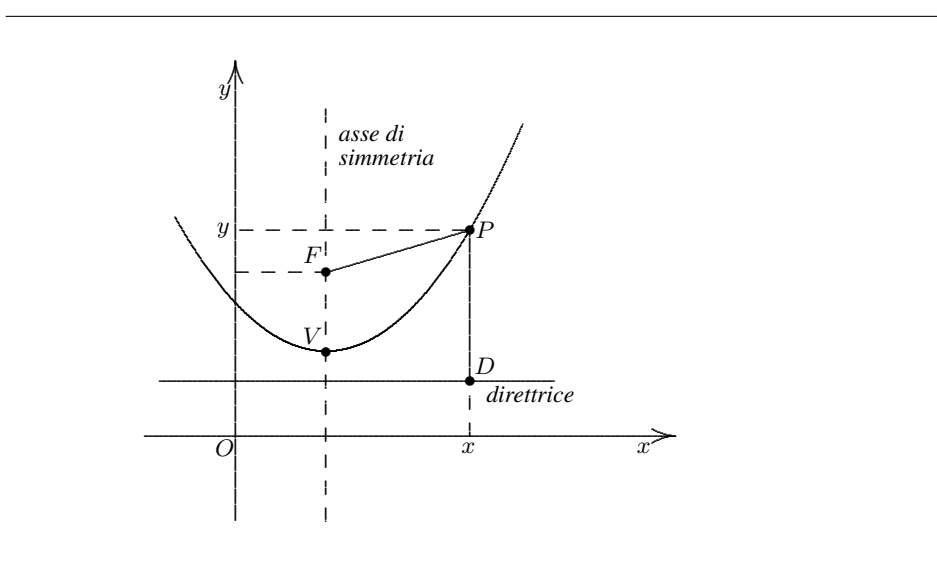

Figura 5.1 Il punto P ha stessa distanza dal fuoco e dalla direttrice

Nella (5.1), il coefficiente *a* esprime la *concavita`* della parabola:

- *a* > 0 la parabola volge la concavità verso l'alto (come si vede in figura 5.1)
- *• a <* 0 la parabola volge la concavita verso il basso `

mentre *b* e *c* definiscono la posizione della parabola, ossia la fanno *traslare* rispetto all'origine degli assi.

Il vertice e il fuoco della parabola hanno le seguenti coordinate:

$$
V = \left(-\frac{b}{2a}, -\frac{\Delta}{4a}\right) \qquad F = \left(-\frac{b}{2a}, \frac{1-\Delta}{4a}\right)
$$

mentre direttrice e asse di simmetria soddisfano le seguenti relazioni matematiche:

$$
y = \frac{-1 - \Delta}{4a} \qquad x = -\frac{b}{2a}
$$

dove  $\Delta = b^2 - 4ac$ .

Dalle precedenti relazioni, si può notare che se  $b = 0$  allora il vertice ha ascissa nulla e dunque l'asse di simmetria coincide con l'asse delle *y*. Se *c* = 0, la parabola passa per l'origine degli assi. Infine, se  $(b = 0) \wedge (c = 0)$  il vertice della parabola coincide con l'origine degli assi. In figura 5.2 si vede il caso della parabola di equazione *y* = *x* <sup>2</sup> + *bx* + 1 al variare del valore del parametro *b*. La figura 5.3 mostra il caso delle parabole di equazione  $y = x^2 + x + c$  al variare del parametro *c*.

Analogamente si potrebbe dimostrare che l'equazione della generica parabola con asse di simmetria parallelo all'asse delle x è la seguente:

$$
x = ay^2 + by + c
$$

ma questo caso non verrà trattato perchè al variare di  $a, b \in c$  in  $\mathbb R$  si ottiene un luogo geometrico che non è una funzione.

*Esempio 1 Si disegni il grafico della parabola*

$$
y = x^2 - 4x \tag{5.2}
$$

*Il vertice della parabola (5.2) ha coordinate*

$$
V = \left(-\frac{b}{2a}, -\frac{\Delta}{4a}\right)
$$

*Da cui*

$$
x_V = -\frac{-4}{2} = 2
$$

*Per calcolare la*  $y<sub>V</sub>$  *è conveniente sostituire la*  $x<sub>V</sub>$  *nella (5.2), infatti il vertice è un punto della parabola e dunque le sue coordinate soddisfano la legge che la caratterizza:*

$$
y_V = x_V^2 - 4x_V = 4 - 8 = -4
$$

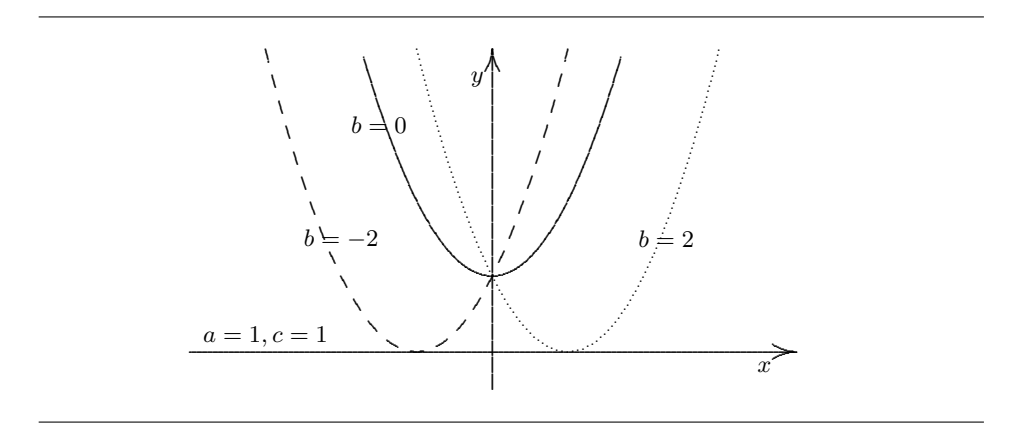

**Figura 5.2** Grafico della parabola  $y = x^2 + bx + 1$  con  $b = -2, 0, 2$ 

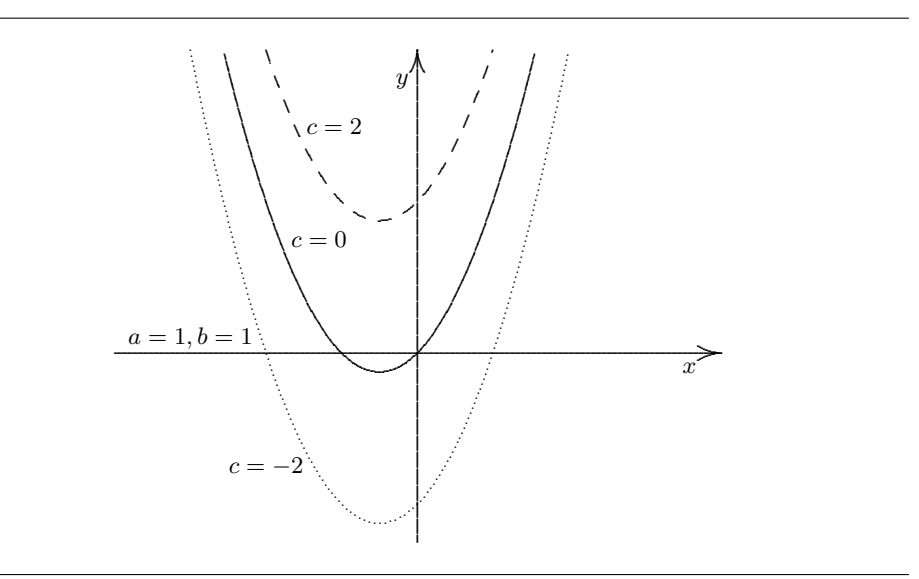

**Figura 5.3** Grafico della parabola  $y = x^2 + x + c$  con  $c = -2, 0, 2$ 

*In tal caso il vertice di coordinate*  $V = (2, -4)$  *è nel quarto quadrante e, visto che la parabola volge la concavita verso l'alto ( ` a* = 2 *>* 0*), certamente essa intersechera` l'asse delle ascisse in due punti. Per trovarli si risolve il seguente sistema:*

$$
\begin{cases}\ny = x^2 - 4x \\
y = 0\n\end{cases} \Rightarrow \begin{cases}\nx^2 - 4x = 0 \\
y = 0\n\end{cases} \Rightarrow \begin{cases}\nx(x - 4) = 0 \\
y = 0\n\end{cases} \Rightarrow \begin{cases}\nx_1 = 0 \text{ or } x_2 = 4 \\
y = 0\n\end{cases}
$$

*che quindi sono O* = (0*,* 0) *e A* = (4*,* 0)*. Le informazioni ottenute sono sufficienti a tracciare un grafico qualitativo, come mostrato in figura 5.4*

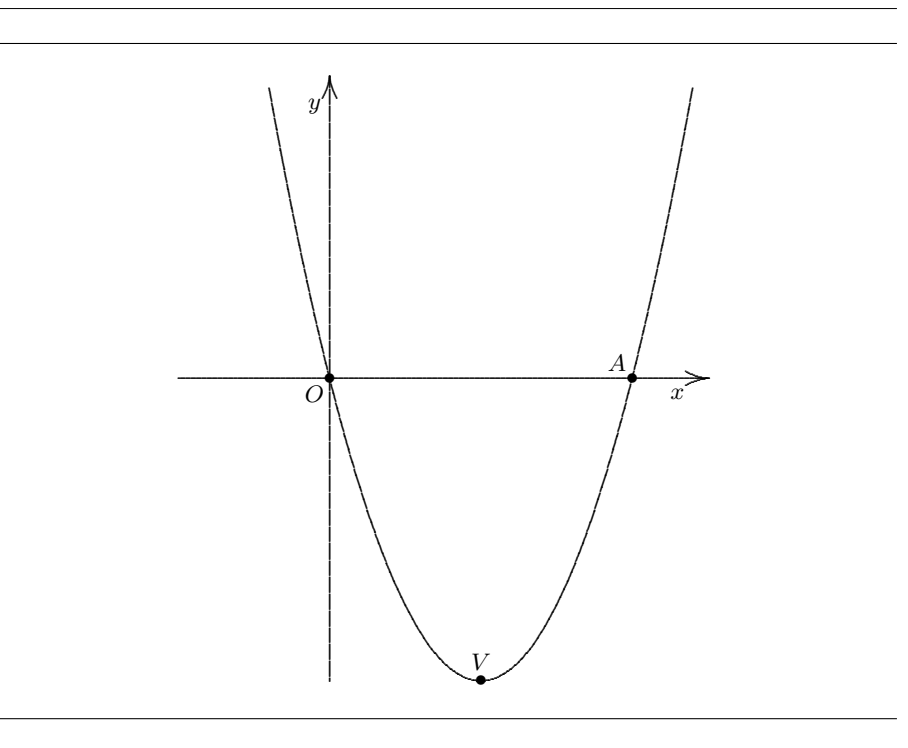

**Figura 5.4** Grafico della parabola  $y = x^2 - 4x$  dell'esempio 1

*Esempio 2 Si consideri l'equazione*

$$
y = x^2 + 1\tag{5.3}
$$

*Il vertice ha coordinate*

$$
V = (0, 1)
$$

*ovviamente, in tal caso, visto che la parabola volge la concavita verso l'alto, risulta ` inutile cercare le intersezioni con l'asse delle ascisse, invece, per disegnarla, si possono cercare altri punti della parabola. A tal scopo e sufficiente attribuire valori arbitrari alla ` x e calcolare i corrispondenti valori della y:*

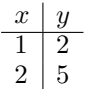

*Considerato che, in tal caso, la parabola è simmetrica rispetto l'asse delle*  $y$  *(infatti*  $b =$ 0), allora passerà non solo dai punti  $A = (1, 2)$ ,  $B = (2, 5)$  ma anche da  $A' = (-1, 2)$ *e B′* = (*−*2*,* 5)*. Le informazioni ricavate sono sufficienti per tracciare il diagramma qualitativo della parabola, riportato in figura 5.5*

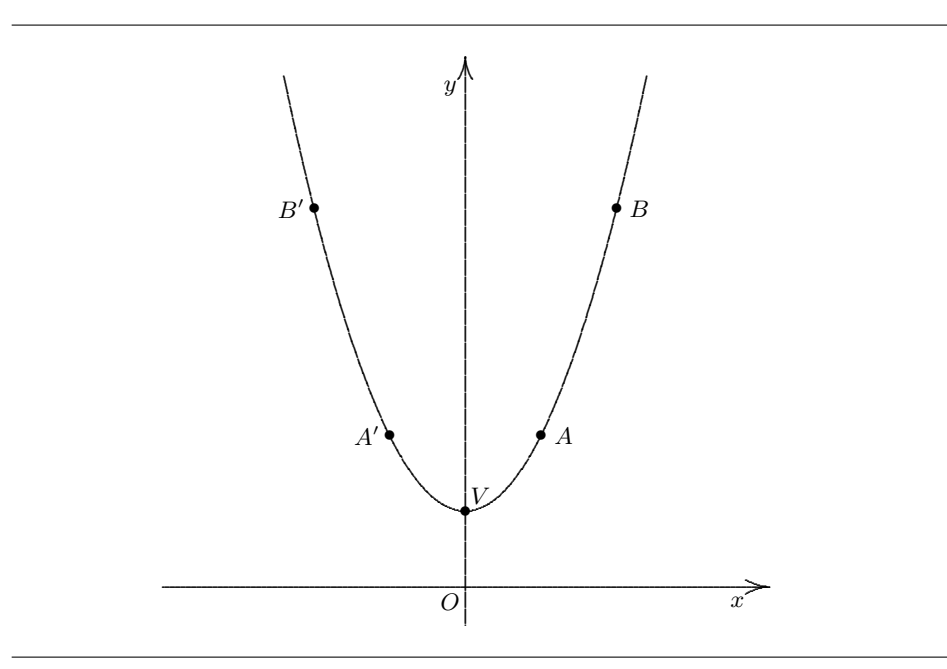

**Figura 5.5** Grafico della parabola  $y = x^2 + 1$  dell'esempio 2

Come visto, l'equazione di una parabola dipende dai tre parametri *a*, *b* e *c*. Dunque si individua una parabola se vengono fornite tre condizioni indipendenti sui tre parametri. I casi possibili sono molti. A titolo di esempio se ne propongono alcuni:

- *•* passaggio della parabola per tre punti (3 condizioni)
- coordinate del vertice (2 condizioni) e passaggio per un punto (1 condizione)
- *•* coordinate del fuoco (2 condizioni) e equazione della direttrice (1 condizione)

# **5.2 Esercizi di riepilogo**

1. [ $\blacklozenge$ ] Determinare l'equazione della parabola avente asse di simmetria parallelo all'asse delle *y* e passante per i punti:

$$
A = (1, -3) \qquad \qquad B = (2, 0) \qquad \qquad C = (3, 5)
$$

- 2. [ $\blacklozenge$ ] Sia  $y = x^2 4x + 6$ . Stabilire le coordinate del vertice e quelle del fuoco.
- 3. [ $\blacklozenge$ ] Sia  $y = x^2$ . Stabilire le coordinate del vertice.
- 4. **[♦]** Sia  $y = 2x^2 7$ . Stabilire l'equazione dell'asse di simmetria.
- 5. [♦] Sia  $y = -x^2 + 4x + 3$ . Stabilire l'equazione della direttrice. 6. [♦] Sia  $y = -x^2 + 2x + 3$ .
- Stabilire:
	- 1) Le coordinate del vertice.
	- 2) L'equazione dell'asse di simmetria.
	- 3) Se il grafico della parabola volge la concavita verso il basso o verso l'alto. ´
- 7. [ $\blacklozenge$ ] Determinare l'equazione della parabola avente asse di simmetria parallelo all'asse delle *y*, passante per il punto  $A = (0, 3)$  ed avente come vertice il punto  $V = (1, 1)$ .

#### **5.2.1 Risultati-Svolgimento esercizi proposti**

- 1. [♦]  $y = x^2 4$  è l'equazione della parabola avente asse di simmetria parallelo all'asse delle *y* e passante per i punti:  $A = (1, -3), B = (2, 0) \to C = (3, 5)$
- 2.  $[\triangleleft]$  Sia  $y = x^2 4x + 6$ .
	- $V = (2, 2)$   $F =$  $\sqrt{ }$  $\frac{9}{2}$ ,  $\frac{9}{4}$ 4  $\setminus$

 $V = (0,0)$ 

 $x = 0$ 

- 3. [ $\blacklozenge$ ] Sia  $y = x^2$ .
- 4. [ $\blacklozenge$ ] Sia  $y = 2x^2 7$ .

5. 
$$
[\triangle]
$$
 Sia  $y = -x^2 + 4x + 3$ .  

$$
x = \frac{29}{4}
$$

6. [ $\blacklozenge$ ] Sia  $y = -x^2 + 2x + 3$ .

 $V = (1, 4)$   $x = 1$  volge la concavitá verso il basso

7.  $[\triangleleft]$  L'equazione della parabola avente asse di simmetria parallelo all'asse delle *y*, passante per il punto  $A = (0, 3)$  ed avente come vertice il punto  $V = (1, 1)$  è:

$$
y = 2x^2 - 4x + 3
$$

# Parte C

# Equazioni e disequazioni polinomiali

# EQUAZIONI DI GRADO 1 E 2

### **6.1 Premessa**

Siano  $a, b, c \in \mathbb{R}$  e si consideri la seguente uguaglianza:

$$
a \cdot (b+c) = a \cdot b + a \cdot c \tag{6.1}
$$

Per la proprietà distributiva, di cui godono i numeri reali, si potrebbe verificare che qualunque sia il valore attribuito alle lettere *a*, *b* e *c*, l'espressione a primo membro e quella a secondo membro forniscono il medesimo risultato. Infatti, per esempio:

se 
$$
a = 0
$$
  $b = -1$   $c = 4$  si ha:  
\n $a \cdot (b + c) = 0 \cdot (-1 + 4) = 0 \cdot 3 = 0$   
\n $a \cdot b + a \cdot c = 0 \cdot (-1) + 0 \cdot 4 = 0 + 0 = 0$   
\nse  $a = 2$   $b = 7$   $c = 3$  si ha:  
\n $a \cdot (b + c) = 2 \cdot (7 + 3) = 2 \cdot 10 = 20$   
\n $a \cdot b + a \cdot c = 2 \cdot 7 + 2 \cdot 3 = 14 + 6 = 20$ 

Un'uguaglianza nella quale l'espressione a primo membro e quella a secondo membro forniscono i medesimi valori, al variare comunque dei valori attribuiti alle lettere, si definisce identità.

Le considerazioni fatte permettono di asserire che la  $(6.1)$  è un'identità.

Si consideri la seguente uguaglianza:

$$
3 + x = 10 \tag{6.2}
$$

È facile stabilire che la  $(6.2)$  non è un'identità, anzi si potrebbe dimostrare che ad eccezione del valore  $x = 7$ , tutti gli altri numeri reali se sostituiti alla x rendono il primo membro diverso dal secondo membro. Una tale uguaglianza prende il nome di equazione.

## **6.2 Definizione di equazione**

Si definisce equazione nell'incognita *x* un'uguaglianza fra due espressioni letterali contenenti la *x* e che risulta verificata al piu per un numero finito di valori. Tali ` valori, che sostituiti alla *x* rendono il primo membro uguale al secondo membro, prendono il nome di radici o soluzioni dell'equazione.

#### **6.2.1 Definizione di radice di un'equazione**

Si dice che  $\hat{x}$  è **radice** o soluzione di un'equazione nell'incognita  $x$  se la sostituzione di  $\hat{x}$  al posto di  $x$  rende vera l'uguaglianza fra i due membri. In tal caso si è soliti dire che  $\hat{x}$  "verifica" o anche "soddisfa" l'equazione.

#### *Esempio*

*1.*  $3ax + b = 3a + b$ 2.  $2y + 2 = 10$ 

3. 
$$
x^4 + x^2 + 6 = 0
$$

*I tre esempi forniti sono equazioni. Piu precisamente: `*

- *1. è un'equazione nell'incognita x che ammette solo la soluzione*  $x = 1$ ;
- 2. *è un'equazione nell'incognita y che ammette solo la radice*  $y = 4$ ;
- *3. e un'equazione nell'incognita ` x che non ammette*<sup>1</sup> *soluzioni.*

#### **6.2.2 Definizione di grado di un'equazione**

Si dice che un'equazione nell'incognita  $x$  è di grado  $n$ , se  $n$  è il massimo grado con cui compare l'incognita *x* nell'equazione.

#### *Esempio*

$$
x^5 - 3x^2 + 2 = 0 \tag{6.3}
$$

*E un'equazione di grado `* 5 *perche`* 5 *e il massimo grado con cui figura la variabile ` x. E` facile verificare che*  $x = 1$  *è una delle soluzioni della (6.3), infatti sostituendo il valore* 1 *al posto dell'incognita si ottiene:*

$$
1 - 3 + 2 = 0 \ \text{cioè} \ \ 0 = 0
$$

*Invece, per esempio,*  $x = -1$  *non*  $\dot{e}$  *soluzione, infatti:* 

*−*1 *−* 3 + 2 = 0 *e palesemente falsa `*

<sup>&</sup>lt;sup>1</sup>Al variare comunque di x nell'insieme dei numeri reali  $x^4 \ge 0$ ,  $x^2 \ge 0$  e dunque  $\forall x \in \mathbb{R}$ <br> $x^4 + x^2 + 6 > 0$ . Utilizzando il linguaggio matematico:  $\sharp x \in \mathbb{R} : x^4 + x^2 + 6 = 0$ .

#### **6.2.3 Risolvere un'equazione**

Risolvere un'equazione vuol dire stabilire se essa ammette soluzioni ed in caso affermativo determinarle tutte. La totalita delle eventuali radici, costituisce ` l'insieme delle soluzioni dell'equazione che, in genere, si denota con la lettera "*S*".

#### **6.2.4 L'insieme delle soluzioni**

 $\hat{E}$  importante osservare che la medesima equazione potrebbe ammettere o meno soluzioni. Piu precisamente, se per esempio si considerasse la seguente equazione ` nell'incognita *x*:

$$
x + 2 = 0 \tag{6.4}
$$

In N, la (6.4) non ammette soluzione, cioè  $S = \emptyset$ . In  $\mathbb{Z}$ , o in un qualsiasi insieme numerico contenente  $\mathbb{Z}$ , la (6.4) ammette la solu- $\text{zione } x = -2, \text{cioè } S = \{-2\}.$ 

Salvo esplicite indicazioni, si considereranno equazioni in una sola incognita *x* e le soluzioni apparterranno all'insieme dei numeri reali.

# **6.3 Equazioni equivalenti**

Due equazione nella medesima incognita sono equivalenti se hanno lo stesso insieme di soluzioni. Risolvere algebricamente un'equazione, vuol dire trasformarla in un'altra equazione equivalente.

Le trasformazioni sono efficaci operativamente se conducono ad equazioni via via più semplici, fino ad ottenere un'equazione in cui è agevole trovare l'insieme delle soluzioni.

Le regole di trasformazione di un'equazione in un'altra equivalente sono stabilite da due principi di equivalenza.

### **6.3.1 Primo principio di equivalenza**

Aggiungendo ad ambo i membri di un'equazione la medesima funzione, si ottiene un'equazione equivalente.

Si distinguono due casi: se la funzione da aggiungere ad ambo i membri e costan- ` te, allora si ottiene certamente un'equazione equivalente.

#### *Esempio*

$$
x + 2 = 9 \tag{6.5}
$$

*In tal caso*  $S = \{7\}$ *. Aggiungendo ad ambo i membri la funzione costante*  $f(x) = -2$  *si ottiene:* 

$$
x + 2 - 2 = 9 - 2 \tag{6.6}
$$

*La* (6.6) ha come unica soluzione  $x = 7$  e dunque, per definizione, (6.5) e (6.6) sono *equivalenti.*

Se la funzione che si somma ad ambo i membri contiene l'incognita, è necessario porre una certa attenzione.

#### *Esempio*

$$
2x = 14\tag{6.7}
$$

 $\hat{E}$  *un'equazione che ammette la sola radice*  $x = 7$ *.*  $\overline{S}e$  *si aggiungesse ad ambo i membri la frazione algebrica*  $\frac{1}{x-7}$  *si otterrebbe:* 

$$
2x + \frac{1}{x - 7} = 14 + \frac{1}{x - 7}
$$
 (6.8)

*(6.7) e (6.8) non sono equivalenti, infatti la (6.8) non ammette la soluzione*  $x = 7$  *perchè per tale valore, la frazione*  $\frac{1}{x-7}$  *perde significato.* 

*Ed allora per applicare il primo principio di equivalenza e necessario verificare ` che la funzione da aggiungere ad ambo i membri, non restringa le condizioni di esistenza dell'equazione*.

Il primo principio di equivalenza comporta alcune immediate conseguenze, che trovano largo utilizzo.

Se l'equazione di partenza fosse:

$$
f(x) = g(x) + h(x)
$$

allora aggiungendo ad ambo i membri *−h*(*x*):

$$
f(x) - h(x) = g(x) + h(x) - h(x) \qquad \Rightarrow \qquad f(x) - h(x) = g(x)
$$

La ben nota regola: se si sposta un termine da un membro all'altro si deve cambiare di segno.

*Esempio*

$$
x - 7 = 0 \tag{6.9}
$$

*Per risolvere la (6.9) e sufficiente portare il termine ` −*7 *a secondo membro cambiandolo di segno.*

 $x = 7$ 

Se l'equazione di partenza fosse:

 $f(x) + h(x) = g(x) + h(x)$ 

allora, aggiungendo ad ambo i membri *−h*(*x*):

$$
f(x) + h(x) - h(x) = g(x) + h(x) - h(x) \qquad \Rightarrow \qquad f(x) = g(x)
$$

La ben nota regola di semplificazione: se uno stesso termine compare ad ambo i membri si può eliminare.

#### *Esempio*

 $x - 7 = 5 - 7$  (6.10)

*La (6.10) e equivalente ad un'equazione nella quale ` e stato eliminato il termine ` −*7 *da ambo i membri:*

 $x=5$ 

#### **6.3.2 Secondo principio di equivalenza**

Se si moltiplicano o si dividono ambo i membri di un'equazione per una funzione diversa da zero si ottiene un'equazione equivalente. Si consideri l'equazione:

$$
f(x) = 0 \tag{6.11}
$$

e siano *x*1*, x*<sup>2</sup> le soluzioni dell'equazione (6.11). Se si moltiplicano ambo i membri di  $(6.11)$  per la medesima funzione  $g(x)$  si ha:

$$
f(x) \cdot g(x) = 0 \cdot g(x)
$$

e dunque risulta:

$$
f(x) \cdot g(x) = 0 \tag{6.12}
$$

Per la legge dell'annullamento del prodotto la  $(6.12)$  ammette le radici  $x_1, x_2$  della  $f(x)$  ma anche le soluzioni dell'equazione

 $q(x) = 0$ 

E dunque, in generale, (6.11) e (6.12) non sono equivalenti. Lo sono solo nel caso in cui l'equazione  $q(x) = 0$  non ammette soluzioni.

*Esempio 1 Siano*  $f(x) = x + 2$  *e*  $g(x) = x - 3$ 

$$
x + 2 = 0 \tag{6.13}
$$

$$
(x+2)\cdot(x-3) = 0 \tag{6.14}
$$

*La* (6.13) ammette solo la radice  $x_1 = -2$ , invece, la (6.14) ammette due radici  $x_1 =$ *−*2*, x*<sup>2</sup> = 3 *e dunque (6.13) e (6.14) non sono equivalenti.*

*Esempio 2 Siano*  $f(x) = x - 4$  *e*  $g(x) = x^2 + 1$ 

$$
x - 4 = 0 \tag{6.15}
$$

$$
(x-4) \cdot (x^2+1) = 0 \tag{6.16}
$$

*La* (6.15) ammette solo la radice  $x_1 = 4$ . L'equazione  $g(x) = x^2 + 1 = 0$  non ammette *soluzioni e dunque (6.15) e (6.16) sono equivalenti.*

# **6.4 Equazioni di primo grado**

L'equazione più semplice è quella di primo grado, la cui espressione generica può sempre ricondursi alla forma:

$$
ax = b \quad \text{ove a}, b \in \mathbb{R} \tag{6.17}
$$

Si distinguono due casi:

1) Se  $a = 0$  – $\bigg\langle \bigg\rangle$ *↘ b* = 0 si ottiene l'identità:  $0x = 0$   $∀x ∈ ℝ$  $b \neq 0$  si ottiene:  $0x = b$  nessuna soluzione 2) Se  $a \neq 0$  allora dividendo ambo i membri per *a* si ottiene la soluzione  $x = \frac{b}{a}$  $\frac{a}{a}$ .

*Esempio*

$$
3x - x + 3 = 8
$$
  
\n
$$
2x = 5
$$
  
\n
$$
x = \frac{5}{2}
$$

### **6.5 Equazioni di secondo grado**

La generica equazione di secondo grado nella variabile  $x$  è:

$$
ax^2 + bx + c = 0 \qquad a, b, c \in \mathbb{R} \tag{6.18}
$$

Si dice che  $a$  è il coefficiente del termine di secondo grado,  $b$  il coefficiente del termine di primo grado, *c* il termine noto e *x* l'incognita dell'equazione.

Ricordando la  $(5.1)$ , si vede subito che la  $(6.18)$  è l'equazione della generica parabola dove si è posto  $y = 0$ .

Anche se puo sembrare poco credibile, molti degli errori che lo studente commet- ` te, nel risolvere un'equazione di secondo grado, dipendono dal non saper stabilire in modo corretto i valori dei coefficienti dell'equazione! A tal proposito risultano utili i seguenti esempi:

*Esempi*

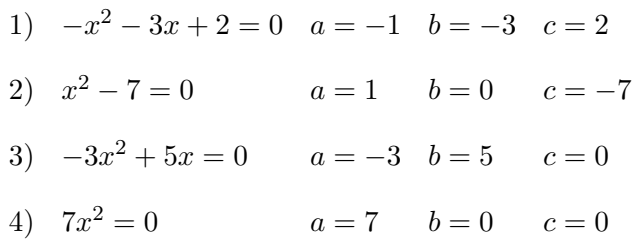

Al mutare dei parametri *a*, *b* e *c* varia il tipo di equazione ed anche la tecnica per trovare le eventuali soluzioni.

Il caso  $a = 0, b \neq 0, c \neq 0$  è di scarso interesse perchè la (6.18) degenera nell'equazione di primo grado:

$$
bx + c = 0
$$

#### **6.5.1 Equazione spuria**

Se  $a \neq 0$ ,  $b \neq 0$ ,  $c = 0$  si ha la generica *equazione spuria*:

$$
ax^2 + bx = 0
$$

che si risolve mettendo in evidenza la *x*:

$$
x(ax+b) = 0
$$

Per la *legge dell'annullamento del prodotto* si ha:

$$
x = 0 \quad \text{oppure} \quad (ax + b) = 0
$$

Nel secondo caso:

$$
ax + b = 0
$$

$$
ax = -b
$$

$$
x = -\frac{b}{a}
$$

Le soluzioni sono dunque:

$$
x_1=0\ ,\qquad x_2=-\frac{b}{a}
$$

Si osservi che un'*equazione spuria ammette sempre la soluzione x = 0*.

*Esempio 1*

$$
x^{2} - 7x = 0
$$
  
\n
$$
x(x - 7) = 0
$$
  
\n
$$
x_{1} = 0, \quad x_{2} = 7
$$
  
\n**Esempio 2**  
\n
$$
2x^{2} - 3x = 0
$$
  
\n
$$
x(2x - 3) = 0
$$
  
\n
$$
x_{1} = 0, \quad x_{2} = \frac{3}{2}
$$

# **6.5.2 Equazione pura**

Se  $a \neq 0$ ,  $b = 0$ ,  $c \neq 0$  si ha la generica *equazione pura*:

$$
ax^2 + c = 0
$$

passando a secondo membro il termine noto:

$$
ax^2 = -c
$$

dividendo ambo i membri per *a*:

$$
x^2 = -\frac{c}{a} \tag{6.19}
$$

e ricordando che ogni numero reale positivo *p* ha nel campo reale una ed una sola radice quadrata positiva, indicata con *<sup>√</sup>p*, allora:
1) se  $-\frac{c}{c}$  $\frac{a}{a} > 0$  una soluzione della (6.19) è:

$$
x_1 = \sqrt{-\frac{c}{a}}
$$

Inoltre, poiche numeri opposti hanno quadrati uguali, la (6.19) ammette anche ` la soluzione:

$$
x_2 = -\sqrt{-\frac{c}{a}}
$$

Dunque sintetizzando se *− c*  $\frac{a}{a} > 0$  la (6.19) ammette le due soluzioni reali ed opposte:

$$
x_{1,2}=\mp\sqrt{-\frac{c}{a}}
$$

- 2) Se <sup>−</sup> − < 0 nella (6.19) a primo membro, compare una quantità ( $x^2$ ) positiva *a* o nulla, a secondo membro un numero negativo e dunque, per definizione di radice di un'equazione, la (6.19) non ammette soluzioni.
	- Il caso  $-\frac{c}{c}$  $\frac{a}{a} = 0$  non deve essere considerato perchè *− c*  $\frac{c}{a} = 0 \Leftrightarrow c = 0$  e per ipotesi  $c \neq 0$

*Esempio 1*  $\,$ *Caso*  $-\frac{c}{c}$  $\frac{0}{a} > 0$  $\sqrt{ }$ *a* = 4*, c* = *−*9 *da cui − c*  $\frac{c}{a} = -\frac{-9}{4}$  $\frac{-9}{4} = \frac{9}{4}$  $\frac{3}{4} > 0$  $\setminus$  $4x^2 - 9 = 0$  $4x^2 = 9$  $x^2 = \frac{9}{4}$ 4 *x* = *∓* √ 9 4  $x_1 = -\frac{3}{5}$  $\frac{3}{2}$   $x_2 = \frac{3}{2}$ 2

*Esempio 2 Caso − c*  $\frac{a}{a}$  < 0

$$
\begin{aligned}\na \\
a &= 1, & c = 1 \, \text{d}a \, \text{c} \, \text{u}i \\
a &= -\frac{c}{1} = -1 < 0\n\end{aligned}
$$
\n
$$
x^2 + 1 = 0
$$

*L'equazione non ammette soluzioni.*

#### **6.5.3 Equazione completa**

Se  $a \neq 0$ ,  $b \neq 0$ ,  $c \neq 0$  si ha la generica *equazione completa*:

$$
ax^2 + bx + c = 0 \t\t(6.20)
$$

Per trovare le eventuali soluzioni si cerca di ricondurre la (6.20) ad una equazione pura, gia trattata: `

moltiplicando ambo i membri per 4*a* si ottiene:

$$
4a^2x^2 + 4abx + 4ac = 0
$$

si osserva che il termine  $4a^2x^2$  è il quadrato di  $2ax$ , mentre  $4abx$  può pensarsi come il doppio prodotto di  $(2ax + b)^2$  e quindi addizionando e sottraendo  $b^2$  si ottiene il quadrato del binomio  $(2ax + b)$ :

$$
\frac{4a^2x^2 + 4abx + b^2 - b^2 + 4ac = 0}{(2ax + b)^2 = b^2 - 4ac}
$$
\n(6.21)

Ponendo  $(2ax + b) = t$ ,  $b^2 - 4ac = \Delta e$  sostituendo nella (6.21) si ottiene:

$$
t^2=\Delta
$$

equazione di secondo grado, pura, nella variabile *t*.

Si possono verificare tre casi:

1)  $\Delta$  > 0  $\Rightarrow$  si hanno due soluzioni reali e distinte:

$$
t=\mp\sqrt{\Delta}
$$

sostituendo al posto di  $t \rightarrow (2ax + b)$ :

$$
2ax + b = \pm \sqrt{\Delta}
$$

$$
2ax = -b \pm \sqrt{\Delta}
$$

$$
x = \frac{-b \pm \sqrt{\Delta}}{2a}
$$

2)  $\Delta = 0$  ⇒ si hanno due soluzioni reali e coincidenti:

$$
x_1 = x_2 = -\frac{b}{2a}
$$

3)  $\Delta$  < 0  $\Rightarrow$  non esistono soluzioni reali.

**Esempio 1** 
$$
Caso \Delta > 0^2
$$

\n
$$
x^2 - 8x + 15 = 0
$$
\n
$$
\Delta = 64 - 60 = 4
$$
\n
$$
x = \frac{8 \pm 2}{2} = \frac{2 \cdot (4 \mp 1)}{2} = 4 \mp 1
$$
\n
$$
x_1 = 3 \quad x_2 = 5
$$
\n(6.22)

*Esempio 2*  $\,$  *Caso*  $\Delta = 0$ 

$$
x^{2} - 2x + 1 = 0
$$
  
\n
$$
\Delta = 4 - 4 = 0
$$
  
\n
$$
x_{1} = x_{2} = -\frac{b}{2a} = -\frac{-2}{2} = 1
$$

*Esempio 3 Caso* ∆ *<* 0

$$
x2 + x + 1 = 0
$$

$$
\Delta = 1 - 4 = -3
$$

*non ammette soluzioni*

#### **6.5.4 Osservazione: caso** *b* **pari**

Nell'equazione (6.22), risolta in precedenza, *b* era un numero pari ed utilizzando la ben nota formula risolutiva:

$$
x = \frac{-b \mp \sqrt{\Delta}}{2a}
$$

 $2$ Quando un'equazione di secondo grado ammette due soluzioni distinte si conviene di indicare la più piccola con  $x_1$ , la più grande con  $x_2$ .

si sono trovate le 2 radici:  $x_1 = 3, x_2 = 5$ . Per completezza di trattazione dell'argomento, in generale, se *b* è pari, dividendo per 2 i coefficienti dell'equazione completa, si ha:

$$
ax^{2} + bx + c = 0
$$
\n
$$
\downarrow \frac{a}{2}x^{2} + \frac{b}{2}x + \frac{c}{2} = 0
$$
\n
$$
\Delta = b^{2} - 4ac
$$
\n
$$
\downarrow \Delta = \left(\frac{b}{2}\right)^{2} - 4\frac{a}{2}\frac{c}{2} = \left(\frac{b}{2}\right)^{2} - ac
$$
\n
$$
2ax + b = \pm\sqrt{\Delta} \qquad 2\frac{a}{2}x + \frac{b}{2} = \pm\sqrt{\Delta}
$$
\n
$$
2ax = -b \pm\sqrt{\Delta} \qquad ax = -\frac{b}{2} \pm\sqrt{\Delta}
$$
\n
$$
x = \frac{-b \pm\sqrt{\Delta}}{2a}
$$
\n
$$
x = \frac{-\frac{b}{2} \pm\sqrt{\Delta}}{a}
$$

Come si può notare, la formula del  $\Delta$  del caso generale, è diversa da quella del  $\Delta$ ricavato nel caso in cui  $b$  è pari; ed allora, nel caso in cui  $b$  è pari, da ora in poi, per non creare confusione, si conviene di indicare il  $\Delta$  con  $\frac{\Delta}{\Delta}$  $\frac{1}{4}$  e di denominare la relativa formula risolutiva "formula ridotta".

Quindi, nel caso in cui *b* è pari, è conveniente usare la "formula ridotta" che prevede:

$$
\frac{\Delta}{4} = \left(\frac{b}{2}\right)^2 - ac
$$

$$
x = \frac{-\frac{b}{2} \mp \sqrt{\frac{\Delta}{4}}}{a}
$$

*Esempio (uso formula ridotta)*

$$
x^{2} - 8x + 15 = 0
$$
  
\n
$$
\frac{\Delta}{4} = \left(\frac{b}{2}\right)^{2} - ac = 16 - 15 = 1
$$
  
\n
$$
x = \frac{-\frac{b}{2} \pm \sqrt{\frac{\Delta}{4}}}{a} = \frac{4 \pm 1}{1}
$$
  
\n
$$
x_{1} = 3 \quad x_{2} = 5
$$

In definitiva, nel caso in cui *b* è pari, per trovare le radici, è preferibile usare la formula ridotta, ma l'uso della formula generale consente ugualmente di risolvere l'equazione.

#### **6.5.5 Osservazione: equazioni spurie e pure**

Nel trattare le equazioni spurie e pure, si sono proposte le tecniche standard di risoluzione che risultano semplici e facilmente intuibili.

Si ritiene interessante osservare che le soluzioni, di tali tipologie di equazioni, si possono determinare anche calcolando il ∆  $\left($ o il  $\frac{\Delta}{4}\right)$  $\setminus$ ed utilizzando la formula generale (la formula ridotta):

*Esempio 1 (Equazione spuria)*

$$
x^{2} - 7x = 0
$$

$$
\Delta = 49 - 0 = 49
$$

$$
x = \frac{7 \pm 7}{2}
$$

$$
x_{1} = 0
$$

$$
x_{2} = 7
$$

*Esempio 2 (Equazione pura)*

$$
4x^{2} - 9 = 0
$$
  
\n
$$
\Delta = 0 - 4 \cdot 4 \cdot (-9) = 4^{2} \cdot 3^{2}
$$
  
\n
$$
x = \frac{0 \pm 4 \cdot 3}{8}
$$
  
\n
$$
x_{1} = -\frac{12}{8} = -\frac{3}{2}
$$
  
\n
$$
x_{2} = \frac{12}{8} = \frac{3}{2}
$$

*Esempio 3 (Equazione pura)*

 $x^2 + 1 = 0$  $\Delta = 0 - 4 = -4 < 0$ *non ammette soluzioni*

# **6.6 Relazione tra radici e coefficienti dell'equazione**

E stato precedentemente dimostrato che nel caso in cui ` ∆ *≥* 0 le soluzioni della generica equazione  $ax^2 + bx + c = 0$  sono:

$$
x_1 = \frac{-b - \sqrt{\Delta}}{2a}, \quad x_2 = \frac{-b + \sqrt{\Delta}}{2a}
$$

È facile verificare che la loro somma è  $-\frac{b}{a}$  $\frac{b}{a}$  e che il loro prodotto è  $\frac{c}{a}$  $\frac{a}{a}$ 

*Somma delle radici*

$$
x_1 + x_2 = \frac{-b - \sqrt{b^2 - 4ac}}{2a} + \frac{-b + \sqrt{b^2 - 4ac}}{2a} = \frac{-2b}{2a} = -\frac{b}{a}
$$

*Prodotto delle radici*

$$
x_1 \cdot x_2 = \frac{-b - \sqrt{b^2 - 4ac}}{2a} \cdot \frac{-b + \sqrt{b^2 - 4ac}}{2a} = \frac{b^2 - b^2 + 4ac}{4a^2} = \frac{c}{a}
$$

Talvolta le due relazioni:

$$
\begin{cases}\nx_1 + x_2 = -\frac{b}{a} \\
x_1 \cdot x_2 = \frac{c}{a}\n\end{cases}
$$

agevolano il processo di calcolo delle radici di un'equazione completa.

*Esempio Si consideri l'equazione*  $x^2 - 5x + 6 = 0$ *Le due proprieta si traducono in: `*

> $\int x_1 + x_2 = 5$  $x_1 \cdot x_2 = 6$

*E immediato stabilire che gli unici due numeri che soddisfano il sistema sono 2 e 3 e ` dunque le soluzioni dell'equazione sono:*  $x_1 = 2$ ,  $x_2 = 3$ .

In particolare tale metodo viene spesso utilizzato quando  $a = 1$  perche in tal caso le due frazioni sono apparenti cioè numeri interi.

## **6.7 Decomposizione di equazioni di secondo grado**

Nel caso in cui il ∆ *≥* 0 la generica equazione di secondo grado (6.20) puo` decomporsi nel prodotto di due binomi di primo grado:

$$
ax^{2} + bx + c = 0
$$

$$
a\left(x^{2} + \frac{b}{a}x + \frac{c}{a}\right) = 0
$$

utilizzando le relazioni tra le radici e i coefficienti dell'equazione:

$$
a[x2 - (x1 + x2)x + x1x2] = 0
$$
  
\n
$$
a(x2 - x1x - x2x + x1x2) = 0
$$
  
\n
$$
a[x(x - x1) - x2(x - x1)] = 0
$$
  
\n
$$
a(x - x1)(x - x2) = 0
$$

*Esempio 1 Si consideri l'equazione*  $x^2 - 8x + 7 = 0$ 

$$
\begin{cases}\nx_1 + x_2 &= 8 \\
x_1 \cdot x_2 &= 7\n\end{cases}
$$

*Le soluzioni dell'equazione sono:*  $x_1 = 1$ ,  $x_2 = 7$ . *Ed allora:*

$$
x^2 - 8x + 7 = 1(x - 1)(x - 7) = 0
$$

*Esempio 2*

$$
x^{2} - 6x + 9 = 0
$$
  
\n
$$
\Delta = 36 - 36 = 0
$$
  
\n
$$
x_{1} = x_{2} = -\frac{b}{2a} = -\frac{6}{2} = 3
$$

*Ed allora:*

$$
x^{2} - 6x + 9 = 1(x - 3)(x - 3) = (x - 3)^{2} = 0
$$

*Le precedenti uguaglianze mostrano che se un'equazione di secondo grado ha*  $\Delta = 0$ *allora essa puo anche esprimersi come quadrato di un binomio. `*

Nell'esempio 2 si è visto che una equazione di secondo grado con  $\Delta = 0$  non è altro che il quadrato di un binomio. Non si tratta di un caso fortuito, infatti è stato dimostrato che:

$$
\begin{array}{rcl}\n\text{Se} & \Delta \geq 0 \Rightarrow ax^2 + bx + c = a(x - x_1)(x - x_2) \\
\text{Se} & \Delta = 0 \Rightarrow x_1 = x_2 \\
\text{e dunque} & ax^2 + bx + c = a(x - x_1)(x - x_1) = a(x - x_1)^2\n\end{array}
$$

# **6.8 Esercizi di riepilogo**

1.  $[\blacklozenge\blacklozenge]$  Risolvere la seguente equazione:

$$
2x^2 - 5x + 3 = 0
$$

2.  $[\blacklozenge]$  Risolvere la seguente equazione:

$$
4x^2 + 4x + 1 = 0
$$

3. [ $\blacklozenge$ ] Risolvere la seguente equazione:

$$
x^2 + x + 2 = 0
$$

4. [ $\blacklozenge$ ] Risolvere la seguente equazione:

$$
9x^2 - 4 = 0
$$

5. [ $\blacklozenge$ ] Risolvere la seguente equazione:

$$
-x^2 + 17x = 0
$$

6. [ $\blacklozenge$ ] Trovare le radici dell'equazione

$$
x^2 - 9x + 8 = 0
$$

utilizzando la somma ed il prodotto delle radici.

7. [♦] Decomporre

$$
2x^2 - 7x + 6
$$

nel prodotto di due binomi di primo grado.

8.  $[\diamond \diamond \diamond]$  Determinare per quale valore di *m* l'equazione:

$$
(m+2)x^2 + 2mx - 7 + 3m = 0
$$

a) ammette almeno una radice nulla;

b) ammette radici opposte.

## **6.8.1 Risultati-Svolgimento esercizi proposti** 1.  $[\diamond \diamond]$

$$
2x2 - 5x + 3 = 0
$$

$$
\Delta = 25 - 24 = 1
$$

$$
x1 = 1
$$

$$
x2 = \frac{3}{2}
$$

2.  $[\blacklozenge]$  Le soluzioni dell'equazione  $4x^2 + 4x + 1 = 0$  sono:

$$
x_1 = x_2 = -\frac{1}{2}
$$

- 3. [ $\blacklozenge$ ] L'equazione  $x^2 + x + 2 = 0$  non ammette soluzioni.
- 4. **(♦)** Le soluzioni dell'equazione  $9x^2 4 = 0$  sono:

$$
x_1 = -\frac{2}{3}
$$

$$
x_2 = \frac{2}{3}
$$

5. [♦] Le soluzioni dell'equazione  $-x^2 + 17x = 0$  sono:

$$
x_1 = 0 \qquad x_2 = 17
$$

6. [♦♦♦] Trovare le radici dell'equazione  $x^2 - 9x + 8 = 0$  utilizzando la somma ed il prodotto delle radici.

$$
\begin{cases}\nx_1 + x_2 &= 9 \\
x_1 \cdot x_2 &= 8\n\end{cases}
$$

Gli unici due numeri che soddisfano entrambe le equazioni del sistema sono 1 e 8 e dunque:

$$
x_1 = 1 \qquad \qquad x_2 = 8
$$

7.  $[•]$ 

$$
2x^{2} - 7x + 6 = 2\left(x - \frac{3}{2}\right)(x - 2)
$$

8. [ $\blacklozenge$ ] Determinare per quale valore di *m* l'equazione:

$$
(m+2)x^2 + 2mx - 7 + 3m
$$

a) ammette almeno una radice nulla;

b) ammette radici opposte.

a) Per definizione di soluzione, affinchè  $x = 0$  sia radice dell'equazione

$$
(m+2)x^2 + 2mx - 7 + 3m
$$

deve valere la relazione:

$$
(m+2) \cdot 0 + 2m \cdot 0 - 7 + 3m = 0
$$

$$
-7 + 3m = 0
$$

$$
m = \frac{7}{2}
$$

3 In alternativa, è noto che l'equazione spuria

$$
ax^2 + bx = 0
$$

ammette sempre la soluzione  $x = 0$ . Ed allora basta imporre che il termine noto sia nullo: cioe`

$$
-7+3m=0
$$

da cui si ricava il valore di *m* precedentemente trovato.

b) Siano  $x_1$  e  $x_2$  le radici dell'equazione.

Affinche le radici risultino opposte si deve verificare che `

$$
x_1 = -x_2\n x_1 + x_2 = 0\n -\frac{b}{a} = 0\n b = 0
$$

Nel caso in esame:  $(m+2)x^2 + 2mx - 7 + 3m = 0$  dovrà dunque risultare:

$$
2m = 0
$$

$$
m = 0
$$

Si può verificare che il valore trovato di  $m$  conduce ad un'equazione che ammette radici opposte:

$$
2x^2 - 7 = 0;
$$
  $x = \pm \sqrt{\frac{7}{2}}$ 

# DISEQUAZIONI DI GRADO 1 E 2

### **7.1 Premessa**

Per lo studio delle disequazioni si ritiene opportuno richiamare alcune proprieta` dei numeri reali. Siano  $a, b, c \in \mathbb{R}$ :

- Se  $a < b$  allora  $a + c < b + c$
- *•* Se *a < b* e *c >* 0 allora *ac < bc*
- *•* Se *a < b* e *c <* 0 allora *ac > bc*

## **7.2 Disequazioni di primo grado**

Risolvere le disequazioni di primo grado non comporta alcuna difficolta.` Si risolva, per esempio, la disequazione:

$$
ax + b > 0 \qquad a, b \in \mathbb{R} \quad e \quad a \neq 0
$$
  
ax > -b

Si distinguono due casi:

1. se  $a > 0$  si ha:  $x > -\frac{b}{a}$ *a* 2. se  $a < 0$  si ha:  $x < -\frac{b}{a}$ *a*

Dunque sintetizzando se il numero per il quale si dividono ambo i membri dovesse essere positivo la disequazione non cambia verso, lo cambia se dovesse essere negativo.

Più precisamente se il numero per il quale si dividono ambo i membri è negativo e la disequazione è di tipo " ≤ *"* diventerà di tipo " ≥ ", se è di tipo " > " diventerà di tipo "<" e così via.

*Esempio 1 Risolvere*  $-3x + x - 7 \leq 0$ *−*2*x ≤* 7 *e quindi x ≥* 7  $\frac{7}{-2} = -\frac{7}{2}$ 2 *Esempio 2 Risolvere* 1 + 2*x −* 9 *<* 0 2*x −* 8 *<* 0 *da cui* 2*x <* 8 *ossia x <* 8  $\frac{6}{2} = 4$ 

## **7.3 Disequazioni di secondo grado**

La generica disequazione di secondo grado si può porre nella forma:

$$
ax2 + bx + c > 0 \qquad (a, b, c \in \mathbb{R}) \wedge (a \neq 0) \tag{7.1}
$$

Si ipotizzi  $a > 0$ . Tale ipotesi non lede la generalità della trattazione perchè se cos`ı non fosse si potrebbe sempre moltiplicare ambo i membri per *−*1 per ricondursi, in tal modo, al suddetto caso.

Per risolvere la (7.1) si considera *l'equazione corrispondente*

$$
ax^2 + bx + c = 0 \tag{7.2}
$$

e se ne calcola il  $\Delta = b^2 - 4ac$  per individuare le eventuali radici.

Secondo che il ∆ sia positivo, nullo o negativo si distinguono i seguenti tre casi:

a)  $\Delta > 0$  ⇒ l'equazione ammette due soluzioni reali e distinte *x*<sub>1</sub> e *x*<sub>2</sub>. Si supponga, senza perdita di generalita` *x*<sup>1</sup> *< x*<sup>2</sup> e si decompoga il polinomio di secondo grado nel prodotto di due binomi di primo grado:

$$
ax^2 + bx + c = a(x - x_1)(x - x_2)
$$

e si considerino i valori *x* tali che:

1.a)  $x < x_1$  schematicamente:  $\frac{1}{x}$   $\frac{1}{x_1}$   $\frac{1}{x_2}$ 

$$
x - x_1 < 0 \qquad \qquad x - x_2 < 0
$$

e tenendo in considerazione che per ipotesi *a >* 0 risulta:

$$
ax^{2} + bx + c = a \overbrace{(x - x_{1})}^{<0} \overbrace{(x - x_{2})}^{<0} > 0
$$

ossia la (7.1) risulta soddisfatta per tutti i valori *x < x*1, in termini di inter- $\text{value: } S_{1,a} = ] - \infty, x_1[$ 

1.b) 
$$
x > x_2
$$
 schematicamente:

$$
x - x_1 > 0 \qquad \qquad x - x_2 > 0
$$

e per l'ipotesi fatta su *a* risulta:

$$
ax^{2} + bx + c = a \overbrace{(x - x_{1})}^{>0} \overbrace{(x - x_{2})}^{>0} > 0
$$

ed allora la (7.1) risulta soddisfatta anche da tutti i valori *x > x*2, in termini di intervallo:  $S_{1,b} = ]x_2, +\infty[$ 

1.c) Se 
$$
x_1 < x < x_2
$$
 *schematic*:  $x_1$   $x_2$   $x_3$ 

$$
x - x_1 > 0 \qquad \qquad x - x_2 < 0
$$

e per l'ipotesi fatta su *a* risulta:

$$
ax^{2} + bx + c = a \overbrace{(x - x_{1})}^{>0} \overbrace{(x - x_{2})}^{<0} < 0
$$

ossia la  $(7.1)$  non risulta soddisfatta per  $x_1 < x < x_2$ .

Quindi in definitiva 1.a),1.b) e 1.c) possono così sintetizzarsi: se  $a > 0$  allora *ax*<sup>2</sup> + *bx* + *c >* 0 per valori esterni all'intervallo delle radici: (*x < x*1) *∨* (*x >*  $x_2$ ) cioè:

$$
S = S_{1,a} \cup S_{1,b} = ]-\infty, x_1[ \cup ]x_2, +\infty[
$$

In generale nel caso  $\Delta > 0$  si procede come segue:

- 1. Si determinano le soluzioni dell'equazione corrispondente
- 2. Si esaminano il coefficiente di *x* 2 ed il segno del trinomio
- 3. Se dovessero essere CONCORDI allora la disequazione è verificata per valori esterni all'intervallo delle radici. Se dovessero essere DISCORDI allora la disequazione è verificata per valori interni all'intervallo delle radici.

1.a), 1.b) e 1.c) hanno anche un'interessante interpretazione geometrica, come evidenziato in fig. 7.1:

 $y = ax^2 + bc + c$  può pensarsi come il grafico di una parabola con la concavità rivolta verso l'alto ( $a > 0$ ), che interseca l'asse delle x in due punti di ascissa  $x_1 \neq x_2 \ (\Delta > 0).$ 

Allora  $ax^2 + bc + c$ , cioè la y, è positiva per  $x < x_1$  e  $x > x_2$  (tratto continuo);  $\hat{e}$  negativa per  $x_1 < x < x_2$  (tratto punteggiato).

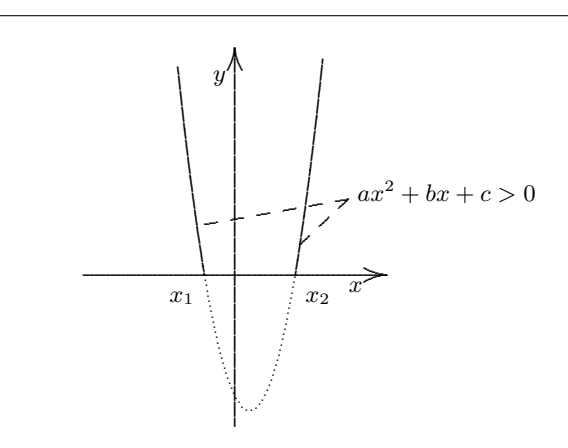

#### **Figura 7.1** Caso ∆ *>* 0

b)  $\Delta = 0 \Rightarrow$  l'equazione  $ax^2 + bx + c = 0$  ha due soluzioni reali e coincidenti  $x_1 = x_2 = -\frac{b}{2}$  $\frac{0}{2a}$ . Decomponendo il polinomio si ha dunque:

$$
ax^{2} + bx + c = a(x - x_{1})^{2} = a\left(x + \frac{b}{2a}\right)^{2}
$$

Ed allora la disequazione  $ax^2 + bx + c > 0$  è verificata  $\forall x \in \mathbb{R}$  escluso il valore  $x = -\frac{b}{2}$  $\frac{3}{2a}$  ove si annulla come si vede in fig. 7.2. (Invece la disequazione  $ax^2 + bx + c < 0$  non ha soluzioni)

c)  $\Delta$  < 0  $\Rightarrow$  l'equazione  $ax^2 + bx + c = 0$  non ha soluzioni reali. Il polinomi si può scrivere nella seguente forma:

$$
ax2 + bx + c = a\left(x2 + \frac{b}{a}x + \frac{c}{a}\right) =
$$

$$
= a\left(x2 + \frac{b}{a}x + \frac{b2}{4a2} + \frac{c}{a} - \frac{b2}{4a2}\right) =
$$

$$
= a\left[\left(x + \frac{b}{2a}\right)2 + \frac{4ac - b2}{4a2}\right]
$$

Stabiliamo il segno delle quantità trovate:

*•*  $\sqrt{ }$  $x + \frac{b}{2}$ 2*a*  $\setminus^2$ *≥* 0

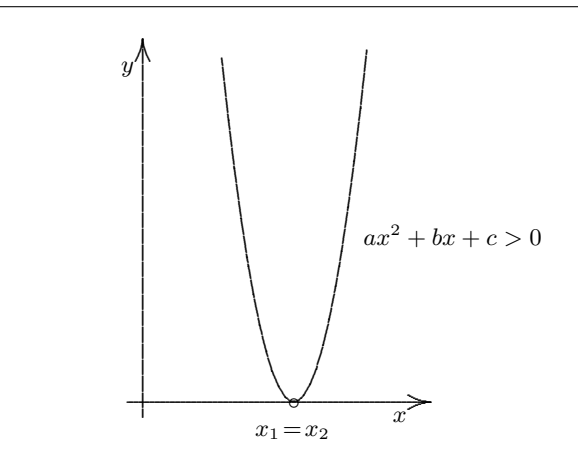

#### Figura 7.2 Caso  $\Delta = 0$

- Per ipotesi  $\Delta = b^2 4ac < 0 \Leftrightarrow -b^2 + 4ac > 0$
- $4a^2 > 0$

e dunque, come si vede in fig. 7.3 la quantità fra parentesi quadre è certamente positiva, essendo inoltre  $a > 0$  allora:

$$
ax^2 + bx + c > 0 \quad \forall x \in \mathbb{R}
$$

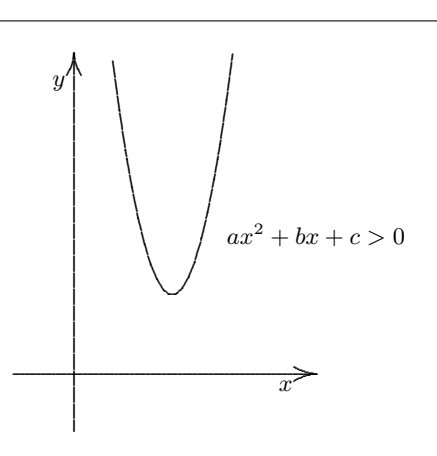

#### Figura 7.3 Caso  $\Delta < 0$

(Invece la disequazione  $ax^2 + bx + c < 0$  non ha soluzioni).

#### **7.3.1 Casi particolari**

Si vogliono adesso discutere, nell'ipotesi *a >* 0, due casi particolari di disequazioni di secondo grado: disequazione pura e spuria. La generica disequazione in forma pura è:

$$
ax^2 + c > 0\tag{7.3}
$$

Per risolvere la (7.3) si determinano le soluzioni dell'equazione associata. Si distinguono due casi:

- L'equazione non ammette soluzioni. In tal caso sarà certamente  $Delta < 0 e$ la  $(7.3)$  è soddisfatta da ogni numero reale. Evidentemente, se la disequazione fosse del tipo  $ax^2 + c < 0$  non ammetterebbe nessuna soluzione.
- *•* L'equazione ammette due radici reali e opposte. In tal caso si ha ∆ *>* 0 e la (7.3) e soddisfatta per valori esterni all'intervallo delle radici. Se la disequazio- ` ne fosse del tipo  $a\bar{x}^2+c<0$  sarebbe soddisfatta per valori interni all'intervallo delle radici.

La generica disequazione in forma spuria è:

$$
ax^2 + bx > 0\tag{7.4}
$$

Per risolvere la (7.4) si determinano le soluzioni dell'equazione associata. Quest'ultima ammette certamente due soluzioni reali, una delle quali è la soluzione nulla. La disequazione risulta soddisfatta per valori esterni all'intervallo delle radici. Se la disequazione fosse del tipo  $ax^2 + bx < 0$  sarebbe soddisfatta per valori interni all'intervallo delle radici.

# **7.4 Esercizi di riepilogo**

1.  $[\triangleleft]$  Risolvere la disequazione:

$$
2x - 5x + 3 > -3
$$

2.  $[\triangleleft\blacklozenge\blacklozenge]$  Risolvere la disequazione:

$$
x^2 - 4x + 3 > 0
$$

Fornire l'interpretazione geometrica.

3.  $[\triangleleft \blacklozenge]$  Risolvere la disequazione:

$$
x^2 + 3x + 3 > 0
$$

Fornire l'interpretazione geometrica.

4.  $[\triangleleft]$  Risolvere la seguente disequazione:

$$
-x^2 + 4x \ge 0
$$

5. [ $\blacklozenge$ ] Risolvere la seguente disequazione:

$$
-x^2-4>0
$$

6.  $[\triangleleft]$  Risolvere la seguente disequazione:

$$
x^2 - 4x + 4 \le 0
$$

7. [ $\blacklozenge$ ] Risolvere la seguente disequazione:

$$
-x^2 + 5x - 6 \ge 0
$$

#### **7.4.1 Risultati-Svolgimento esercizi proposti**

- 1. [♦] La disequazione  $2x 5x + 3 > -3$  ammette le soluzioni  $x < 2$ .
- 2.  $[\lozenge \lozenge \lozenge]$

$$
x^{2} - 4x + 3 = 0
$$
  
\n
$$
\frac{\Delta}{4} = 4 - 3 = 1
$$
  
\n
$$
x = 2 \mp 1
$$
  
\n
$$
x_{1} = 1, x_{2} = 3
$$

Allora  $x^2 - 4x + 3 > 0$  per  $x < 1$  o  $x > 3$ . Invece  $x^2 - 4x + 3 < 0$  per  $1 < x < 3$ .

Si ricordi che il vertice della parabola è il punto di coordinate  $\sqrt{ }$ *− b*  $\frac{b}{2a}, -\frac{\Delta}{4a}$ 4*a*  $\setminus$ . . .

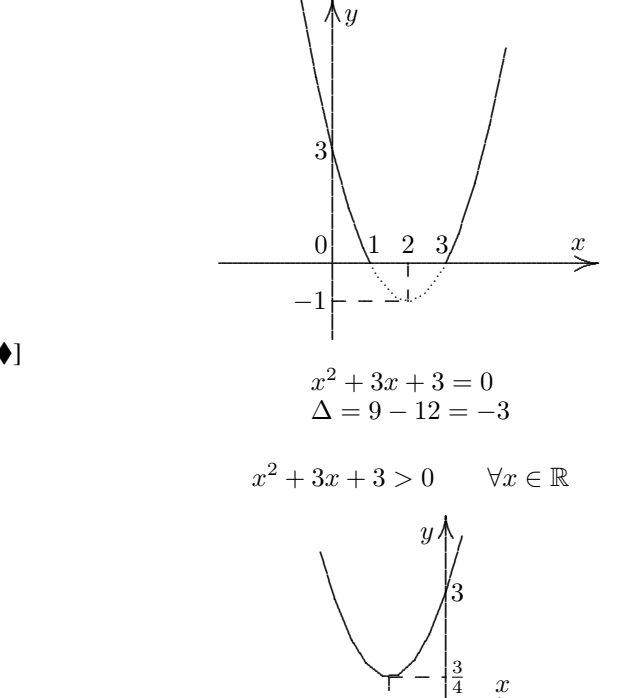

 $3.$  [ $\leftrightarrow$  $\bullet$ ]

- 
- 4. [♦]  $-x^2 + 4x \ge 0$  ammette come soluzioni l'insieme  $S = [0, 4]$ .
- 5. [♦] La disequazione:  $-x^2 4 > 0$  non ammette soluzioni.
- 6. [♦] La disequazione:  $x^2 4x + 4 \le 0$  ammette la soluzione  $S = \{2\}$ .
- 7. **(♦)** La disequazione:  $-x^2 + 5x 6 \ge 0$  ammette come insieme soluzione:  $S = [2, 3]$ .

 $\longrightarrow$ 

.

−<sup>3</sup><sub>2</sub> | 0 3 2

.

4

....... ... .............  $\tilde{\le}$ ...

# 8

## SISTEMI DI DISEQUAZIONI E DISEQUAZIONI RAZIONALI FRATTE

## **8.1 Premessa**

Talvolta può essere necessario selezionare quei valori che soddisfano *n* disequazioni contemporaneamente. A tal proposito risulta opportuno introdurre il concetto di sistema di disequazioni.

La generica disequazione nella sola variabile  $x$  è una qualunque espressione del tipo,

*A*(*x*) > 0; *B*(*x*) < 0; *C*(*x*) ≥ 0; *D*(*x*) ≤ 0

Si consideri un *sistema* costituito da *n* disequazioni:

$$
\begin{cases}\nA_1(x) > 0 \\
A_2(x) < 0 \\
\vdots \\
A_n(x) < 0\n\end{cases}
$$

dove  $A_1(x)$ ,  $A_2(x)$ , ...,  $A_n(x)$  sono disequazioni di grado uno o due.

## **8.2 Definizione di soluzione di un sistema di disequazioni**

Si dice che il numero reale  $x_0$  *è soluzione del sistema* se:

$$
\begin{cases}\nA_1(x_0) > 0 \\
A_2(x_0) < 0 \\
\vdots \\
A_n(x_0) < 0\n\end{cases}
$$

ossia se *x*<sup>0</sup> soddisfa le *n* disequazioni. Attenzione: anche se soltanto una delle *n* disequazioni non dovesse essere verificata,  $x_0$  perde la proprietà di essere soluzione del sistema !!!

disequazioni, allora:

Se il sistema ammette almeno una soluzione si dice *compatibile*, in caso contrario *incompatibile*.

Per risolvere un sistema di disequazioni si risolvono tutte le disequazioni e poi si scelgono le soluzioni comuni. In termini piu rigorosi: ` si indichino con  $S_1$ ,  $S_2$ , ...,  $S_n$  gli insiemi delle soluzioni della prima, seconda, *. . .*, n-sima disequazione rispettivamente e con *S* le soluzioni del sistema di

$$
S = S_1 \cap S_2 \cap \ldots \cap S_n
$$

Si osservi che se una qualsiasi delle disequazioni di un sistema non ammette soluzioni allora l'intero sistema non ammette soluzioni. Infatti sia, per esempio,  $S_1 = \emptyset$  (la prima disequazione non ammette soluzioni), allora anche  $S =$  $\emptyset$  ∩  $S_2$  ∩  $\ldots$  ∩  $S_n = \emptyset$ .

Operativamente, dopo aver trovato  $S_1, S_2, \ldots, S_n$ , conviene procedere come segue: si traccia una linea orizzontale, si dispongono al di sopra di essa ed in ordine crescente le *m* soluzioni delle *n* equazioni che vengono denominate *caposaldi*. Tale riga costituisce la prima riga di uno schema.

A partire dalla seconda riga si scrivono, alla sinistra dei caposaldi, le *n* disequazioni. Da ciascuno dei caposaldi si traccia un segmento verticale lungo fino all'ennesima disequazione.

Alla destra di ciascuna delle disequazioni si traccia un segmento orizzontale costituito da tratti continui e discontinui. Il tratto continuo indica gli intervalli ove la disequazione è verificata, mentre il tratto discontinuo indica gli intervalli in cui la disequazione non è soddisfatta. Un tondino pieno sulla verticale che parte dal caposaldo e interseca la linea dell'equazione e sinonimo di condizione verificata, ` il pallino vuoto indica che la condizione non è verificata.

Gli *m* caposaldi individuano  $(m + 1)$  intervalli. Un intervallo è soluzione del sistema se e solo se la relativa colonna contiene solo tratti continui.

*Esempio Si risolva il seguente sistema di disequazioni:*

$$
\left\{\begin{array}{l} x+4\geq 0\\ x^2+4x-12<0 \\ x^2+x-2>0 \end{array}\right.
$$

*Le soluzioni delle tre disequazioni sono:*

$$
\begin{array}{c} S_1 \\ S_2 \\ S_3 \end{array} \left\{ \begin{array}{l} x \geq -4 \\ -6 < x < 2 \\ x < -2, x > 1 \end{array} \right.
$$

*Da queste, mediante il diagramma descritto precedentemente si ricavano le soluzioni del sistema:*

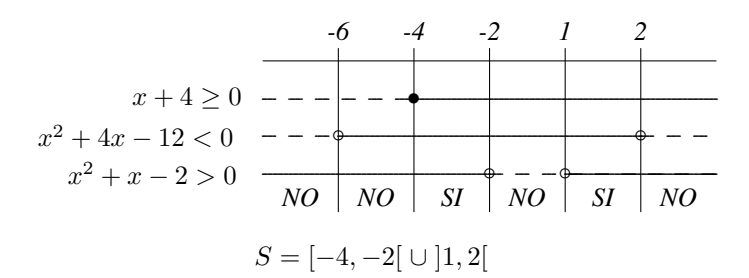

*(Si osservi, per esempio, che x* = 2 *e soluzione della prima e terza disequazione ma non ` e soluzione della seconda e dunque non ` e soluzione del sistema) `*

#### **8.3 Definizione del segno di una equazione**

Stabilire il segno di una generica equazione  $P(x)$  vuol dire stabilire per quali valori della *x* risulta  $P(x) \geq 0$ .

*Esempio (segno di una equazione di secondo grado) Sia*  $P(x) = x^2 - 9$ *Si risolve*  $x^2 - 9 > 0$ *A tal scopo si determinano le soluzioni dell'equazione x* <sup>2</sup> *−* 9 = 0*: x*<sup>1</sup> = *−*3 *e x*<sup>2</sup> = 3 *E dunque: P*(*x*) *>* 0 *per x < −*3 *e x >* 3  $P(x) = 0$  *per*  $x = -3$  *e*  $x = 3$ *P*(*x*) *< 0 per*  $-3 < x < 3$ *Come si puo facilmente osservare, l'unione degli intervalli soluzione ` e l'insieme dei ` numeri reali:*

(*−∞, −*3) *∪ {−*3*} ∪* (*−*3*,* 3) *∪ {*3*} ∪* (3*,* +*∞*) = R

*E dunque, il segno dell'equazione, consente, al variare comunque di x nei reali, di sta-√ bilire se*  $P(x) \geq 0$ *. Per esempio*  $P(-5) > 0$ *,*  $P(\sqrt{17}) > 0$ *,*  $P(-3) = 0$ *,*  $P(2.99) <$  $0 \ldots$ 

## **8.4 Definizione di disequazione razionale fratta**

Ogni disequazione razionale fratta è riconducibile ad una delle seguenti:

$$
\frac{N(x)}{D(x)} > 0; \quad \frac{N(x)}{D(x)} < 0; \quad \frac{N(x)}{D(x)} \ge 0; \quad \frac{N(x)}{D(x)} \le 0 \tag{8.1}
$$

essendo  $N(x)$  e  $D(x)$  due funzioni nella variabile *x*.

*Esempio Ricondurre ad una disequazione razionale fratta:*

$$
\frac{N(x)}{D(x)} > B(x)
$$

*Basta utilizzare i principi di equivalenza delle equazioni ossia:*

$$
\frac{N(x)}{D(x)} > B(x) \Leftrightarrow \frac{N(x)}{D(x)} - B(x) > 0 \Leftrightarrow \frac{N(x) - D(x)B(x)}{D(x)} > 0
$$

*Ponendo N*(*x*) *− D*(*x*)*B*(*x*) = *N′* (*x*) *si ottiene*

$$
\frac{N'(x)}{D(x)} > 0
$$

Per risolvere una disequazione razionale fratta, ricordando che un numero frazionario è positivo se e solo se numeratore e denominatore sono concordi ed è negativo se e solo se numeratore e denominatore sono discordi, si stabilisce il segno del numeratore e del denominatore. Si distinguono due casi:

- 1. se  $\frac{N(x)}{D(x)}$  $\frac{N(x)}{D(x)} > 0$  oppure  $\frac{N(x)}{D(x)}$  $\frac{dP(x)}{D(x)}$  < 0 allora si trova il segno del numeratore e del denominatore risolvendo le due disequazioni *N*(*x*) *>* 0 e *D*(*x*) *>* 0.
- 2. se  $\frac{N(x)}{D(x)}$  $\frac{N(x)}{D(x)} \ge 0$  oppure  $\frac{N(x)}{D(x)}$  $\frac{dP(x)}{D(x)} \leq 0$  allora si trova il segno del numeratore e del denominatore risolvendo le due disequazioni *N*(*x*) *≥* 0 e *D*(*x*) *>* 0.

Si sintetizzano i risultati trovati mediante uno schema analogo a quello effettuato per risolvere un sistema di disequazioni e poi con semplici considerazioni si giunge agevolmente alla determinazione delle soluzioni.

Si osservi che il metodo proposto consente di risolvere anche problemi del tipo  $A_1(x)A_2(x)...A_n(x) \geq 0.$ 

*Esempio Si risolva la seguente disequazione:*

$$
\frac{4x-1}{x^2-6x-7} < 0
$$

$$
4x - 1 > 0 \quad \Rightarrow \quad 4x > 1 \quad \Rightarrow \quad x > \frac{1}{4}
$$

*x* <sup>2</sup> *−* 6*x −* 7 *>* 0 *x* <sup>2</sup> *−* 6*x −* 7 = 0 ∆ = *b* <sup>2</sup> *−* 4*ac* = 36 + 28 = 64 = 8<sup>2</sup> *x* = 6 *∓* 8 2 *⇒ x*<sup>1</sup> = *−*1 *oppure x*<sup>2</sup> = 7 *x < −*2 *o x >* 5 *-1* <sup>1</sup> 4 *7* ............................................................................................................................................... ........................................................................ ........................................................................ ............. ............. ............. ............. ............. ............. ............. ............. ............. ............. ............. ............. *◦ ◦ ◦* 4*x −* 1 *>* 0 *x* <sup>2</sup> *−* 6*x −* 7 *>* 0 *N*(*x*) *<sup>D</sup>*(*x*) *⊖ ⊕ ⊖ ⊕*

*Le soluzioni sono dunque i numeri reali x: x ∈* (*−∞, −*1) *∪*  $(1)$  $\frac{1}{4}$ , 7  $\lambda$ *.*

*Si osservi che se in sostituzione della disequazione appena risolta avessimo avuto:*

$$
\frac{4x-1}{x^2-6x-7} > 0
$$

*avremmo fatto i medesimi passi ed infatti la soluzione la si puo leggere dal medesimo ` schema x: x ∈*  $\sqrt{ }$  $-1, \frac{1}{4}$ 4  $\setminus$ *∪* (7*,* +*∞*)*.*

# **8.5 Esercizi di riepilogo**

1. [ $\blacklozenge$ ] Risolvere il seguente sistema di disequazioni:

$$
\begin{cases}\n2x - 7 < 5x + 2 \\
2x^2 - 3x + 1 > 0\n\end{cases}
$$

2. [ $\blacklozenge$ ] Risolvere il seguente sistema di disequazioni:

$$
\begin{cases}\n(2x+1)^2 > 0 \\
x^2 - 9 > 0 \\
(5x+3)\left(x - \frac{1}{2}\right) > 0\n\end{cases}
$$

3. [ $\blacklozenge$ ] Risolvere la seguente disequazione razionale fratta:

$$
\frac{x^2 - 5x + 6}{x^2 - 4} \ge 0
$$

4. [ $\blacklozenge$ ] Risolvere la seguente disequazione razionale fratta:

$$
\frac{x-7}{x(x-2)} \le 0
$$

5. [ $\blacklozenge$ ] Trovare le soluzioni della seguente disequazione:

 $x \cdot (x-2) \cdot (x^2 - 8x + 7) \leq 0$ 

6. [ $\blacklozenge$ ] Trovare le soluzioni della seguente disequazione:

$$
x \cdot (x - 2) \cdot (x^2 - 8x + 7) \ge 0
$$

## **8.5.1 Risultati-Svolgimento esercizi proposti**

1.  $[\diamondsuit]$  In relazione al sistema di disequazioni:

$$
\begin{cases}\n2x - 7 < 5x + 2 \\
2x^2 - 3x + 1 > 0\n\end{cases}
$$

$$
S_1 = (-3, +\infty); \qquad S_2 = \left(-\infty, \frac{1}{2}\right) \cup (1, +\infty)
$$

$$
S = \left(-3, \frac{1}{2}\right) \cup (1, +\infty)
$$

2.  $[\diamondsuit]$  In relazione al sistema di disequazioni:

$$
\begin{cases}\n(2x+1)^2 > 0 \\
x^2 - 9 > 0 \\
(5x+3)\left(x - \frac{1}{2}\right) > 0\n\end{cases}
$$

$$
S_1 = \mathbb{R} \setminus \left\{-\frac{1}{2}\right\}; \quad S_2 = (-\infty, -3) \cup (3, +\infty); \quad S_3 = \left(-\infty, -\frac{3}{5}\right) \cup \left(\frac{1}{2}, +\infty\right)
$$

$$
S = (-\infty, -3) \cup (3, +\infty)
$$

3.  $[•]$ 

$$
\frac{x^2 - 5x + 6}{x^2 - 4} \ge 0
$$

$$
S = ]-\infty, -2[ \cup [3, +\infty[
$$

4. 
$$
\left[\begin{array}{c}\n x-7 \\
 \hline\n x(x-2)\n \end{array}\right] \le 0
$$

$$
S = ]-\infty,0[\cup]2,7]
$$

5. [•]  

$$
x \cdot (x - 2) \cdot (x^2 - 8x + 7) \le 0
$$

$$
S = [0, 1] \cup [2, 7]
$$

6. 
$$
[ \bullet ]
$$
  
\n $x \cdot (x - 2) \cdot (x^2 - 8x + 7) \ge 0$   
\n $S = ] - \infty, 0 [ \cup [1, 2] \cup [7, + \infty[$ 

# 9

# RADICI DI UN'EQUAZIONE, EQUAZIONI BINOMIE E TRINOMIE

## **9.1 Premessa**

Un interessante argomento sul quale si vuole indagare è quello di stabilire se esiste un legame fra il grado di un'equazione ed il numero di radici che essa ammette.

Si è visto che la generica equazione di primo grado:

$$
ax = b
$$
ove  $a,b \in \mathbb{R}, a \neq 0$ 

ha come soluzione  $x = \frac{b}{x}$  $\frac{b}{a}$ .

Per la generica equazione di secondo grado:

$$
ax^2 + bx + c = 0
$$

si è visto che posto  $b^2 - 4ac = \Delta$  si ha:

- a) Se  $\Delta > 0 \Rightarrow$  si hanno due soluzioni reali e distinte;
- b) Se  $\Delta = 0 \Rightarrow$  si hanno due soluzioni reali e coincidenti;
- c) Se  $\Delta$  < 0  $\Rightarrow$  non esistono soluzioni reali.

In linea generale questo legame sembrerebbe esistere. Relativamente a quanto sino ad ora esaminato, fa eccezione il caso dell'equazione di secondo grado avente ∆ *<* 0. In tal caso, infatti, si dovrebbe dare significato alla radice quadrata di un numero negativo. *√*

Ed allora se si ipotizza di introdurre  $i =$  $\overline{-1}$   $\Rightarrow i^2 = -1$  e di ritenere valide le proprietà formali delle potenze, si potrà porre, per esempio

$$
\sqrt{-9} = \sqrt{(-1) \cdot 9} = \sqrt{(-1)} \cdot \sqrt{9} = i \cdot 3
$$

D'altra parte le soluzioni della generica equazione di secondo grado:

$$
x_{1,2} = \frac{-b \mp \sqrt{\Delta}}{2a}
$$

sono state trovate quando  $\Delta = b^2 - 4ac \geq 0$ . Invece, se  $\Delta = b^2 - 4ac < 0$ , con la introduzione di *i* le formule diventano:

$$
x_{1,2} = \frac{-b \mp \sqrt{(-1)(-\Delta)}}{2a} = \frac{-b \mp i \cdot \sqrt{-\Delta}}{2a}
$$

e ammettendo valide le proprieta formali che regolano il calcolo letterale, si po- ` trebbe dimostrare che esse sono ancora soluzioni della generica equazione di secondo grado.

#### *Esempio*

$$
x^{2} + 2x + 2 = 0
$$
  
\n
$$
\Delta = b^{2} - 4ac = 4 - 8 = -4
$$
  
\n
$$
x = \frac{-b \pm \sqrt{\Delta}}{2a} = \frac{-2 \pm \sqrt{(-1) \cdot 4}}{2a} = \frac{-2 \pm \sqrt{i^{2} 4}}{2} = \frac{-2 \pm i2}{2} = -1 \pm i
$$

*I valori trovati sono effettivamente soluzioni:* (*−*1 *− i*) *e soluzione : `*  $(-1 - i)^2 + 2(-1 - i) + 2 = 1 + i^2 + 2i - 2 - 2i + 2 = 1 - 1 = 0$  $(-1 + i)$  *è soluzione* :  $(-1+i)^2 + 2(-1+i) + 2 = 1+i^2 - 2i - 2 + 2i + 2 = 1 - 1 = 0$ 

Per approfondire questo interessante argomento, si deve fare un breve cenno ai numeri complessi.

Si chiama numero complesso l'espressione:  $z = a + ib \, a, b \in \mathbb{R}$  ed *i* unità immaginaria t.c.  $i =$ *√ −*1. Usando la notazione matematica:

$$
\mathbb{C} = \{ z : z = a + ib, \ a, b \in \mathbb{R}, \ i = \sqrt{-1} \ \text{cioè} \ i^2 = -1 \}
$$

Si dimostra che R *⊂* C.

Per definizione si deve mostrare che un qualsiasi numero reale è anche complesso, cioè esprimibile nella forma  $z = a + ib$ ,  $a, b \in \mathbb{R}$ .

$$
\forall r \in \mathbb{R}, \ r = r + i \cdot 0 \in \mathbb{C}
$$

Si ritiene di fondamentale importanza richiamare un teorema riguardante il numero delle possibili soluzioni di un'equazione.

#### **9.1.1 Teorema fondamentale dell'algebra**

Ogni equazione algebrica a coefficienti reali di grado *n*:

$$
a_n x^n + a_{n-1} x^{n-1} + \dots + a_1 x + a_0 = 0 \qquad a_n \neq 0
$$

ammette nel campo complesso *n* radici.

#### **9.1.2 Definizione di complesso coniugato**

Si definisce complesso coniugato di  $\alpha = a + ib$  il numero complesso  $\overline{\alpha} = a - ib$ .

#### **9.1.3 Teorema**

Se un'equazione a coefficienti reali ha *α* come soluzione complessa, ammette anche  $\bar{\alpha}$  ed entrambe le ammette con lo stesso ordine di molteplicità.

#### **9.1.4 Corollario**

Ogni equazione a coefficienti reali ha un numero pari di radici complesse non reali, quindi se il suo grado è dispari, ammette almeno una radice reale.

*Esempio 1*

 $x^3 + x = 0$  $x(x^2+1)=0$  $x_1 = 0, \quad x_2 = -i, \quad x_3 = i$ 

*L'equazione ammette 3 soluzioni: 1 reale e 2 complesse coniugate.*

*Esempio 2*

 $x^4 - 1 = 0$  $(x^2 - 1)(x^2 + 1) = 0$  $(x-1)(x+1)(x^2+1) = 0$  $x_1 = 1, x_2 = -1, x_3 = i, x_4 = -i$ 

*L'equazione ammette 4 soluzioni: 2 reali ed opposte e 2 complesse coniugate.*

*Esempio 3*

$$
(x2 - 2x + 1) \cdot (x2 - 8x + 7) \cdot x2 = 0
$$
  
(x - 1)<sup>2</sup> \cdot 1 \cdot (x - 1) \cdot (x - 7) \cdot x \cdot x = 0  
x<sub>1</sub> = 1, x<sub>2</sub> = 1, x<sub>3</sub> = 1, x<sub>4</sub> = 7, x<sub>5</sub> = 0, x<sub>6</sub> = 0

*L'equazione ammette 6 radici reali:*

l'equazione, così come si vede nell'esempio 3.

 $x = 1$  *con molteplicità 3,*  $x = 0$  *con molteplicità* 2,

*x* = 7 *con molteplicita 1. `*

Il teorema fondamentale dell'algebra assicura che un'equazione algebrica a coefficienti reali, di grado *n*, ammette in C, *n* radici. Ed allora se queste dovessero essere numeri reali, si è certi di aver trovato tutte le soluzioni che ammette

## **9.2 Definizione di equazioni binomie**

Le equazioni binomie sono del tipo:

$$
ax^{n} + b = 0 \quad a \in \mathbb{R} \setminus \{0\} , b \in \mathbb{R} , n \in \mathbb{N} \setminus \{0\}
$$
  
\n
$$
ax^{n} = -b
$$
  
\n
$$
x^{n} = -\frac{b}{a}
$$

Se *n* = 1 o *n* = 2 allora si ha rispettivamente un'equazione di primo grado o di secondo grado già trattate.

Negli altri casi, per calcolare le radici, è opportuno distinguere due casi:

• se  $n$  è dispari:

$$
x_1 = \sqrt[n]{-\frac{b}{a}}
$$
 le altre  $(n-1)$  sono complesse

 $\bullet$  se *n* è pari si distinguono tre sottocasi:

1) Se 
$$
-\frac{b}{a} > 0
$$
  $x_{1,2} = \pm \sqrt[n]{-\frac{b}{a}}$  le altre  $(n-2)$  sono complesse  
2) Se  $-\frac{b}{a} < 0$  *n* radici complesse

 $\frac{\tilde{a}}{a}$  < 0 *n* radici complesse 3) Se  $-\frac{b}{a}$  $\frac{a}{a} = 0$  *x* = 0 con molteplicità *n* 

*Esempio 1*

$$
7x3 - 2 = 0
$$

$$
x3 = \frac{2}{7}
$$

$$
x = \sqrt[3]{\frac{2}{7}}
$$

*L'equazione ammette 3 soluzioni: 1 reale e 2 complesse.*

*Esempio 2*

$$
x^{8} - 4 = 0
$$
  
\n
$$
(x^{4} - 2)(x^{4} + 2) = 0
$$
  
\n
$$
(x^{2} - \sqrt{2})(x^{2} + \sqrt{2})(x^{4} + 2) = 0
$$

$$
x_1 = -\sqrt{2}, \ \ x_2 = \sqrt{2},
$$

*L'equazione ammette 8 soluzioni: 2 reali ed opposte e 6 complesse.*

## **9.3 Definizione di equazioni trinomie**

Le equazioni trinomie sono del tipo:

 $ax^{2n} + bx^n + c = 0$  *a, b, c*  $\in \mathbb{R}$ , *a*  $\neq$  0*, n* intero positivo maggiore di 1.

Posto  $x^n = t$  si ottiene un'equazione di secondo grado nella variabile *t*:

$$
at^2 + bt + c = 0
$$

Se tale equazione ammette due radici reali che, per fissare le idee, indicheremo con  $t_1$  e  $t_2$ , è possibile trovare le radici dell'equazione originaria risolvendo le due equazioni binomie:

$$
x^n = t_1
$$

$$
x^n = t_2
$$

*Esempio 1*

 $x^4 + 3x^2 - 18 = 0$  *posto*  $x^2 = t$ *si ottiene:*  $t^2 + 3t - 18 = 0$  $\Delta = 9 + 72 = 81 = 9^2$  $t = \frac{-3 \mp 9}{2}$ 2  $t_1 = -6$   $t_2 = 3$ *x* <sup>2</sup> = *−*6 *nessuna soluzione reale*  $x^2 = 3$  *x*<sub>1,2</sub> =  $\mp \sqrt{ }$ 3

*In definitiva l'equazione ammette 2 radici reali ed opposte e 2 complesse. Si osservi che questa particolare equazione trinomia si e ottenuta da quella generica po- ` nendo*  $n = 2$ ; *in tal caso l'equazione viene detta biquadratica.* 

*Esempio 2*

$$
2x^8 + x^4 + 5 = 0
$$
 *posto*  $x^4 = t$   
*si ottiene*:

 $2t^2 + t + 5 = 0$ 

$$
\Delta = 1 - 40 = -39
$$

*L'equazione di secondo grado in t non ammette radici reali e quindi l'equazione originaria di ottavo grado non ammette radici reali (le 8 radici sono complesse).*

*Esempio 3*

 $x^4 - 10x^2 + 16 = 0$  *posto*  $x^2 = y$ *si ottiene:*  $y^2 - 10y + 16 = 0$  $\Delta = 100 - 64 = 36 = 6^2$  $y = \frac{10 \pm 6}{8}$ 2  $y_1 = 2, \quad y_2 = 8$ 

*E ricordando la posizione fatta si ottengono le radici:*

$$
x_{1,2} = \pm \sqrt{2},
$$
  $x_{3,4} = \pm \sqrt{8} = \pm 2\sqrt{2}$ 

# **9.4 Esercizi di riepilogo**

- *1. [] Se un'equazione a coefficienti reali di grado cinque ammette due radici reali, e si volesse indagare circa le soluzioni in* C*, cosa puo dirsi ` delle altre?*
- *2. [] Risolvere la seguente equazione binomia:*

$$
\frac{1}{9}x^3 - 3 = 0
$$

*3. [] Risolvere la seguente equazione binomia:*

$$
\frac{x^6}{8} - 8 = 0
$$

*4. [] Risolvere la seguente equazione trinomia:*

$$
-x^6 - \frac{63}{8}x^3 + 1 = 0
$$

*5. [] Risolvere la seguente equazione trinomia:*

$$
-x^8 + 65x^4 - 64 = 0
$$

*6. [] Risolvere la seguente equazione trinomia:*

$$
x^4 - 10x^2 + 9 = 0
$$

Risultati-Svolgimento esercizi proposti

- *1. [] Le rimanenti tre radici o sono reali oppure una reale e due complesse coniugate.*
- *2. []* 1  $\frac{1}{9}x^3 - 3 = 0$  $x = 3$ *3. [] x* 6  $\frac{6}{8}$  – 8 = 0 *x* = *∓*2 *4. []*

$$
-x^{6} - \frac{63}{8}x^{3} + 1 = 0
$$

$$
x = -2 \qquad x = \frac{1}{2}
$$

*5. []*  $-x^8 + 65x^4 - 64 = 0$ *x* = *∓*1 *x* = *∓*2 *√*  $\overline{2}$ 

*6. []*  $x^4 - 10x^2 + 9 = 0$ *x* =  $\mp 1$  *x* =  $\mp 3$
# 10 I POLINOMI

#### **10.1 Premessa**

Volendo fare il punto circa il calcolo delle radici di un'equazione, si è visto che è sempre possibile trovare le soluzioni di equazioni algebriche di primo e secondo grado.

Per le equazioni binomie e trinomie, di qualunque grado, sono stati proposti metodi risolutivi che utilizzano soltanto le quattro operazioni elementari e l'estrazione di radice.

In generale, il problema della determinazione delle radici reali di un'equazione di grado  $n \neq$  piuttosto delicato. Più in dettaglio, per le equazioni di grado superiore al quarto non si è ancora trovato un metodo generale.

Ed allora risolveremo soltanto alcuni particolari casi di equazioni di grado *n* (*n ≥* 3). Si indichi con *Pn*(*x*) il generico polinomio di grado *n*.

$$
P_n(x) = a_n x^n + a_{n-1} x^{n-1} + \dots + a_1 x + a_0 \quad a_0, a_1, \dots, a_n \in \mathbb{R} \text{ e } a_n \neq 0
$$

L'equazione di grado  $n$  associata al generico polinomio di grado  $n \n\geq$ :

$$
a_n x^n + a_{n-1} x^{n-1} + \dots + a_1 x + a_0 = 0 \tag{10.1}
$$

Il procedimento per il calcolo delle radici si articola in tre fasi:

- 1) Si cerca di scomporre il polinomio dato  $P_n(x)$  in più polinomi di grado al massimo pari al secondo e si considera la corrispondente equazione.
- 2) Si applica la legge dell'annullamento del prodotto: il prodotto di più fattori è uguale a zero se e solo se almeno uno dei fattori è zero.

3) Ciascun fattore potra fornire una, due o nessuna soluzione reale. Le soluzioni ` dell'equazione iniziale saranno l'unione delle soluzioni dei vari fattori.

*Esempio 1*

 $x^5 - x = 0$ *Mettendo x in evidenza si ottiene:*  $x \cdot (x^4 - 1) = 0$  $x \cdot (x^2 - 1) \cdot (x^2 + 1) = 0$  $x \cdot (x-1) \cdot (x+1) \cdot (x^2+1) = 0$ *Per la legge dell'annullamento del prodotto:*  $x = 0$  $x - 1 = 0$  $x + 1 = 0$  $x^2 + 1 = 0$ 

*Il primo fattore fornisce la soluzione x* = 0*, il secondo x* = 1*, il terzo x* = *−*1*, il quarto ammette 2 soluzioni complesse coniugate. E dunque, ricordando che lo studio mira alla determinazione delle radici reali, si avrà:*  $x_1 = -1$ ,  $x_2 = 0$ ,  $x_3 = 1$ .

Esempio 2

 $x^6 - 4x^5 + 4x^4 - 16x^2 + 64x - 64 = 0$ 

*Mettendo in evidenza x* 4 *tra i primi tre termini si ottiene:*  $x^4 \cdot (x^2 - 4x + 4) - 16x^2 + 64x - 64 = 0$ *Si considerino gli ultimi tre termini e si metta in evidenza −*16*:*  $x^4 \cdot (x^2 - 4x + 4) + (-16)(x^2 - 4x + 4) = 0$ *Mettendo in evidenza x* <sup>2</sup> *−* 4*x* + 4 *si ha:*  $(x^2 - 4x + 4) \cdot (x^4 - 16) = 0$  $(x-2)^2 \cdot (x^2+4) \cdot (x^2-4) = 0$  $(x-2)^2 \cdot (x^2+4) \cdot (x+2) \cdot (x-2) = 0$  $(x-2)^3 \cdot (x^2+4) \cdot (x+2) = 0$ 

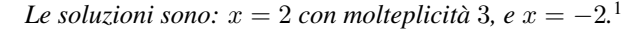

Nei due esempi precedenti, mettendo opportunamente in evidenza è stato possibile scomporre il polinomio dato in piu polinomi di grado al massimo pari al ` secondo. Ma in generale, pur mettendo in evidenza opportunamente, non si riesce nella scomposizione voluta.

Invero, quando si è esposto il procedimento per il calcolo delle radici dell'equazione  $(10.1)$ , e più in dettaglio, in relazione alla prima delle tre fasi, si è soltanto detto che si deve cercare di scomporre il polinomio dato in piu polino- ` mi di grado al massimo pari al secondo, ma su come agire per raggiungere tale obiettivo, non si e detto nulla. Ed allora a tal scopo risulta importante quanto ` segue:

<sup>&</sup>lt;sup>1</sup>Se non viene specificato nulla si sottintende che la radice ha molteplicità 1.

#### **10.2 Definizione di polinomio**

Il generico polinomio nella variabile  $x$  di grado  $n$  può sempre esprimersi nella forma:

 $a_n x^n + a_{n-1} x^{n-1} + \cdots + a_1 x + a_0$   $a_0, a_1, \cdots, a_n \in \mathbb{R}$  e  $a_n \neq 0$ 

*akx k* si dice *monomio di grado k*, *a<sup>k</sup> coefficiente* del termine di grado *k*.

## **10.3 Definizione di polinomio nullo**

Si definisce *polinomio nullo* un polinomio avente tutti i coefficienti uguali a zero.

#### **10.4 Definizione di radice di un polinomio**

Sia  $A(x)$  il generico polinomio di grado *n* a coefficienti reali, un numero  $\alpha \in \mathbb{R}$ :  $A(\alpha) = 0$ , si dice soluzione o radice del polinomio. Le radici di  $A(x)$  si dicono anche radici o soluzione dell'equazione  $A(x) = 0$ .

Nell'ambito dei polinomi, particolare interesse riveste, per i nostri scopi, l'operazione di divisione.

Siano  $A(x)$  e  $B(x)$  due polinomi nella variabile x di grado m ed n rispettivamente e si supponga  $m > n$ .

È possibile effettuare la divisione fra  $A(x)$  e  $B(x)$  ottenendo un polinomio  $Q(x)$ , di grado  $(m - n)$ , detto *polinomio quoziente* ed un polinomio  $R(x)$ , di grado minore di *n*, detto *polinomio resto* in modo che risulti:

$$
A(x) = B(x) \cdot Q(x) + R(x)
$$

Se  $R(x)$  dovesse essere il polinomio nullo, allora si dirà che  $A(x)$  è divisibile per  $B(x)$  o che  $B(x)$  è un divisore di  $A(x)$ .

L'algoritmo per effettuare la divisione fra polinomi, viene chiamato *divisione secondo le potenze decrescenti* e consta di quattro fasi:

1) Si scrivono i polinomi *A*(*x*) e *B*(*x*) ordinati secondo le potenze decrescenti di  $x$ , se un termine dovesse mancare si inserirà 0 (il monomio nullo).

- 2) Si divide il primo termine del dividendo *A*(*x*) per il primo termine del divisore  $B(x)$  e si ottiene il primo termine del polinomio quoziente  $Q(x)$ .
- 3) Il primo termine di  $Q(x)$  si moltiplica per  $B(x)$  e si riporta, cambiato di segno, sotto *A*(*x*) rispettando le potenze di ciascun monomio, si addiziona membro a membro ottenendo così il primo resto parziale.
- 4) Se il grado del resto parziale è maggiore o uguale del grado di  $B(x)$  si continua, altrimenti l'algoritmo ha termine.

*Esempio*

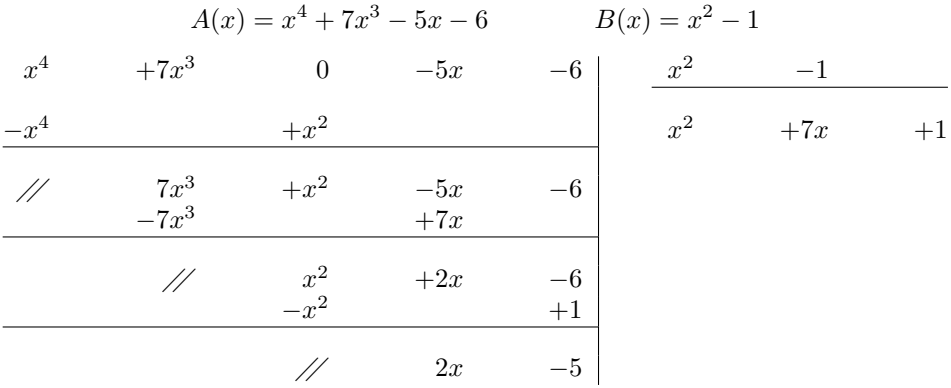

*In tal caso si ha:*

$$
Q(x) = x2 + 7x + 1
$$
  
\n*R(x)* = 2x - 5  
\n*e risulta*:  $x4 + 7x3 - 5x - 6 = (x2 - 1) \cdot (x2 + 7x + 1) + 2x - 5$ 

#### **10.4.1 Teorema**

Il polinomio  $A(x)$  è divisibile per  $(x - \alpha) \Leftrightarrow A(\alpha) = 0$ .  $A(x)$  divisibile per  $(x - \alpha) \Leftrightarrow A(\alpha) = 0$ 

Ed allora sia *A*(*x*) il generico polinomio di grado *n* che si vuole scomporre. Il teorema precedente e quanto detto circa la divisibilita fra polinomi consentono ` di asserire che, se si riesce ad individuare una radice  $\alpha$  di  $A(x)$  allora  $A(x)$  è divisibile per il polinomio  $(x - \alpha)$ , ed effettuando la divisione fra  $A(x)$  e  $(x - \alpha)$ si ottiene un polinomio  $Q(x)$  di grado  $(n-1)$  ed un polinomio  $R(x)$  coincidente con il polinomio nullo in modo che sussista la seguente relazione:

$$
A(x) = (x - \alpha) \cdot Q(x) + 0
$$

Il polinomio  $A(x)$  di grado *n* può dunque esprimersi come prodotto di un polinomio di primo grado per uno di grado (*n −* 1).

#### *Esempio*

 $\dot{e}$  *divisibile per*  $(x + 1)$ *.* 

*x*  $-2x^3$  $-2x^2$ <sup>2</sup> *−*2*x −*3 *x* +1 *−x* <sup>4</sup> *−x* <sup>3</sup> *x* <sup>3</sup> *−*3*x* <sup>2</sup> +*x −*3 *−*3*x* <sup>3</sup> *−*2*x* <sup>2</sup> *−*2*x −*3  $+3x^3$ 3  $+3x^2$  $\frac{1}{x^2}$ <sup>2</sup> *−*2*x −*3 *−x* <sup>2</sup> *−x //*  $-3x$   $-3$ <br> $+3x$   $+3$  $+3x$  $\frac{\pi}{2}$ 

*Sia*  $A(x) = x^4 − 2x^3 − 2x^2 − 2x − 3$  *è facile verificare che*  $A(-1) = 0$  *e dunque*  $A(x)$ 

$$
x^{4} - 2x^{3} - 2x^{2} - 2x - 3 = (x + 1) \cdot (x^{3} - 3x^{2} + x - 3)
$$

Sia  $A(x)$  il generico polinomio di grado *n* e sia  $A(\alpha_1) = 0$ . Effettuando la divisione fra  $A(x)$  e  $(x - \alpha_1)$  si ottiene: come polinomio quoziente  $Q_1(x)$  di grado (*n −* 1) e come polinomio resto il polinomio nullo:

$$
A(x) = (x - \alpha_1) \cdot Q_1(x) + 0
$$

Se fosse  $Q_1(\alpha_2) = 0^2$  allora effettuando la divisione per  $(x - \alpha_2)$ :

$$
Q_1(x) = (x - \alpha_2) \cdot Q_2(x)
$$

e sostituendo:

$$
A(x) = (x - \alpha_1) \cdot (x - \alpha_2) \cdot Q_2(x)
$$

ove  $Q_2(x)$  è un polinomio di grado  $(n − 2)$ .

Iterando il ragionamento si potrebbe ottenere una scomposizione in (*n −* 2) polinomi di primo grado ed un polinomio di secondo grado.

<sup>&</sup>lt;sup>2</sup>Ovviamente in tal caso risulterebbe anche  $A(\alpha_2) = 0$ 

*Esempio Trovare le radici dell'equazione*

$$
x^4 - 2x^3 - 2x^2 - 2x - 3 = 0
$$

*Nell'esempio precedente si era trovato:*

 $x^4 - 2x^3 - 2x^2 - 2x - 3 = (x+1) \cdot (x^3 - 3x^2 + x - 3)$ 

*D'altra parte*  $x^3 - 3x^2 + x - 3$  è facile verificare che ammette come soluzione  $x = 3$ *e dunque dividendolo per* (*x −* 3) *si ottiene un polinomio quoziente di secondo grado e come resto il polinomio nullo:*

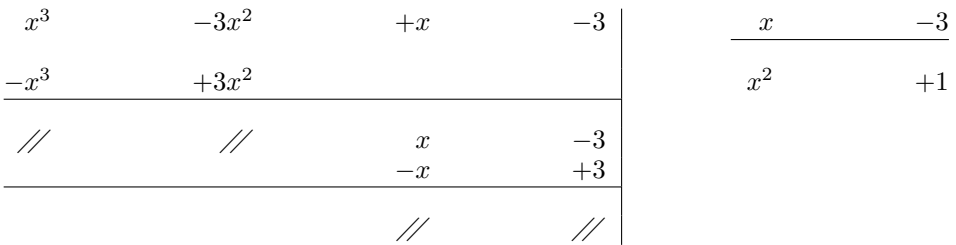

*Ed allora si ha:*

$$
x^3 - 3x^2 + x - 3 = (x - 3) \cdot (x^2 + 1) + 0
$$

*e sostituendo nell'espressione del polinomio di quarto grado si ottiene:*

 $x^4 - 2x^3 - 2x^2 - 2x - 3 = (x+1) \cdot (x-3) \cdot (x^2+1)$ 

*Si e cos ` `ı scomposto il polinomio iniziale nel prodotto di due polinomi di primo grado per uno di secondo.*

Applicando la legge di annullamento del prodotto e osservando che l'equazione  $x^2+1=$ 0 *non ammette soluzioni in* R*, le soluzioni reali dell'equazione di quarto si ottengo facendo l'unione delle soluzioni reali dei vari fattori e sono dunque:*  $x_1 = -1, x_2 = 3$ .

Si indichi con *A*(*x*) il generico polinomio di grado *n* a coefficienti reali:

$$
A(x) = a_n x^n + a_{n-1} x^{n-1} + \dots + a_1 x + a_0 \quad a_0, a_1, \dots, a_n \in \mathbb{R} \text{ e } a_n \neq 0
$$

 $A(x) = 0$  è dunque la generica equazione di grado  $n$  a coefficienti reali. L'unico problema rimasto è allora quello di individuare una radice  $\alpha$  di  $A(x)$ . In generale tale problema non ha soluzione.

Tuttavia, per i polinomi a coefficienti interi, esiste un criterio che agevola tale ricerca.

$$
\text{Sia } a_n x^n + a_{n-1} x^{n-1} + \dots + a_1 x + a_0 \qquad a_0, a_1, \dots, a_n \in \mathbb{Z} \text{ e } a_n \neq 0
$$

### **10.5 Regola**

Le eventuali *radici razionali* di un'*equazione a coefficienti interi*, sono da ricercare fra tutte le frazioni  $\frac{n}{d}$  ove *n* è un divisore del termine noto e  $d$  è un divisore del coefficiente del termine di grado massimo. *Esempio*

*Individuare le eventuali radici razionali dell'equazione:*

$$
P(x) = 2x^4 + 3x^3 - 9x^2 + x + 3 = 0
$$
\n(10.2)

*Il termine noto è il numero*  $3$  *e dunque i suoi divisori sono:*  $\mp 1$  *e*  $\mp 3$ *Il coefficiente del termine di grado massimo, in tal caso il coefficiente di x* 4 *, e il numero `* 2 *e dunque i suoi divisori sono: ∓*1 *e ∓*2*.*

*I candidati ad essere radici razionali della (10.2) sono dunque:*

$$
\mp 1, \ \mp 3, \ \mp \frac{1}{2} e \ \mp \frac{3}{2}
$$

*x* = *−*1 *non e radice della (10.2): `*

$$
P(-1) = 2 \cdot (-1)^4 + 3 \cdot (-1)^3 - 9(-1)^2 - 1 + 3 = 2 - 3 - 9 - 1 + 3 = 8
$$

 $x = 1$  *è radice della (10.2):* 

 $P(1) = 2 \cdot (1)^4 + 3 \cdot (1)^3 - 9(1)^2 + 1 + 3 = 2 + 3 - 9 + 1 + 3 = 9 - 9 = 0$ 

*In particolare si potrebbe verificare che*  $x = 1$  *è una radice con molteplicità due.* 

*Sostituendo alla x gli altri numeri candidati si verifica che*

$$
x=-3\ e\ x=-\frac{1}{2}
$$

*sono le altre radici razionali dell'equazione (10.2).*

*Ed allora, sintetizzando, si puo asserire che la (10.2) ammette le seguenti quattro radici ` razionali:*

$$
x_1 = -3
$$
  $x_2 = -\frac{1}{2}$   $x_3 = x_4 = 1$ 

Il metodo di divisione secondo le potenze decrescenti assume una forma più semplice quando il polinomio divisore è un binomio di primo grado del tipo  $(ax - b)$ . Piu precisamente la divisione, in tal caso, viene semplificata sensibilmente e ope- ` rativamente si riduce alla creazione di una tabella che viene compilata con opportuni numeri sui quali si agisce mediante operazioni di moltiplicazione, addizione e sottrazione.

*Si supponga a=1*, il polinomio divisore diviene  $x - b$ . Sia *A*(*x*) il generico polinomio a coefficienti interi di grado *n*:

$$
A(x) = a_n x^n + a_{n-1} x^{n-1} + \dots + a_1 x + a_0 \quad a_0, a_1, \dots, a_n \in \mathbb{Z} \quad a_n \neq 0
$$

e sia *b* una radice di *A*(*x*).

Il metodo prevede di scrivere su una riga i coefficienti del polinomio divisore ordinati secondo le potenze decrescenti della *x* (se ne dovesse mancare uno si mette 0).

Si tracciano due segmenti verticali e paralleli fra loro ed uno orizzontale.

Si scrive a sinistra del primo segmento verticale e sopra il segmento orizzontale, la radice *b*.

$$
\begin{array}{c|cccc}\n & a_n & a_{n-1} & \dots & a_1 & a_0 \\
\hline\n\end{array}
$$

Si abbassa il coefficiente del termine di grado massimo *a<sup>n</sup>* al di sotto della linea orizzontale e si moltiplica per *b*.

Il valore ottenuto  $v_{n-1} = \overline{b} \cdot a_n$  si copia sotto  $a_{n-1}$ .

 $\overline{a}$ 

$$
\begin{array}{c|ccccc}\n & a_{n} & a_{n-1} & \dots & a_1 & a_0 \\
\hline\nb & v_{n-1} & \dots & v_{n-1} & \dots \\
\hline\na_n & \dots & \dots & \dots\n\end{array}
$$

Il numero *qn−*<sup>1</sup> = *an−*<sup>1</sup> + *vn−*<sup>1</sup> si trascrive nella medesima colonna al di sotto della linea orizzontale.

$$
\begin{array}{c|ccccc}\n & a_{n} & a_{n-1} & \dots & a_1 & a_0 \\
\hline\nb & v_{n-1} & \dots & v_{n-1} & \dots \\
\hline\na_n & q_{n-1} & \dots & \dots & \dots\n\end{array}
$$

Iterando l'algoritmo si giunge infine ad una tabella del seguente tipo:

$$
\begin{array}{c|c|c|c|c|c|c} b & a_n & a_{n-1} & \cdots & a_1 & a_0 \\ \hline & & & & & a_0 \\ \hline & & & & & & a_0 \\ \hline & & & & & & a_0 \end{array}
$$

ove  $Q(x)$  è il polinomio quoziente di grado  $(n−1)$  e  $R(x)$  il polinomio resto che, nell'ipotesi in cui *b* sia radice di  $A(x)$ , è il polinomio nullo. L'algoritmo descritto è conosciuto come *regola di Ruffini*.

*Esempio*

*Mediante l'operazione di divisione fra polinomi si era ottenuto:*

 $x^4 - 2x^3 - 2x^2 - 2x - 3 = (x+1) \cdot (x^3 - 3x^2 + x - 3)$ 

*Più precisamente la divisione fra*  $A(x) = x^4 - 2x^3 - 2x^2 - 2x - 3$  *e*  $B(x) = x + 1$  *aveva dato come risultato:*

$$
Q(x) = x^3 - 3x^2 + x - 3
$$
  

$$
R(x) = 0
$$

*Applicando la regola di Ruffini e tenendo presente che A*(*−*1) = 0 *si ha:*

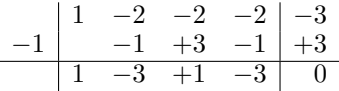

*Il polinomio quoziente*  $Q(x)$  *è di terzo grado ( un grado in meno rispetto a quello del polinomio dividendo ).*

*I numeri* 1 *−* 3 + 1 *−* 3 *situati al di sotto della linea orizzontale, sono nell'ordine: il coefficiente di x* 3 *, quello di x* 2 *, quello di x e il termine noto del polinomio quoziente.*

*Sempre al di sotto della linea orizzontale si nota lo* 0 *(il polinomio nullo) che e il resto ` della divisione.*

*E dunque, pur riconoscendo che il metodo della divisione secondo le potenze decrescenti non presenta alcuna difficolta, risulta evidente che la regola di Ruffini consente di ottene- ` re gli stessi risultati in modo piu semplice e rapido. `*

#### *Si supponga adesso a*  $\neq$ *1*.

In tal caso basta dividere polinomio dividendo e divisore per *a* e ci si riconduce al caso precedentemente esaminato.

In effetti il quoziente non cambia <sup>3</sup> mentre il resto si dovrebbe dividere per *a*. Considerato che nel nostro caso risulta  $R(x) = 0$  la divisione per *a* è ininfluente.

 $28:8=3\;$ con il resto di 4

dividendo per 2 sia il dividendo che il divisore:

 $14:4=3$  con il resto di 2

 $3$ La medesima proprietà vale anche nella divisione fra numeri interi:

*Esempio Si consideri l'equazione:*

$$
6x^4 - 29x^3 - x^2 + 11x - 2 = 0 \tag{10.3}
$$

*Applicando la regola* (10.5) *è possibile verificare che*  $x = \frac{1}{2}$  $\frac{1}{2}$  *è soluzione della* (10.3) *e dunque in tal caso il polinomio divisore e`* 2*x −* 1*.*

*Dividendo polinomio dividendo* ( $6x^4 - 29x^3 - x^2 + 11x - 2$ ) e divisore ( $2x - 1$ ) per *a* = 2 *si ottiene:*

polinomio dividendo: 
$$
3x^4 - \frac{29}{2}x^3 - \frac{1}{2}x^2 + \frac{11}{2}x - 1
$$
  
\npolinomio divisore:  $x - \frac{1}{2}$ 

*Ci si riconduce al caso precedente ( a* = 1 *) e applicando la regola di Ruffini:*

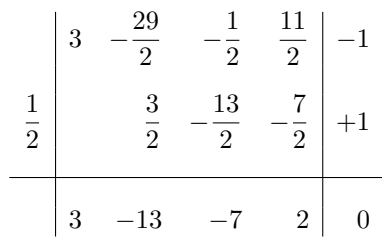

*Dunque:*

$$
3x^4 - \frac{29}{2}x^3 - \frac{1}{2}x^2 + \frac{11}{2}x - 1 = (3x^3 - 13x^2 - 7x + 2) \cdot \left(x - \frac{1}{2}\right)
$$

## **10.6 Esercizi di riepilogo**

*1. [] Stabilire fra quali numeri si deve ricercare un'eventuale radice razionale della seguente equazione:*

$$
2x^4 - x^3 - x + 6 = 0
$$

*2. [] Stabilire fra quali numeri si deve ricercare un'eventuale radice razionale della seguente equazione:*

$$
3x^5 - x^4 - 2x^3 + 7x^2 - x + 8 = 0
$$

*3. [] Risolvere la seguente equazione di grado quattro:*

$$
x^4 - x^2 = 0
$$

*4. []*

$$
A(x) = x^5 - 3x^2 + 2x - 7 \qquad B(x) = x^2 - 1
$$

*Effettuare la divisione fra A*(*x*) *e B*(*x*) *utilizzando l'algoritmo delle divisioni secondo le potenze decrescenti.*

*5. [] Risolvere la seguente equazione:*

$$
x^3 - 6x^2 + 11x - 6 = 0
$$

*utilizzando come primo passo la conoscenza della radice*  $x_1 = 1$ *.* 

*6. [] Facendo riferimento all'esercizio precedente, si chiede di stabilire, senza eseguire alcun calcolo, il risultato della seguente divisione:*

$$
A(x):B(x)
$$

$$
A(x) = x3 - 6x2 + 11x - 6 \qquad B(x) = x2 - 5x + 6
$$

*7. [] Utilizzando il metodo di Ruffini trovare le soluzioni dell'equazione:*

$$
x^4 - 13x^3 + 53x^2 - 83x + 42 = 0
$$

Risultati-Svolgimento esercizi proposti

1. 
$$
[ \blacklozenge ]
$$
  
\n2.  $x^4 - x^3 - x + 6 = 0$   
\n $\pm 1, \pm 2, \pm 3, \pm 6, \pm \frac{1}{2}, \pm \frac{3}{2}$   
\n2.  $[ \blacklozenge ]$   
\n3.  $x^5 - x^4 - 2x^3 + 7x^2 - x + 8 = 0$   
\n $\pm 1, \pm 2, \pm 4, \pm 8, \pm \frac{1}{3}, \pm \frac{2}{3}, \pm \frac{4}{3}, \pm \frac{8}{3}$   
\n3.  $[ \blacklozenge ]$   
\n $x^4 - x^2 = 0$   
\n $x_1 = -1$   $x_2 = x_3 = 0$   $x_4 = 1$   
\n4.  $[ \blacklozenge ]$   
\n $A(x) = x^5 - 3x^2 + 2x - 7$   $B(x) = x^2 - 1$   
\n $Q(x) = x^3 + x - 3$   $R(x) = 3x - 10$   
\n5.  $[ \blacklozenge ]$   
\n $x_1 = 1$   $x_2 = 2$   $x_3 = 3$   
\n6.  $[ \blacklozenge ]$ 

$$
A(x) = x^3 - 6x^2 + 11x - 6 \qquad \qquad B(x) = x^2 - 5x + 6
$$

 $(x^3 - 6x^2 + 11x - 6)$  :  $(x^2 - 5x + 6) = (x - 1)$ 

*7. []*  $x^4 - 13x^3 + 53x^2 - 83x + 42 = 0$  $x_1 = 1$   $x_2 = 2$   $x_3 = 3$   $x_4 = 7$ 

# 11 EQUAZIONI RECIPROCHE

### **11.1 Premessa**

Fra le equazioni di grado *n* risolvibili sfruttando particolari proprieta dei coeffi- ` cienti si hanno le equazioni reciproche:

### **11.2 Definizione di equazione reciproca**

Si dice reciproca un'equazione che ha i coefficienti del primo e dell'ultimo termine, e quelli dei termini equidistanti da questi *uguali* o *opposti*. Nel primo caso l'equazione si dice *reciproca di prima specie*, nel secondo caso *reciproca di seconda specie*.

*Esempi*

$$
6x3 + 7x2 + 7x + 6 = 0
$$

$$
x4 - 2x3 + 8x2 + 2x - 1 = 0
$$

*L'equazione di terzo grado e una reciproca di prima specie, quella di quarto ` e un'equa- ` zione reciproca di seconda specie.*

Qualunque sia il grado e la specie di un'equazione reciproca, si potrebbe dimostrare che se  $x_0$  è una radice diversa da zero, e l'equazione ammette almeno due radici reali, anche  $\frac{1}{1}$  $\frac{1}{x_0}$  è radice dell'equazione.

Si consideri, per esempio, il caso della generica equazione di quarto grado reciproca di prima specie:

$$
ax^4 + bx^3 + cx^2 + bx + a = 0 \tag{11.1}
$$

Se  $x_0$  è una radice  $\Rightarrow ax_0^4 + bx_0^3 + cx_0^2 + bx_0 + a = 0$ 

Dividendo ambo i membri per  $x_0^4 \neq 0$  si ottiene:

$$
a + b\frac{1}{x_0} + c\frac{1}{x_0^2} + b\frac{1}{x_0^3} + a\frac{1}{x_0^4} = 0
$$

Ordinando opportunamente:

$$
a\left(\frac{1}{x_0}\right)^4 + b\left(\frac{1}{x_0}\right)^3 + c\left(\frac{1}{x_0}\right)^2 + b\left(\frac{1}{x_0}\right) + a = 0
$$

che mostra che anche  $\frac{1}{1}$  $\frac{1}{x_0}$  è soluzione dell'equazione (11.1). Dunque le radici di un'equazione reciproca sono costituite da coppie di numeri reciproci, da cui il nome di equazione reciproca.

Di notevole interesse è il seguente caso di equazioni reciproche:

## **11.3 Equazione reciproca di terzo grado prima specie**

$$
ax^3 + bx^2 + bx + a = 0 \tag{11.2}
$$

È facile verificare che l'equazione (11.2) ammette la radice  $x_1 = -1$ . Si applichi la regola di Ruffini per abbassare il grado dell'equazione:

$$
\begin{array}{c|cc} & a & b & b & a \\ \hline -1 & -a & -b + a & -a \\ \hline a & b - a & a & 0 \end{array}
$$

Allora la (11.2) può esprimersi anche:

 $(x+1)[ax^{2} + (b-a)x + a] = 0$ 

Per la legge dell'annullamento del prodotto deve risultare:

$$
x + 1 = 0
$$
 oppure  $ax^2 + (b - a)x + a = 0$ 

L'equazione di primo grado ovviamente ha come radice  $x_1 = -1$ .

Riguardo l'equazione di secondo grado:

$$
ax2 + (b - a)x + a = 0
$$
  
\n
$$
\Delta = (b - a)2 - 4a2 =
$$
  
\n
$$
= (b - a + 2a)(b - a - 2a) =
$$
  
\n
$$
= (b + a)(b - 3a)
$$

si distinguono tre casi:

- a) Se ∆ *>* 0 allora le radici dell'equazione sono reali e distinte ed essendo:  $x_2 \cdot x_3 = \frac{a}{a}$  $\frac{a}{a} = 1$ , esse sono reciproche.
- b) Se  $\Delta$  < 0 l'equazione non ammette soluzioni.
- c) Se  $\Delta = 0$  allora l'equazione ha due soluzioni coincidenti:  $x_2 = x_3 = -\frac{b}{2}$

2*a* Nel nostro caso si ha:  $x_2 = x_3 = -\frac{b-a}{2a}$  $\frac{-a}{2a} = \frac{a-b}{2a}$ 2*a* Si distinguono due sottocasi:

Se 
$$
b = -a
$$
 all  $0$   $ax_2 = x_3 = \frac{a + a}{2a} = 1$ 

\nSe  $b = 3a$  all  $0$   $ax_2 = x_3 = \frac{a - 3a}{2a} = -1$ 

*Esempio 1*

$$
7x^3 + 57x^2 + 57x + 7 = 0
$$

*si tratta di un'equazione reciproca di terzo grado di prima specie*

$$
x_1 = -1 \t{e} \t{soluzione}.
$$

*Applicando la regola di Ruffini:*

$$
\begin{array}{c|cc} & 7 & 57 & 57 & 7 \\ \hline & -7 & -50 & -7 & \\ \hline & 7 & 50 & 7 & 0 \end{array}
$$

*L'equazione di terzo grado si puo allora scomporre come segue: `*

$$
(x+1)(7x^2+50x+7) = 0
$$

*Per la legge dell'annullamento del prodotto deve essere:*

$$
x + 1 = 0
$$
 *oppure*  $7x^2 + 50x + 7 = 0$ 

*L*'equazione di primo grado ammette la radice  $x_1 = -1$ *.* 

*Riguardo l'equazione di secondo grado:*

$$
7x2 + 50x + 7 = 0
$$
  
\n
$$
\Delta = 2500 - 196 = 2304
$$
  
\n
$$
x = \frac{-50 \pm 48}{14}
$$
  
\n
$$
x_2 = -7 \quad x_3 = -\frac{1}{7}
$$

. . . . . . . . . . . . . . . . . . . . . . . . . . . . . . . . . . . . . . . . . . . . . . . . . . . . . . . . . . . . . . . . . . . . . . . . .

Esempio 2

$$
6x^3 + 7x^2 + 7x + 6 = 0
$$

*si tratta di un'equazione reciproca di terzo grado di prima specie*

 $x = -1$  *è soluzione.* 

*Applicando la regola di Ruffini:*

$$
\begin{array}{c|cc} & 6 & 7 & 7 & 6 \\ \hline & -6 & -1 & -6 \\ \hline & 6 & 1 & 6 & 0 \\ \end{array}
$$

*L'equazione di terzo grado si puo allora scomporre come segue: `*

 $(x+1)(6x^2+x+6)=0$ 

*Per la legge dell'annullamento del prodotto deve essere:*

$$
x + 1 = 0
$$
 *oppure*  $6x^2 + x + 6 = 0$ 

*L*'equazione di primo grado ammette la radice  $x_1 = -1$ *. Riguardo l'equazione di secondo grado:*

$$
6x2 + x + 6 = 0
$$
  

$$
\Delta = 1 - 144 = -143
$$
  
*non ammette solutione*.

Considerando il caso delle equazioni reciproche di terzo grado di seconda specie:

$$
ax^3 + bx^2 - bx - a = 0
$$

e possibile fare considerazioni analoghe a quelle fatte per le equazioni di prima ` specie, solo che, al primo passo, la regola di Ruffini viene usata con la radice  $x_1 = 1.$ 

Esempio

$$
7x^3 + 43x^2 - 43x - 7 = 0
$$

*si tratta di un'equazione reciproca di terzo grado di seconda specie*

$$
x = 1 \text{ e solutione.}
$$

*Applicando la regola di Ruffini:*

$$
\begin{array}{c|cc}\n & 7 & 43 & -43 & -7 \\
\hline\n & 7 & 50 & +7 \\
\hline\n & 7 & 50 & 7 & 0\n\end{array}
$$

*L'equazione di terzo grado si puo allora scomporre come segue: `*

$$
(x-1)(7x^2+50x+7) = 0
$$

*Per la legge dell'annullamento del prodotto deve essere:*

 $x - 1 = 0$  *oppure*  $7x^2 + 50x + 7 = 0$ 

*L'equazione di primo grado ammette la radice*  $x_1 = 1$ *.* 

*Riguardo l'equazione di secondo grado:*

$$
7x2 + 50x + 7 = 0
$$
  
\n
$$
\Delta = 2500 - 196 = 2304
$$
  
\n
$$
x = \frac{-50 \pm 48}{14}
$$
  
\n
$$
x_2 = -7 \quad x_3 = -\frac{1}{7}
$$

## **11.4 Esercizi di riepilogo**

*1. [] Determinare le eventuali radici dell'equazione:*

$$
x^3 - x^2 - x + 1 = 0
$$

*2. [] Determinare le eventuali radici dell'equazione:*

$$
x^3 + 3x^2 + 3x + 1 = 0
$$

*3. [] Risolvere la seguente equazione:*

$$
2x^4 - 3x^3 + 3x - 2 = 0
$$

*4. [] Risolvere la seguente equazione reciproca:*

$$
-3x^3 + 7x^2 + 7x - 3 = 0
$$

*5. [] Risolvere la seguente equazione:*

$$
2x^4 + 7x^3 + 10x^2 + 7x + 2 = 0
$$

*6. [] Risolvere la seguente equazione:*

$$
7x^4 - 50x^3 + 50x - 7 = 0
$$

Risultati-Svolgimento esercizi proposti

*1. []*

$$
x^3 - x^2 - x + 1 = 0
$$

*si tratta di un'equazione reciproca di terzo grado di prima specie*

$$
x = -1 \ \dot{e} \ solutione.
$$

*Applicando la regola di Ruffini:*

$$
\begin{array}{c|cc|cc} & 1 & -1 & -1 & 1 \\ \hline & -1 & +2 & -1 & \\ \hline & 1 & -2 & +1 & 0 \\ \end{array}
$$

*L'equazione di terzo grado si puo allora scomporre come segue: `*

$$
(x+1)(x^2 - 2x + 1) = 0
$$

*Per la legge dell'annullamento del prodotto deve essere:*

$$
x + 1 = 0
$$
 *oppure* 
$$
x^2 - 2x + 1 = 0
$$

*L*'equazione di primo grado ammette la radice  $x_1 = -1$ .

*Riguardo l'equazione di secondo grado:*

$$
x^{2}-2x+1=0
$$
  
\n
$$
\Delta = 4-4=0
$$
  
\n
$$
x_{2} = x_{3} = -\frac{-2}{2} = 1
$$

2. 
$$
\sqrt{4}
$$
  

$$
x^3 + 3x^2 + 3x + 1 = 0
$$

$$
x_1 = x_2 = x_3 = -1
$$

3. **[4]**  

$$
2x^4 - 3x^3 + 3x - 2 = 0
$$

$$
x_1 = -1 \qquad x_2 = 1
$$

*4. []*  $-3x^3 + 7x^2 + 7x - 3 = 0$  $x_1 = -1$   $x_2 = \frac{1}{2}$  $\frac{1}{3}$   $x_3 = 3$ *5. []*  $2x^4 + 7x^3 + 10x^2 + 7x + 2 = 0$ 

$$
x_1 = x_2 = -1
$$

*6. []*

$$
7x^4 - 50x^3 + 50x - 7 = 0
$$

$$
x_1 = -1
$$
  $x_2 = \frac{1}{7}$   $x_3 = 1$   $x_4 = 7$ 

## Parte D

Altri tipi di equazioni e disequazioni

## 12 EQUAZIONI E DISEQUAZIONI CON IL VALORE ASSOLUTO

#### **12.1 Premessa**

Talvolta, in alcune espressioni algebriche contenenti l'incognita compare il valore assoluto. Saper gestire tale operatore diventa importante per risolvere equazioni e disequazioni.

#### **12.2 Valore assoluto di un numero reale**

Si definisce valore assoluto di un numero reale *x*:

$$
|x| = \int_{-x}^{x} \frac{x}{\sec x} \sec x \, dx \tag{12.1}
$$

*Esempi*

$$
|-4| = 4
$$
  $|7| = 7$   $|-3.12| = 3.12$ 

### **12.3 Valore assoluto di una funzione**

La definizione di valore assoluto di una funzione è analoga alla definizione data di valore assoluto di un numero reale. Il ruolo di *x* in tal caso lo gioca *f*(*x*):

$$
|f(x)| = \bigg\langle \begin{array}{ll} f(x) & \text{se } f(x) \ge 0 \\ -f(x) & \text{se } f(x) < 0 \end{array} \tag{12.2}
$$

Per la definizione data di valore assoluto di una funzione, si può asserire che:

$$
\forall x \in dom(f) \ |f(x)| \ge 0 \tag{12.3}
$$

E dunque il grafico di  $|f(x)|$  si può sviluppare soltanto nei primi due quadranti.

#### *Esempio*

*Si consideri la funzione f*(*x*) = *x* <sup>2</sup> *−* 4*, si vuole disegnare:*

 $|f(x)| = |x^2 - 4|$ 

*Ricordando la definizione (12.3), si deve stabilire per quali valori di*  $x$ *,*  $f(x) \geq 0$  *ed in quali intervalli risulta*  $f(x) < 0$ .

$$
x2 - 4 \ge 0
$$

$$
x2 - 4 = 0
$$

$$
x1 = -2 \quad x2 = 2
$$

*e dunque:*

$$
x^{2} - 4 \ge 0 \text{ in } ] - \infty, -2] \cup [2, +\infty[
$$
  

$$
x^{2} - 4 < 0 \text{ in } ] - 2, 2[
$$

*Allora, per definizione, risulta:*

$$
|x^{2} - 4| = \begin{cases} x^{2} - 4 & \text{se } x \in ]-\infty, -2] \cup [2, +\infty[ \\ -x^{2} + 4 & \text{se } x \in ]-2, 2[ \end{cases}
$$

*Il grafico della funzione e dunque `*

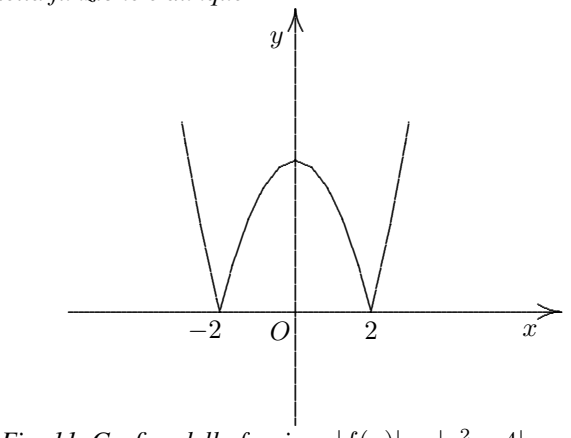

*Fig. 11. Grafico della funzione*  $|f(x)| = |x^2 - 4|$ 

## **12.4 Equazioni con il valore assoluto**

La più semplice equazione con il valore assoluto è del tipo

$$
|f(x)| = c \tag{12.4}
$$

#### *Esempio*

*Si consideri l'equazione:*

$$
|x-3|=2
$$

*L*'espressione  $x - 3$  *è positiva o nulla per*  $x \geq 3$ *.* 

$$
|x-3| = 2 \begin{cases} x - 3 = 2 & \text{se } x - 3 \ge 0 \\ -x + 3 = 2 & \text{se } x - 3 < 0 \end{cases} \Rightarrow \begin{cases} x = 5 & \text{se } x \ge 3 \\ x = 1 & \text{se } x < 3 \end{cases}
$$

*Se si esaminano le due soluzioni si vede che*  $x = 5$  *è compatibile con il vincolo*  $x \geq 3$  *e*  $x = 1$  *è compatibile con il vincolo*  $x < 3$  *e quindi entrambe le soluzioni sono accettabili.* 

L'equazione è risolvibile solo nel caso in cui  $c \ge 0$  (nel caso visto  $c = 2$ ) altrimenti in virtù della (12.3) l'equazione non ammette soluzioni dato che il primo membro è sicuramente non negativo, mentre il secondo membro è negativo. Se  $c \geq 0$  la (12.4) si può risolvere in un modo più diretto che sfrutta la seguente proprietà del valore assoluto:

$$
|f(x)| = c \Leftrightarrow f(x) = \mp c \qquad c \ge 0 \tag{12.5}
$$

*Esempio*

*Si consideri l'equazione del precedente esempio:*

$$
|x-3| = 2
$$

$$
x-3 = \pm 2 \Rightarrow \begin{cases} x-3 = -2 \\ x-3 = \pm 2 \end{cases} \Rightarrow \begin{bmatrix} x=5 \\ x=1 \end{bmatrix}
$$

La proprietà (12.5) è generalizzabile. Ossia:

$$
|f(x)| = |g(x)| \Leftrightarrow f(x) = \mp g(x) \tag{12.6}
$$

*Esempio Si risolva l'equazione*

$$
|x - 3| = |2x - 1|
$$
  
\n
$$
x - 3 = \pm(2x - 1) \Leftrightarrow x - 3 = -2x + 1 \text{ oppure } x - 3 = 2x - 1
$$
  
\n
$$
x - 3 = -2x + 1 \Rightarrow 3x = 4 \Rightarrow x = \frac{4}{3}
$$
  
\n
$$
x - 3 = 2x - 1 \Rightarrow -x = 2 \Rightarrow x = -2
$$
  
\n*L'equazione ammette le due soluzioni*  $x = \frac{4}{3} e x = -2$ .

Si noti che nella proprieta (12.6) entrambe le funzioni sono non negative, per la ` (12.3). Se invece fosse

$$
|f(x)| = g(x)
$$

allora la proprietà  $(12.6)$  non sarebbe più valida e si dovrebbe risolvere l'equazione utilizzando la definizione di valore assoluto della funzione (12.2).

#### *Esempio 1*

*Si risolva l'equazione*

*|x −* 3*|* = 2*x −* 1

Poichè il secondo membro può essere sia positivo che negativo si applica la definizione di *valore assoluto:*

$$
|x-3| = 2x - 1 \Rightarrow \begin{cases} x - 3 = 2x - 1 & \text{se } x - 3 \ge 0 \\ -x + 3 = 2x - 1 & \text{se } x - 3 < 0 \end{cases} \Rightarrow \begin{bmatrix} -x = 2 & \text{se } x \ge 3 \\ -3x = -4 & \text{se } x < 3 \end{bmatrix}
$$

*da cui*

$$
\begin{cases}\nx = -2 & \text{se } x \ge 3 \text{ NON ACCETTABLE} \\
x = \frac{4}{3} & \text{se } x < 3\n\end{cases}
$$

*Dunque l'equazione ammette solo la soluzione*  $x = \frac{4}{2}$ 3 *Esempio 2*

*Trovare le soluzioni della equazione:*

$$
|x - 1| + |2x - 1| = 2x^2
$$

*Per risolvere l'equazione si vogliono togliere i valori assoluti. A tal scopo si puo creare ` uno schema contenente il segno di ciascuna delle due funzioni che compaiono in valore assoluto. Con un tratto continuo vengono indicati intervalli ove la*  $f(x) \geq 0$ *, mentre un tratto discontinuo indica gli intervalli in cui*  $f(x) < 0$ .

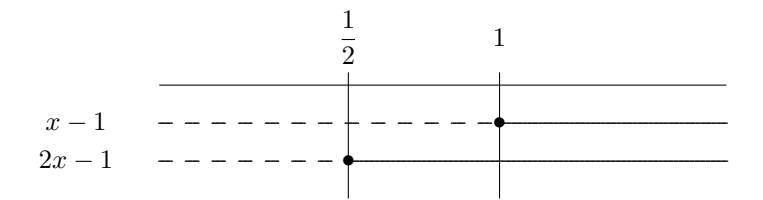

*Tenendo in considerazione la (12.2) e possibile suddividere la risoluzione dell'equazione ` in sotto intervalli, in base alla sequenza dei segni delle funzioni.*

*Per*  $x < \frac{1}{2}$ 2 *lo schema mostra due tratti discontinui e quindi il valore assoluto si elimina cambiando di segno le due funzioni. L'equazione e dunque: `*

 $-x+1-2x+1=2x^2 \Rightarrow 2x^2+3x-2=0 \Rightarrow \Delta=9+16=5^2 \Rightarrow$ 

*⇒ x* = *−*3 *∓* 5 4 = *↗ ↘ −*2 *accettabile perche minore di `* 1 2 1 2 *non accettabile*

 $Per \frac{1}{2}$ 2 *≤ x <* 1*, la funzione x −* 1 *cambia di segno (tratto discontinuo dello schema) e* 2*x −* 1 *non cambia di segno (tratto continuo). Dunque si ha:*  $-x+1+2x-1=2x^2$  ⇒  $2x^2-x=0$  ⇒  $x(2x-1)=0$  ⇒

*⇒ x* = *↗ ↘* 0 *non accettabile* 1 2 *accettabile Per*  $x > 1$  *si ha* 

*x −* 1 + 2*x −* 1 = 2*x* <sup>2</sup> *⇒* 2*x* <sup>2</sup> *−* 3*x* + 2 = 0 *⇒* ∆ = 9 *−* 16 *<* 0 *nessuna soluzione Quindi le soluzioni della equazione sono*  $x_1 = −2$  *e*  $x_2 = \frac{1}{2}$ 2

**Osservazione** Esaminando lo schema si può notare che i casi  $x < \frac{1}{2}$  $\frac{1}{2}$  e *x*  $\geq$  1 sono apparentemente diversi. In realtà,  $-f(x) = -g(x)$  è equivalente a  $f(x) = g(x)$ , perchè moltiplicando la prima per  $-1$  si ottiene la seconda (ciò vale solo per le equazioni). Quindi, nell'esame dei casi ottenuti dallo schema si possono prendere a coppie i casi che sono l'uno l'opposto dell'altro.

#### *Esempio 3*

*Trovare le soluzioni della equazione:*

$$
|x - 1| + |2x - 1| = |x - 3|
$$

*Come nel precedente esempio si rimuovono i valori assoluti secondo i segni indicati nello schema.*

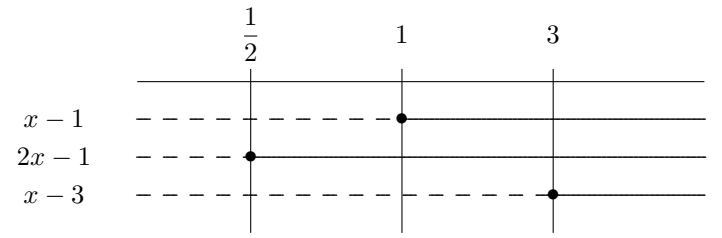

*Tenendo in considerazione la (12.2) e possibile suddividere la risoluzione dell'equazione ` in sotto intervalli, in base alla sequenza dei segni delle funzioni:*

*Per*  $x < \frac{1}{2}$  $\frac{1}{2}$  oppure  $x \geq 3$  si ha *−x* + 1 *−* 2*x* + 1 = *−x* + 3 *⇒ −*2*x* = 1 *⇒ x* = *−* 1 2 *accettabile*  $Per \frac{1}{2}$  $\frac{1}{2} \leq x < 1$  *si* ha *−x* + 1 + 2*x −* 1 = *−x* + 3 *⇒* 2*x* = 3 *⇒ x* = 3  $\frac{8}{2}$  non accettabile *Per* 1 *≤ x <* 3 *si ha x* − 1 + 2*x* − 1 = −*x* + 3  $\Rightarrow$  4*x* = 5  $\Rightarrow$  *x* =  $\frac{5}{4}$ 4 *accettabile Quindi le soluzioni della equazione sono*  $x_1 = -\frac{1}{2}$  $\frac{1}{2} e x_2 = \frac{5}{4}$ 4

#### **12.5 Proprieta del valore assoluto di una funzione `**

Riassumendo le proprieta del valore assoluto di una funzione viste in precedenza ` e aggiungendone altre di particolare interesse, si ha:

- 1. ( $\forall x \in dom(f)$ )  $|f(x)| \ge 0$
- 2.  $(\forall x \in dom(f))$   $|f(x)| = 0 \Leftrightarrow f(x) = 0$
- 3.  $(\forall x \in dom(f)) |f(x)| = |-f(x)|$
- 4.  $(\forall x \in dom(f))(\forall a \in \mathbb{R}_+) | f(x) | = a \Leftrightarrow f(x) = a \text{ of } f(x) = -a$
- 5.  $(\forall x \in dom(f))$   $(\forall a \in \mathbb{R}_+)$   $|f(x)| \leq a \Leftrightarrow -a \leq f(x) \leq a$
- 6.  $(\forall x \in dom(f) \cap dom(g))$  | $f(x) + g(x)| \leq |f(x)| + |g(x)|$ *disuguaglianza triangolare*

#### **12.6 Disequazioni con il valore assoluto**

Le più semplici disequazioni con il valore assoluto sono del tipo

$$
|f(x)| \le c \tag{12.7}
$$

$$
|f(x)| \ge c \tag{12.8}
$$

dove *c* è un numero reale positivo. Richiamando la proprietà (12.5.5) la soluzione della  $(12.7)$  è del tipo

$$
|f(x)| \le c \Rightarrow -c \le f(x) \le c \Rightarrow \begin{cases} f(x) \ge -c \\ f(x) \le c \end{cases}
$$
 (12.9)

mentre quella della (12.8) è

$$
|f(x)| \ge c \Rightarrow \left\langle \begin{array}{c} f(x) \le -c \\ f(x) \ge c \end{array} \right. \tag{12.10}
$$

Si noti che nella disequazione (12.8) se *c* fosse un valore negativo, sarebbe sempre verificata per la proprietà (12.3).

*Esempio 1 Si consideri la disequazione:*

*|x −* 3*| ≤* 2

$$
|x-3| \le 2 \Rightarrow -2 \le x-3 \le 2 \Rightarrow \begin{cases} x-3 \ge -2 \\ x-3 \le 2 \end{cases} \Rightarrow \begin{cases} x \ge 1 \\ x \le 5 \end{cases}
$$

*Dunque la soluzione della disequazione è*  $1 \leq x \leq 5$ .

#### *Esempio 2*

*Si consideri la disequazione:*

$$
|x+2|\geq 7
$$

$$
|x+2| \ge 7 \Rightarrow \begin{cases} x+2 \le -7 \\ x+2 \ge 7 \end{cases} \Rightarrow \begin{bmatrix} x \le -9 \\ x \ge 5 \end{bmatrix}
$$

*Dunque la soluzione della disequazione è*  $x \le -9$  *oppure*  $x \ge 5$ *.* 

Per risolvere una disequazione del tipo

$$
|f(x)| \le g(x) \tag{12.11}
$$

bisogna tenere in considerazione il segno della *g*(*x*) ottenendo

| $g(x) \geq 0$                                                                                | $g(x) < 0$     |
|----------------------------------------------------------------------------------------------|----------------|
| $\left\{\n \begin{array}{l}\n f(x) \geq -g(x) \\  f(x) \leq g(x)\n \end{array}\n \right.$ \n | mai verificata |

Dunque, la soluzione della (12.11) si ottiene mediante la soluzione del seguente sistema: { *g*(*x*) *≥* 0

$$
\begin{cases}\n g(x) \ge 0 \\
 f(x) \ge -g(x) \\
 f(x) \le g(x)\n\end{cases}
$$

#### *Esempio*

*Si risolva la disequazione*

$$
|x-3| \le 2x - 1
$$
  

$$
\begin{cases} 2x - 1 \ge 0 \\ x - 3 \ge -2x + 1 \\ x - 3 \le 2x - 1 \end{cases} \Rightarrow \begin{cases} x \ge \frac{1}{2} \\ 3x \ge 4 \\ x \ge -2 \end{cases} \Rightarrow \begin{cases} x \ge \frac{1}{2} \\ x \ge \frac{3}{2} \\ x \ge -2 \end{cases} \Rightarrow x \ge \frac{4}{3}
$$

*Infatti, le tre disequazioni sono verificate contemporaneamente se x e maggiore o uguale ` del valore piu grande. `*

Per risolvere una disequazione del tipo

$$
|f(x)| \ge g(x) \tag{12.12}
$$

bisogna tenere in considerazione il segno della *g*(*x*) ottenendo

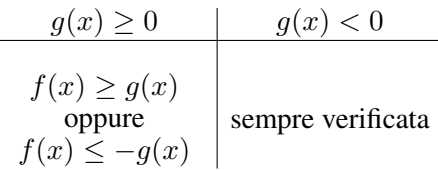

Dunque, la soluzione della (12.12) sara data da: `

$$
\begin{cases} g(x) \ge 0 \\ f(x) \ge g(x) \end{cases} \cup \begin{cases} g(x) \ge 0 \\ f(x) \le -g(x) \end{cases} \cup \{x \in \mathbb{R} : g(x) < 0\}
$$

*Esempio*

*Si risolva la disequazione*

$$
|x-3| \ge 2x-1
$$

*Si consideri il caso* 2*x* − 1 ≥ 0 ⇒ *x* ≥  $\frac{1}{2}$  $\frac{1}{2}$ .

$$
\begin{cases} x \geq \frac{1}{2} \\ x - 3 \geq 2x - 1 \end{cases} \quad \text{oppure} \quad \begin{cases} x \geq \frac{1}{2} \\ x - 3 \leq -2x + 1 \end{cases}
$$

*da cui si ottiene*

$$
\begin{cases}\n x \ge \frac{1}{2} \\
 x \le -2\n\end{cases} \quad \text{oppure} \quad\n\begin{cases}\n x \ge \frac{1}{2} \\
 x \le \frac{4}{3}\n\end{cases}
$$

*e quindi*

"non ammette soluzioni" oppure 
$$
\frac{1}{2} \le x \le \frac{4}{3}
$$

*Si consideri adesso il caso* 2*x −* 1 *<* 0 *che ammette la soluzione x <* 1  $\frac{1}{2}$ . *Le soluzioni della disequazione sono quelle ottenute mediante l'unione delle soluzioni trovate:*  $\left(\frac{1}{2}\right)$  $\frac{1}{2} \leq x \leq \frac{4}{3}$ 3  $\bigwedge$ *∪*  $\sqrt{ }$  $x<\frac{1}{2}$ 2  $\setminus$ *, ossia*  $x \leq \frac{4}{2}$  $\frac{1}{3}$ .

Se la disequazione è formata da più funzioni in valore assoluto conviene rimuovere i valori assoluti, come da definizione, valutando i vari casi che si presentano.

*Esempio 1 Si risolva la disequazione*

$$
|x-3| \le |x-1|
$$
  

$$
|x-3| = \begin{cases} x-3 & \text{se } x \ge 3 \\ -x+3 & \text{se } x < 3 \end{cases}, \quad |x-1| = \begin{cases} x-1 & \text{se } x \ge 1 \\ -x+1 & \text{se } x < 1 \end{cases}
$$

*da cui si ricava il seguente schema:*

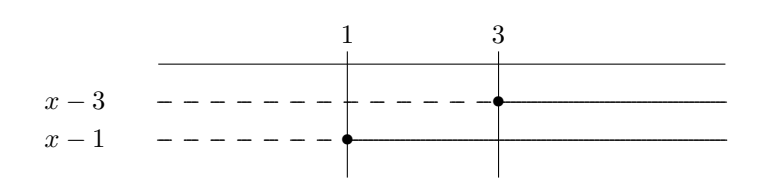

Eliminando i valori assoluti si devono risolvere tre disequazione e prendere l'unione delle soluzioni:

 $x<1)$ si deve risolvere $-x+3\leq -x+1 \Rightarrow 3\leq 1$  impossibile.

 $1\leq x<3)$ la disequazione risolvente è  $-x+3\leq x-1 \Rightarrow 2x\geq 4 \Rightarrow x\geq 2$ e quindi la soluzione in questo intervallo è data da  $(1 \le x < 3) \cap (x \ge 2)$  ossia  $2 \le x < 3$ .

 $x \ge 3$ ) va risolta la  $x - 3 \le x - 1 \Rightarrow -3 \le -1$  sempre verificata e quindi la soluzione  $\overline{e} \overline{x} \geq 3.$ 

La disequazione ammette come soluzione l'unione degli intervalli ottenuti:

 $2\leq x<3\cup x\geq 3\Rightarrow x\geq 2$ 

#### Esempio 2

Trovare le soluzioni della equazione:

$$
|x - 1| + |2x - 1| \ge |x - 3|
$$

Rimuovendo i valori assoluti si ottiene il seguente schema:

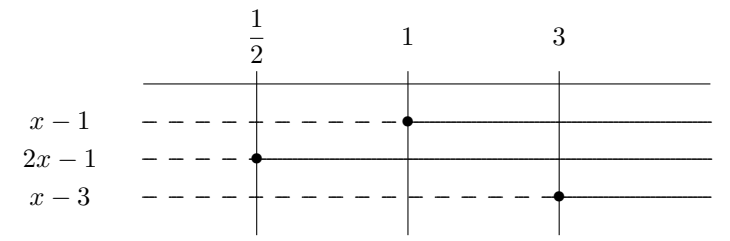

Si devono discutere quattro casi:

$$
Per\ x < \frac{1}{2}\n\text{ si } ha
$$
\n
$$
-x + 1 - 2x + 1 \ge -x + 3 \Rightarrow -2x \ge 1 \Rightarrow 2x \le -1 \Rightarrow \left(x \le -\frac{1}{2}\right) \cap \left(x < \frac{1}{2}\right) \Rightarrow
$$
\n
$$
x \le -\frac{1}{2}
$$
\n
$$
Per\ \frac{1}{2} \le x < 1 \text{ si } ha
$$
\n
$$
-x + 1 + 2x - 1 \ge -x + 3 \Rightarrow 2x \ge 3 \Rightarrow \left(x \ge \frac{3}{2}\right) \cap \left(\frac{1}{2} \le x < 1\right) \Rightarrow \text{nessund}
$$
\n
$$
solutione
$$

*Per* 1 *≤ x <* 3 *si ha x −* 1 + 2*x −* 1 *≥ −x* + 3 *⇒* 4*x ≥* 5 *⇒*  $\sqrt{ }$  $x \geq \frac{5}{4}$ 4  $\setminus$  $∩ (1 \leq x < 3) \Rightarrow \frac{5}{4}$  $\frac{3}{4} \leq x < 3$ *Per x ≥* 3 *si ha x −* 1 + 2*x −* 1 *≥ x −* 3 *⇒* 2*x ≥ −*1 *⇒*  $\sqrt{2}$  $x \ge -\frac{1}{5}$ 2  $\setminus$ *∩* (*x ≥* 3) *⇒ x ≥* 3 *Quindi le soluzioni della disequazione sono l'unione degli intervalli ottenuti*

$$
\left(x \le -\frac{1}{2}\right) \cup \left(\frac{5}{4} \le x < 3\right) \cup \left(x \ge 3\right) \Rightarrow \left(x \le -\frac{1}{2}\right) \cup \left(x \ge \frac{5}{4}\right)
$$

## **12.7 Esercizi di riepilogo**

*1. [] Trovare le soluzioni dell'equazione:*

$$
|x^2 - 4x + 2| = |x - 2|
$$

*2. [] Risolvere la seguente equazione:*

$$
|x^2 + 2x| = |x| + x
$$

*3. [] Risolvere la seguente equazione:*

$$
\frac{|2x-4|}{|x|} = x+1
$$

*4. [] Determinare le eventuali radici della disequazione:*

 $x|x| < 1$ 

*5. [] Trovare le soluzioni della disequazione:*

$$
|x^2 - 8x + 7| \ge |x^2 - 1|
$$

*6. [] Trovare le soluzioni della disequazione:*

$$
|x^2 - 5x + 6| \ge |x + 1|
$$

Risultati-Svolgimento esercizi proposti

*1. []*

$$
|x^2 - 4x + 2| = |x - 2|
$$

*Si stabilisce il segno di*  $(x^2 - 4x + 2)$ 

$$
x^{2}-4x+2 \ge 0
$$
  
\n
$$
\frac{\Delta}{4} = 4 - 2 = 2
$$
  
\n
$$
x = 2 \mp \sqrt{2}
$$
  
\n
$$
x_{1} = 2 - \sqrt{2}, \quad x_{2} = 2 + \sqrt{2}
$$

*Ed allora x* <sup>2</sup> *−* 4*x* + 2 *≥* 0 *per valori esterni all'intervallo delle radici:*

$$
x \le 2 - \sqrt{2} \qquad x \ge 2 + \sqrt{2}
$$

*Si stabilisce il segno di* (*x −* 2)

$$
x - 2 \ge 0
$$
  

$$
x \ge 2
$$

*Per eliminare i valori assoluti e opportuno fare il seguente schema che sintetizza il segno ´ di* (*x* <sup>2</sup> *−* 4*x* + 2) *e di* (*x −* 2) *al variare di x in* R*.*

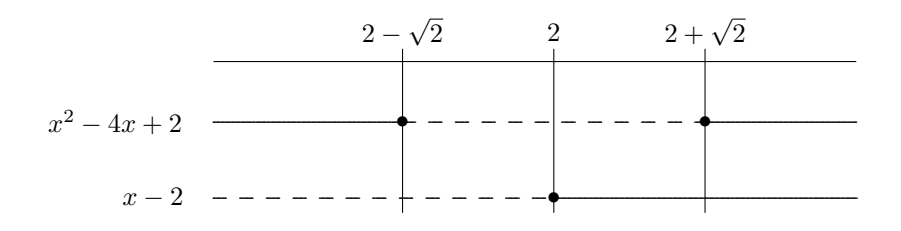

*Si può notare che i casi per*  $(x \leq 2 - \sqrt{2}) e (2 \leq x < 2 + \sqrt{2})$  sono equivalenti così *come i rimanenti due casi. Quindi l'equazione iniziale puo essere risolta mediante i ` seguenti due sistemi:*

1) 
$$
\begin{cases} x^2 - 4x + 2 = -x + 2 \\ (-\infty, 2 - \sqrt{2}) \cup [2, 2 + \sqrt{2}) \end{cases}
$$
2) 
$$
\begin{cases} x^2 - 4x + 2 = x - 2 \\ [2 - \sqrt{2}, 2) \cup [2 + \sqrt{2}, +\infty) \end{cases}
$$

*Riguardo il sistema 1):*

$$
x2-4x+2=-x+2
$$
  
\n
$$
x2-5x = 0
$$
  
\n
$$
x(x-5) = 0
$$
  
\n
$$
x1 = 0
$$
 *acceltable perche* 
$$
0 < 2 - \sqrt{2}
$$
  
\n
$$
x2 = 5
$$
 *non accetabile perche* 
$$
5 > 2 + \sqrt{2}
$$

*Le soluzioni del sistema 2) sono:*

$$
x2 - 4x + 2 = x - 2
$$
  
\n
$$
x2 - 5x + 4 = 0
$$
  
\n
$$
x3 = 1, x4 = 4
$$

*Entrambe le soluzioni sono accettabili in quanto ricadono nell'intervallo:*

$$
\left[2-\sqrt{2},2\right)\cup\left[2+\sqrt{2},+\infty\right)
$$

*2. []*

$$
|x2 + 2x| = |x| + x
$$

$$
x1 = -2 \qquad x2 = 0
$$

3. 
$$
[ \blacklozenge ]
$$
  
\n
$$
\frac{|2x-4|}{|x|} = x + 1
$$
\n
$$
x_1 = 1
$$
\n4.  $[ \blacklozenge ]$   
\n
$$
x|x| < 1
$$

$$
S = (-\infty, 1)
$$

5. 
$$
|x^2 - 8x + 7| \ge |x^2 - 1|
$$

$$
x \in (-\infty, 3]
$$

*6. [] |x* <sup>2</sup> *−* 5*x* + 6*| ≥ |x* + 1*| x ∈* (*−∞,* 1] *∪* [5*,∞*)

## 13 EQUAZIONI E DISEQUAZIONI IRRAZIONALI

### **13.1 Premessa**

E opportuno premettere la seguente proposizione di fondamentale importanza per ` la risoluzione delle equazioni e disequazioni irrazionali.

#### **13.1.1 Proprieta delle potenze ad esponente intero `**

Siano  $x, y \in \mathbb{R}_+$  e  $n \in \mathbb{N}_+$  oppure  $x, y \in \mathbb{R}$  e  $n \in \mathbb{N}_+$  un numero dispari, allora valgono le seguenti proprieta:`

$$
x = y \Leftrightarrow x^n = y^n \qquad x < y \Leftrightarrow x^n < y^n \tag{13.1}
$$

## **13.2 Equazioni irrazionali**

*Un'equazione si dice irrazionale se l'incognita compare anche sotto il segno di radice.*

*Esempi*

$$
\sqrt{x^2 - x + 1} = 1 \qquad \qquad \sqrt{x^2 - 1} = \sqrt{1 - x} \qquad \qquad \sqrt[3]{x + 8} = x + 2
$$

Come si risolvono? Si supponga che l'equazione irrazionale sia

$$
A(x) = B(x) \tag{13.2}
$$

L'idea base è quella di eliminare le radici elevando ambo i membri ad una opportuna potenza. In generale, per eliminare le radici da ambo i membri, potrebbe essere necessario effettuare anche piu di una volta l'operazione di elevazione a ` potenza.

Ed allora il problema che nasce è il seguente: *l'equazione a cui si giunge effettuando l'elevazione a potenza, conduce ad una equazione equivalente*<sup>1</sup> *alla data?*

Si distinguono il caso  $n$  pari da quello in cui  $n \geq d$  dispari.

#### **13.2.1 Indice della radice** *n* **dispari**

Si supponga che elevando ambo i membri della (13.2) ad un opportuno indice *n* dispari:

$$
[A(x)]^n = [B(x)]^n \tag{13.3}
$$

si ottenga un'equazione razionale.

Per le proprietà (13.1) l'equazione (13.3) è equivalente alla (13.2) e dunque, in definitiva, l'elevazione ad indici dispari mantiene l'equivalenza.

*Esempio Risolvere l'equazione*

$$
\sqrt[3]{x^3 - 35} = x - 5
$$

*Elevando al cubo il primo ed il secondo membro si ottiene:*

$$
x^{3} - 35 = (x - 5)^{3}
$$

$$
x^{3} - 35 = x^{3} - 15x^{2} + 75x - 125
$$

*semplificando e portando tutti i termini a primo membro:*

$$
15x^2 - 75x + 125 - 35 = 0
$$

$$
15x^2 - 75x + 90 = 0
$$

*dividendo per* 15 *ambo i membri*

$$
x^2 - 5x + 6 = 0
$$

*Sfruttando la relazione che lega radici e coefficienti dell'equazione deve risultare:*

$$
\begin{cases}\nx_1 + x_2 &= 5 \\
x_1 \cdot x_2 &= 6\n\end{cases}
$$
\n  
\n $x_1 = 2$   $x_2 = 3$ 

 $1$ Due equazioni sono equivalenti se ammettono le stesse radici
### **13.2.2 Indice della radice** *n* **pari**

Elevando ambo i membri ad un opportuno indice *n* pari

$$
[A(x)]^n = [B(x)]^n
$$

non si perviene, in genere, ad una equazione equivalente all'equazione irrazionale iniziale (13.2). Infatti bisogna stare attenti al fatto che le proprieta (13.1), nel caso ` *n* pari, valgono solo per numeri non negativi.

Ed allora, coscienti del fatto che l'elevazione al quadrato di ambo i membri della (13.2) conduce ad un'equazione equivalente soltanto nel caso in cui le quantita in ` gioco siano non negative, si ritiene interessante approfondire il caso  $n = 2$ .

Elevando ambo i membri della (13.2) al quadrato si ottiene:

$$
[A(x)]^2 = [B(x)]^2
$$
(13.4)  

$$
[A(x)]^2 - [B(x)]^2 = 0
$$
  

$$
[A(x) - B(x)] \cdot [A(x) + B(x)] = 0
$$

e per la legge di annullamento del prodotto si ha:

$$
A(x) - B(x) = 0
$$

$$
A(x) = B(x)
$$

che è l'equazione irrazionale iniziale, oppure risulta:

$$
A(x) + B(x) = 0
$$
  

$$
A(x) = -B(x) \tag{13.5}
$$

e le soluzioni della (13.5) non sono, in genere, soluzioni dell'equazione (13.2). Ed allora se *n* è pari, a posteriori, si dovrebbe verificare la validità delle soluzioni trovate.

*Esempio Risolvere l'equazione:*

$$
\sqrt{x-1} = x-3\tag{13.6}
$$

*Affinche il primo membro non perda di significato deve risultare: `*

$$
x - 1 \ge 0
$$

$$
x \ge 1
$$

*Elevando ambo i membri al quadrato*<sup>2</sup> *si ottiene:*

$$
x - 1 = (x - 3)^{2}
$$

$$
x - 1 = x^{2} - 6x + 9
$$

$$
x^{2} - 7x + 10 = 0
$$

*Sfruttando la relazione che lega radici e coefficienti dell'equazione deve risultare:*

$$
\left\{\begin{array}{rcl} x_1+x_2 &=& 7\\ x_1\cdot x_2 &=& 10 \end{array}\right.
$$

*gli unici numeri che soddisfano entrambe le condizioni sono:*

$$
x_1 = 2 \qquad x_2 = 5
$$

*Adesso sarebbe necessario verificare la validita delle soluzioni trovate. ` Sostituendo nell'equazione irrazionale iniziale:*

$$
x_1 = 2:
$$
  $\sqrt{2 - 1} = 2 - 3$   $1 = -1$   
 $x_2 = 5:$   $\sqrt{5 - 1} = 5 - 3$   $2 = 2$ 

*Ed allora*  $x_1 = 2$  *è da scartare e*  $x_2 = 5$  *è accettabile.* 

*Può dirsi qualcosa in più circa la soluzione scartata? Richiamando la teoria sviluppata per il caso n* = 2 *si era constatato che elevando al quadrato ambo i membri si era ottenuto:*

$$
[A(x) - B(x)] \cdot [A(x) + B(x)] = 0
$$

*Per la legge di annullamento del prodotto risulta: A*(*x*) = *B*(*x*) *(l'equazione iniziale) oppure*  $A(x) = -B(x)$ *, che potrebbe introdurre nuove soluzioni non accettabili. La soluzione scartata è dunque radice di*  $A(x) = -B(x)$ *. Nel nostro esempio*

$$
A(x) = \sqrt{x-1} \qquad B(x) = x-3
$$

*ed allora*  $x_1 = 2$  *è radice dell'equazione:* 

$$
A(x) = -B(x) \qquad \sqrt{x - 1} = -x + 3
$$

*infatti sostituendo il numero* 2 *alla x:*

$$
\sqrt{2-1} = -2 + 3 \Leftrightarrow \sqrt{1} = 1 \Leftrightarrow 1 = 1
$$

*Ma e proprio necessaria la sostituzione di ciascuna delle radici trovate per stabilire se ` accettarle o scartarle?*

 ${}^{2}E$  opportuno evidenziare che l'elevazione al quadrato della (13.6) conduce ad un'equazione equivalente  $\Leftrightarrow$   $x - 3 > 0$   $\Leftrightarrow$   $x > 3$ 

*Si consideri l'equazione iniziale:*  $\sqrt{x-1} = x-3$ . *Si è imposto*  $x \ge 1$  *per dare senso alla radice quadrata.* 

*Tale restrizione dei valori attribuibili alla variabile x, rende il primo membro una quantita positiva o nulla, ed allora anche il secondo membro dovr ` a essere, al variare di ` x, una quantita non negativa. D'altra parte, imponendo che anche il secondo membro risulti, ` al variare di x, una quantita non negativa si creano le condizioni per la validit ` a delle ` proprieta (13.1). `*

*Deve allora risultare anche:*

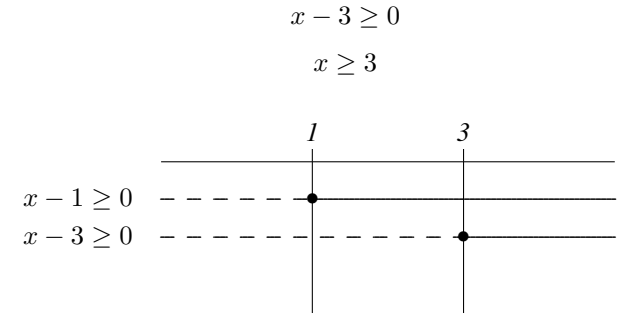

*Dallo schema si evince che affinche ambo i membri della (13.6) siano non negativi deve ` risultare*

$$
x \ge 3\tag{13.7}
$$

*Ed allora questa ulteriore restrizione, che assicura la non negativita di ambo i membri ` al variare di x, consente di applicare le proprieta (13.1) e dunque l'equazione (13.6) ` e` equivalente al seguente sistema:*

$$
\begin{cases}\n x - 1 \ge 0 \\
 x - 3 \ge 0 \\
 x - 1 = (x - 3)^2\n\end{cases}
$$

*che ammette una sola soluzione:*  $x = 5$ . *Si osservi che l'equazione del sistema presenta a secondo membro, al variare comunque di x*, una quantità non negativa, ed allora anche il primo membro risulterà non negativo *e dunque il primo vincolo risulta superfluo. Il sistema risolvente e dunque: `*

$$
\begin{cases}\nx - 3 \ge 0 \\
x - 1 = (x - 3)^2\n\end{cases}
$$

Ed allora, in generale l'equazione:

$$
\sqrt[n]{f(x)} = g(x) \qquad \text{(n pari)}
$$

ammette il seguente sistema risolvente:

$$
\begin{cases}\nf(x) \ge 0 \\
g(x) \ge 0 \\
f(x) = g^{n}(x)\n\end{cases}
$$

Nel terzo vincolo, poichè  $g^n(x) \geq 0$  risulta certamente  $f(x) \geq 0$  e così la prima disequazione è superflua.

Il sistema risolvente è dunque:

$$
\begin{cases} g(x) \ge 0 \\ f(x) = g^{n}(x) \end{cases}
$$

## **13.3 Disequazioni irrazionali**

Analogamente alle equazioni irrazionali si dice che *una disequazione e irrazio- ` nale se l'incognita compare anche sotto il segno di radice.*

Anche nel caso delle disequazioni c'è una profonda differenza fra il caso in cui compaiono radici con indice pari e quello in cui figurano radici con indici dispari.

## **13.4 Disequazioni irrazionali: indice della radice** *n* **dispari**

Anche questa volta il caso indice dispari è il più semplice da trattare. In generale si avranno disequazioni del tipo:

$$
f(x) \ge \sqrt[n]{g(x)}
$$

che si risolvono elevando ad *n* (dispari) ambo i membri:

$$
[f(x)]^n \ge g(x)
$$

L'elevamento a potenza dispari mantiene la disuguaglianza, qualunque essa sia, e la seconda disequazione è equivalente alla prima.

*Esempio*

$$
\sqrt[3]{x^3 - 5x^2 + 6x} \ge x - 2
$$

*Elevando al cubo ambo i membri della disequazione:*

$$
x^{3} - 5x^{2} + 6x \ge (x - 2)^{3}
$$
  
\n
$$
x^{3} - 5x^{2} + 6x \ge x^{3} - 6x^{2} + 12x - 8
$$
  
\n
$$
x^{2} - 6x + 8 \ge 0
$$
  
\n
$$
x^{2} - 6x + 8 = 0
$$
  
\n
$$
\frac{\Delta}{4} = 9 - 8 = 1
$$
  
\n
$$
x = 3 \mp 1
$$
  
\n
$$
x_{1} = 2 \quad x_{2} = 4
$$

*E tornando alla disequazione, le soluzioni sono i valori di x esterni all'intervallo delle radici:*

*x ∈* (*−∞,* 2] *∪* [4*,* +*∞*)

# **13.5 Disequazioni irrazionali: indice della radice** *n* **pari**

Anche questa volta il caso indice dispari è il più semplice da trattare. Dapprima si consideri il caso:

$$
\sqrt[n]{f(x)} < g(x) \tag{13.8}
$$

Per dare senso alla radice si deve imporre

 $f(x) \geq 0$ 

ma

$$
\sqrt[n]{f(x)} < g(x) \Rightarrow \text{Si deve improper anche } g(x) > 0
$$

Ma se  $f(x) \ge 0$  e  $g(x) > 0$  allora la (13.8) presenta ad ambo i membri, al variare comunque di  $x$ , quantità non negative e dunque valgono le proprietà (13.1).

Il sistema che risolve la disequazione è il seguente:

$$
\begin{cases}\nf(x) \ge 0\\ \ng(x) > 0\\ \nf(x) < [g(x)]^n\end{cases}
$$

*Esempio Si consideri la disequazione:*

$$
\sqrt{4-x} < x-2
$$

*Il sistema risolvente e il seguente: `*

$$
\begin{cases}\n4 - x \ge 0 \\
x - 2 > 0 \\
4 - x < (x - 2)^2\n\end{cases}
$$

*Si risolvano le disequazioni del sistema risolvente. Prima disequazione:*

$$
x\leq 4
$$

*Seconda disequazione:*

$$
x > 2
$$

*Si consideri infine la terza disequazione del sistema risolvente:*

$$
4-x < x2 - 4x + 4
$$
  
\n
$$
x2 - 3x > 0
$$
  
\n
$$
x(x-3) = 0
$$
  
\n
$$
x1 = 0 \quad x2 = 3
$$

*Riconsiderando la disequazione x* <sup>2</sup> *−* 3*x >* 0 *si constata che il coefficiente del termine di secondo grado ed il segno della disequazione sono concordi e dunque la disequazione e` soddisfatta per valori esterni all'intervallo delle radici:*

$$
x < 0 \qquad x > 3
$$

*Lo schema che riassume i risultati delle disequazioni del sistema e:`*

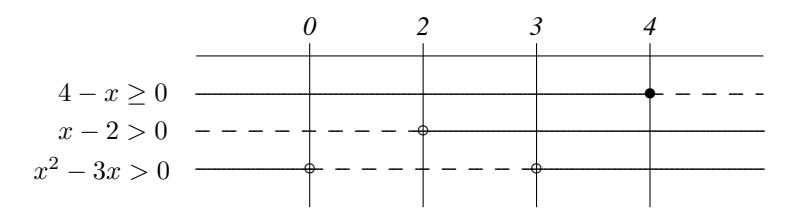

*per determinare le soluzioni si devono scegliere gli intervalli ove le* 3 *disequazioni sono verificate:*

 $3 < x < 4$ 

Si consideri la disequazione di tipo:

$$
\sqrt[n]{f(x)} > g(x) \tag{13.9}
$$

Per dare senso alla radice quadrata deve risultare  $f(x) \geq 0$ . Ovviamente i valori di *x* che rendono  $g(x) < 0$  soddisfano la disequazione (13.9). Ed allora un primo sistema risolvente è:

$$
\left\{\begin{array}{l} f(x)\geq 0\\ g(x)<0\end{array}\right. (\dagger)
$$

Sempre imponendo la condizione  $f(x) \geq 0$  si osservi che la (13.9) è soddisfatta anche da quei valori di *x* che rendono:

$$
g(x) \ge 0 \text{ e } \sqrt[n]{f(x)} > g(x)
$$

Ed allora si ha un secondo sistema risolvente:

$$
\begin{cases}\nf(x) \ge 0\\ \ng(x) \ge 0\\ \nf(x) > g^n(x)\n\end{cases}
$$

La terza disequazione del sistema si giustifica tenendo in considerazione che:

$$
f(x) \ge 0
$$

$$
g(x) \ge 0
$$

ed allora primo e secondo membro della (13.9) sono quantita positive o nulle e ` dunque valgono le proprietà (13.1).

Il sistema risolvente si puo semplificare eliminando la prima disequazione, infatti, ` i valori di *x* che rendono  $f(x) > g<sup>n</sup>(x)$  soddisfano certamente anche  $f(x) \ge 0$ che può dunque essere tralasciata.

In definitiva il secondo sistema risolvente è:

$$
\begin{cases} g(x) \ge 0\\ f(x) > g^n(x) \end{cases} (\ddagger)
$$

L'unione delle soluzioni dei due sistemi (*†*) e (*‡*) fornisce l'insieme delle soluzioni della disequazione(13.9).

Esempio

$$
\sqrt{x^2 - 1} > x + 4 \tag{13.10}
$$

Si tratta di una disegnazione di tipo (13.9) ove  $f(x) = x^2 - 1$  e  $g(x) = x + 4$ . Il primo sistema risolvente è:

$$
(\dagger) \left\{ \begin{array}{c} x^2 - 1 \ge 0\\ x + 4 < 0 \end{array} \right.
$$

Si consideri la prima disequazione del sistema. L'equazione corrispondente ammette le due soluzioni  $x_1 = -1$  e  $x_2 = 1$ . Ed allora la disequazione è verificata per  $x \le -1$   $x \ge$  $1.$ 

La seconda disequazione è verificata per  $x < -4$ .

$$
x^{2}-1 \ge 0
$$
\n
$$
x+4 < 0
$$
\n
$$
x \ge 0
$$
\n
$$
x \ge 0
$$
\n
$$
y \ge 0
$$
\n
$$
y \ge 0
$$
\n
$$
y \ge 0
$$
\n
$$
y \ge 0
$$
\n
$$
y \ge 0
$$
\n
$$
y \ge 0
$$
\n
$$
y \ge 0
$$
\n
$$
y \ge 0
$$
\n
$$
y \ge 0
$$
\n
$$
y \ge 0
$$
\n
$$
y \ge 0
$$
\n
$$
y \ge 0
$$
\n
$$
y \ge 0
$$
\n
$$
y \ge 0
$$
\n
$$
y \ge 0
$$
\n
$$
y \ge 0
$$
\n
$$
y \ge 0
$$
\n
$$
y \ge 0
$$
\n
$$
y \ge 0
$$
\n
$$
y \ge 0
$$
\n
$$
y \ge 0
$$
\n
$$
y \ge 0
$$
\n
$$
y \ge 0
$$
\n
$$
y \ge 0
$$
\n
$$
y \ge 0
$$
\n
$$
y \ge 0
$$
\n
$$
y \ge 0
$$
\n
$$
y \ge 0
$$
\n
$$
y \ge 0
$$
\n
$$
y \ge 0
$$
\n
$$
y \ge 0
$$
\n
$$
y \ge 0
$$
\n
$$
y \ge 0
$$
\n
$$
y \ge 0
$$
\n
$$
y \ge 0
$$
\n
$$
y \ge 0
$$
\n
$$
y \ge 0
$$
\n
$$
y \ge 0
$$
\n
$$
y \ge 0
$$
\n
$$
y \ge 0
$$
\n
$$
y \ge 0
$$
\n
$$
y \ge 0
$$
\n
$$
y \ge 0
$$
\n
$$
y \ge 0
$$
\n
$$
y \ge 0
$$
\n
$$
y \ge 0
$$

Le soluzioni del sistema (†) sono:  $S_1 = ] - \infty, -4[$ . In relazione al secondo sistema:

$$
(\ddagger) \begin{cases} x+4 \ge 0\\ x^2-1 > (x+4)^2 \end{cases}
$$

La prima diseguazione del sistema è verificata per  $x \ge -4$ Si consideri la seconda disequazione di  $(\ddagger)$ :

$$
x^{2}-1 > x^{2} + 8x + 16
$$
  
\n
$$
8x + 17 < 0
$$
  
\n
$$
8x < -17
$$
  
\n
$$
x < -\frac{17}{8}
$$

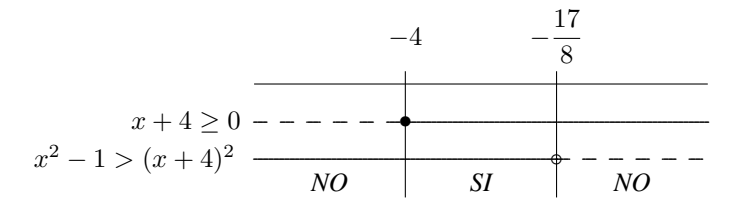

Le soluzioni del sistema (†) sono:  $S_2 = \left[-4, -\frac{17}{8}\right]$ 

Se con S si indica l'insieme delle soluzioni della disequazione (13.10) allora si ha :

$$
S = S_1 \cup S_2 = ]-\infty, -4[ \cup \left[ -4, -\frac{17}{8} \right] = \left] -\infty, -\frac{17}{8} \right[
$$

# **13.6 Proprieta degli operatori irrazionali `**

$$
\forall a, b \in \mathbb{R}_{+} \cup \{0\}
$$

$$
\forall n, m \in \mathbb{N}_{+}
$$

valgono le seguenti proprietà:

(1) 
$$
(\sqrt[n]{a})^n = \sqrt[n]{a^n} = a
$$
  
\n(2)  $\sqrt[n]{ab} = \sqrt[n]{a} \sqrt[n]{b}$   
\n(3)  $\sqrt[n]{\frac{a}{b}} = \frac{\sqrt[n]{a}}{\sqrt[n]{b}}, \quad b > 0$   
\n(4)  $(\sqrt[n]{a})^m = \sqrt[n]{a^m}$   
\n(5)  $\sqrt[m]{\sqrt[n]{a}} = \sqrt[nm]{a}$ 

$$
(6) \quad \sqrt[m]{a} = \sqrt[nm]{a^n}
$$

# **13.7 Esercizi di riepilogo**

*1. [] Risolvere la seguente equazione:*

$$
\sqrt{3x - 2} + \sqrt{x - 2} = 2\sqrt{2x - 3}
$$

*2. [] Risolvere la seguente equazione:*

$$
\sqrt{17x - 4} = 2x - 1
$$

*3. [] Risolvere la disequazione:*

$$
\sqrt{x+1} + \sqrt{x+6} > \sqrt{7x+4}
$$

*4. [] Risolvere la disequazione:*

$$
\sqrt{x-7} < x-5
$$

*5. [] Risolvere la disequazione:*

$$
\sqrt{x-4} + \sqrt{x+4} < 2
$$

*6. [] Risolvere la disequazione:*

$$
6x+2<\sqrt{8x^2+x-9}
$$

Risultati-Svolgimento esercizi proposti

$$
\sqrt{3x - 2} + \sqrt{x - 2} = 2\sqrt{2x - 3}
$$

$$
x_1 = 2 \qquad x_2 = 6
$$

2.  $[\bullet]$ 

 $1. [4]$ 

$$
\sqrt{17x - 4} = 2x - 1
$$

$$
x = 5
$$

3.  $[$   $\blacklozenge$   $\blacklozenge$   $]$ 

 $\sqrt{x+1} + \sqrt{x+6} > \sqrt{7x+4}$ 

Perchè le radici quadrate abbiano senso deve verificarsi:

$$
\begin{cases}\n x+1 \ge 0 \\
 x+6 \ge 0 \\
 7x+4 \ge 0\n\end{cases}
$$

ossia

$$
\begin{cases}\nx \ge -1 \\
x \ge -6 \\
x \ge -\frac{4}{7} \\
-6 & -1 & -\frac{4}{7} \\
x+1 \ge 0 & - & - & -\frac{1}{7} \\
x+6 \ge 0 & - & - & -\frac{1}{7} \\
7x+4 \ge 0 & -\frac{1}{NO} & -\frac{1}{NO} & -\frac{1}{NO} & -\frac{1}{NO}\n\end{cases}
$$

il sistema è verificato per  $x \ge -\frac{4}{7}$ . In  $\left[-\frac{4}{7},+\infty\right]$  certamente  $x+1$ ,  $x+6$  e  $7x+4$  sono quantità non negative  $\Rightarrow$  elevando al quadrato ambo i membri della disequazione si mantiene la disuguaglianza:

$$
x + 1 + 2\sqrt{(x+1)(x+6)} + x + 6 > 7x + 4
$$

$$
2\sqrt{(x+1)(x+6)} > 5x - 3
$$

$$
\sqrt{(x+1)(x+6)} > \frac{5x-3}{2}
$$
(13.11)

La disequazione (13.11) è di tipo  $\sqrt{f(x)} > g(x)$  e dunque si risolve come visto in prece*denza.*

*La soluzione finale della disequazione e l'intervallo : `*

$$
S=\left[-\frac{4}{7},3\right[
$$

*4. []*

*√ x −* 7 *< x −* 5  $x \geq 7$ 

*5. []*

$$
\sqrt{x-4} + \sqrt{x+4} < 2
$$

*La disequazione non ammette soluzioni.*

6. 
$$
[6x + 2 < \sqrt{8x^2 + x - 9}]
$$
\n
$$
-\infty, -\frac{9}{8}
$$

# 14

# EQUAZIONI E DISEQUAZIONI ESPONENZIALI E LOGARITMICHE

## **14.1 Premessa**

Sia  $a \in \mathbb{R}_+$  si vuole definire una funzione

 $x \rightarrow a^x$ 

 $x \in \mathbb{R}, a \in \mathbb{R}_+.$ 

Si intende procedere per gradi, con successivi ampliamenti dell'insieme numerico che contiene l'esponente.

## **14.2 La funzione esponenziale**

## **14.2.1 Esponente naturale**

Il primo passo consiste nel definire la funzione esponenziale con esponente naturale. Si intende dunque definire  $a^n$  con  $n \in \mathbb{N}$  e  $a \in \mathbb{R}$ . Sia  $n \in \mathbb{N}_+$  ed allora  $a^n$  si definisce come il prodotto di *a* per se stesso *n* volte:

$$
a^n = \underbrace{a \cdot a \cdots a}_{n}
$$

Siano  $a, b \in \mathbb{R}$  e  $m, n \in \mathbb{N}_+$ . Le tre proprietà fondamentali delle potenze sono:

$$
a^{n} \cdot a^{m} = a^{n+m}
$$
 (stessa base)  
\n
$$
(a^{n})^{m} = a^{n \cdot m}
$$
 (potenza di potenza)  
\n
$$
a^{n} \cdot b^{n} = (a \cdot b)^{n}
$$
 (stesso esponente) (14.1)

Si vuole adesso definire  $a^0$  in modo che le tre proprietà fondamentali delle potenze continuino a valere.

Si supponga che gli esponenti siano numeri naturali, ed allora, perche valga la ` prima proprietà deve risultare:

$$
a^n \cdot a^0 = a^{n+0} = a^n
$$
 che per  $a \neq 0$  implica  $a^0 = 1$ 

E dunque necessariamente si deve definire:

$$
a^0 = 1 \quad \forall \, a \in \mathbb{R} \setminus \{0\}
$$

#### **14.2.2 Esponente intero**

Si supponga che l'esponente sia un numero intero. Sia  $a \in \mathbb{R}, a \neq 0$ , si vuole definire *a −n , n ∈* N<sup>+</sup> in modo che continuino a valere le tre proprieta fondamentali. ` In particolare perchè valga la prima proprietà deve risultare:

$$
a^n a^{-n} = a^{n-n} = a^0 = 1
$$

e dunque si deve definire:

$$
a^{-n} = \frac{1}{a^n} \quad a \neq 0, \ n \in \mathbb{N}
$$

In sintesi, allora se  $a \neq 0$ , questa definizione dice che  $a^{-1}$  è l'inverso (o anche il reciproco) di *a* e si deduce anche che:

$$
\forall m, n \in \mathbb{N} \quad \frac{a^m}{a^n} = a^m \cdot \frac{1}{a^n} = a^m \cdot a^{-n} = a^{m-n}
$$

Esempi

$$
Sia a \neq 0 \text{ allora:}
$$
 
$$
\frac{a^7}{a^5} = a^{7-5} = a^2
$$
 
$$
\frac{a^3}{a^8} = a^{3-8} = a^{-5}
$$

### **14.2.3 Esponente razionale**

Si vuole definire la potenza con esponente razionale, garantendo la validita del- ` le proprietà (14.1). Sia  $a > 0$ , perchè la proprietà fondamentale "potenza di potenza" continui a valere deve aversi:

*∀n* ∈ N<sub>+</sub>  $(a^{\frac{1}{n}})^n = a^{\frac{1}{n} \cdot n} = a^1 = a$ 

e dunque si deve definire:  $a^{\frac{1}{n}} = \sqrt[n]{a}$ 

inoltre, sempre per garantire la validità della proprietà "potenza di potenza", deve valere:

$$
a^{\frac{m}{n}} = a^{\frac{1}{n} \cdot m} = (a^{\frac{1}{n}})^m = (\sqrt[n]{a})^m
$$

Dunque si definisce:

$$
\forall a \in \mathbb{R}_{+} \quad \forall \, \frac{m}{n} \in \mathbb{Q} \ (n > 0) \qquad a^{\frac{m}{n}} = (\sqrt[n]{a})^{m}
$$

Le definizioni date garantiscono la validità delle tre proprietà.

Per esempio, per quanto riguarda la proprietà "stessa base": <sup>1</sup>

$$
a^{\frac{p}{q}} \cdot a^{\frac{r}{s}} =
$$
  
=  $\sqrt[q]{a^p} \cdot \sqrt[s]{a^r} = \sqrt[q]{a^{ps}} \sqrt[q]{a^{rq}} = \sqrt[q]{a^{ps} \cdot a^{rq}} = \sqrt[q]{a^{ps+rq}} =$   
=  $a^{\frac{ps+rq}{qs}} = a^{\frac{ps}{qs} + \frac{rq}{qs}} = a^{\frac{p}{q} + \frac{r}{s}}$ 

### **14.2.4 Esponente reale**

Si consideri infine il caso piu generale della potenza ad esponente reale. Fissato ` ad arbitrio, un numero reale positivo  $a$ , e scelto comunque un numero reale  $x$ , è possibile definire il numero  $a^x$ .

In tal modo si puo definire una funzione `

$$
f: x \to a^x
$$

detta *funzione esponenziale* di base *a*. Si noti che se *a* = 1 ne segue che  $a^x = 1^x = 1 \quad \forall x \in \mathbb{R}$ , cioè la funzione costante

<sup>&</sup>lt;sup>1</sup> sempre nell'ipotesi che sia  $a > 0$ 

1 e che certamente è di scarso interesse.

Da ora in poi si studieranno allora le proprietà della funzione esponenziale, solo nei casi  $a > 1$  e  $0 < a < 1$ .

La funzione esponenziale di base a positiva e  $a \neq 1$  continua a godere delle tre proprietà fondamentali ed ha le seguenti caratteristiche:

- 1. dom $(f) = \mathbb{R}$
- 2. im(f) =  $\mathbb{R}_+$
- 
- 3.  $\text{è crescente}^2$  se  $a > 1$ <br>4.  $\text{è decrescente}^3$  se  $0 < a < 1$

Distinguendo il caso in cui  $a > 1$  dal caso in cui risulta  $0 < a < 1$  si hanno i seguenti grafici:

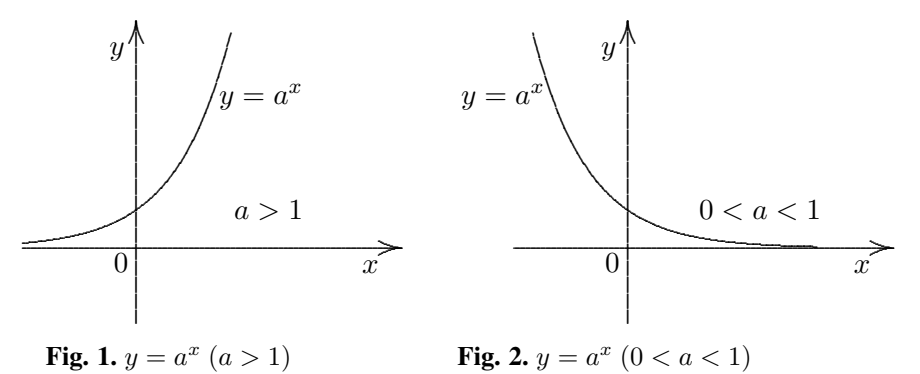

Un caso interessante è quello del numero irrazionale  $a = e = 2.717282818284...$ detto numero di Nepero. Poichè  $2 < e < 3$  si ha  $2^x < e^x < 3^x$  se  $x > 0$  e  $2^x > e^x > 3^x$  se  $x < 0$ 

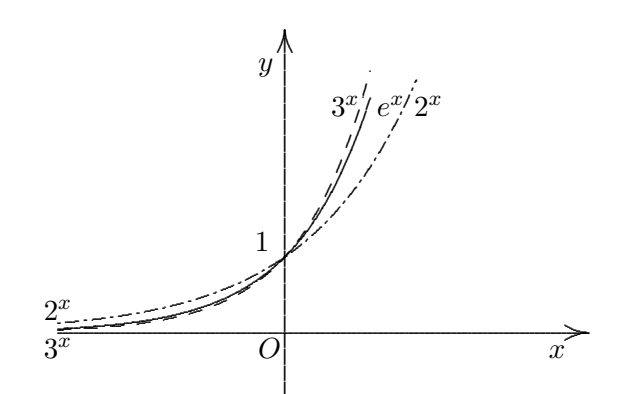

**Fig.** 3. Grafici delle funzioni esponenziali  $y = 2^x$ ,  $y = e^x$ ,  $y = 3^x$ 

 $\frac{f^2 f : A \to B \text{ e crescente se } (\forall x_1, x_2 \in A)(x_1 < x_2) \Rightarrow f(x_1) < f(x_2)}{\frac{3f}{f} : A \to B \text{ e decreaseente se } (\forall x_1, x_2 \in A)(x_1 < x_2) \Rightarrow f(x_1) > f(x_2)}$ 

## **14.3 La funzione logaritmo**

La proprietà (2) della funzione esponenziale (im  $(f) = \mathbb{R}_+$ ) consente di definire la *funzione logaritmo*.

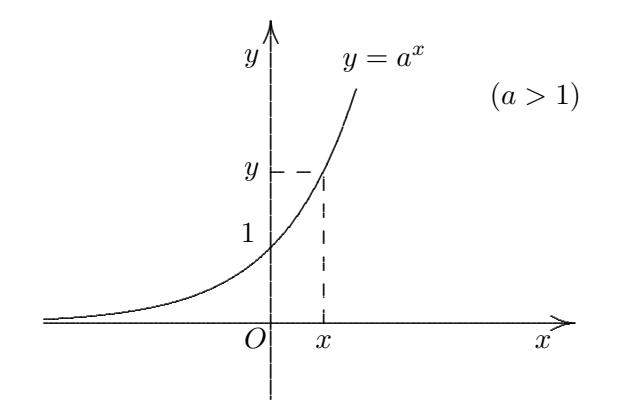

Fig. 4.*Grafico della funzione esponenziale con base a >* 1*.*

Fissato *y* in  $\text{im}(f) = (0, +\infty)$  si è sicuri dell'esistenza di un corrispondente *unico* valore *x* tale che  $a^x = y$ .

Tale valore di *x* per definizione è  $x = \log_a y$ .

$$
a0 = 1 \Rightarrow 0 = \log_a 1
$$

$$
a1 = a \Rightarrow 1 = \log_a a
$$

Sia  $a > 0$ ,  $a \neq 1$ ,  $b > 0$ ,  $b \neq 1$ ,  $c > 0$ .

La funzione logaritmo gode delle seguenti proprietà:

1. 
$$
\log_a 1 = 0
$$
  
\n2.  $\log_a a = 1$   
\n3.  $\log_a (b \cdot c) = \log_a b + \log_a c$   
\n4.  $\log_a b^c = c \log_a b$   
\n5.  $\log_a \frac{b}{c} = \log_a b - \log_a c$   
\n6.  $\log_b c = \frac{\log_a c}{\log_a b}$ 

Si noti che per la (4) in particolare

 $\overline{1}$ 

$$
\log_a \sqrt[n]{b} = \log_a(b)^{\frac{1}{n}} = \frac{1}{n} \log_a b
$$

per la (5)

$$
\log_a \frac{1}{b} = \log_a 1 - \log_a b = 0 - \log_a b = -\log_a b
$$

La proprietà (6) serve per passare da una base all'altra. Come conseguenza di tale proprietà si ha:

$$
\log_{\frac{1}{a}} b = \frac{\log_a b}{\log_a \frac{1}{a}} = -\log_a b
$$

$$
\log_a b = \frac{\log_b b}{\log_b a} = \frac{1}{\log_b a}
$$

I grafici della funzione logaritmo e della funzione esponenziale sono:

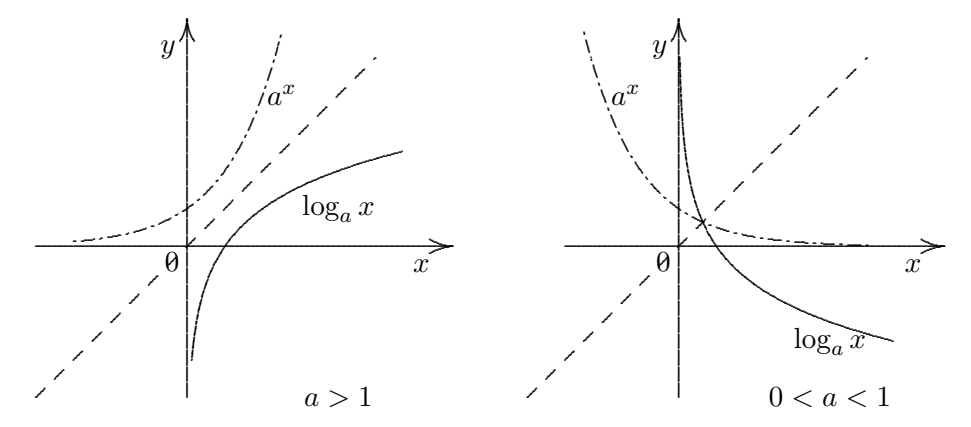

Fig. 5. Grafici caso  $a > 1$ 

Fig. 6.Grafici caso  $0 < a < 1$ 

Esempio Utilizzando le proprietà della funzione logaritmo semplificare:

$$
\log_5 \frac{3}{\sqrt[3]{5}}
$$

$$
\log_5 \frac{3}{\sqrt[3]{5}} = \log_5 3 - \log_5 \sqrt[3]{5} = \log_5 3 - \log_5 5^{\frac{1}{3}} = \log_5 3 - \frac{1}{3} \log_5 5 = \log_5 3 - \frac{1}{3}
$$

# 14.4 Equazioni esponenziali

Un'equazione si dice esponenziale se l'incognita compare ad esponente. Si vogliono studiare alcuni casi particolarmente significativi.

$$
\bullet \qquad a^{f(x)} = a^{g(x)} \qquad a > 0, \ \ a \neq 1
$$

Poichè la funzione esponenziale è crescente o decrescente si ha l'uguaglianza fra primo e secondo membro se e solo se sono uguali gli esponenti:

$$
f(x) = g(x)
$$

Esempio *Si risolva la seguente equazione esponenziale:*

$$
\frac{4^{x+3}}{8^{3-2x}} = \frac{1}{4}2^{1+x}
$$

*L'equazione e esprimibile in termini di un'unica base "2" `*

$$
\frac{(2^2)^{x+3}}{(2^3)^{3-2x}} = \frac{1}{2^2} 2^{1+x} \Rightarrow \frac{2^{2x+6}}{2^{9-6x}} = 2^{1+x-2} \Rightarrow 2^{2x+6-9+6x} = 2^{x-1} \Rightarrow
$$

$$
\Rightarrow 2^{8x-3} = 2^{x-1} \Rightarrow 8x - 3 = x - 1 \Rightarrow x = \frac{2}{7}
$$

 $\bullet$   $a^{f(x)} = b$   $a > 0, \ a \neq 1, \ b > 0$ 

Si riconduce al caso precedente considerando che

$$
a^{f(x)} = a^{\log_a b}
$$

$$
f(x) = \log_a b
$$

Esempio *Risolvere la seguente equazione:*

$$
\frac{2^{x-3}}{4} = 5
$$

$$
\frac{2^{x-3}}{2^2} = 5 \Rightarrow 2^{x-3-2} = 5 \Rightarrow 2^{x-5} = 2^{\log_2 5} \Rightarrow
$$

$$
\Rightarrow x - 5 = \log_2 5 \Rightarrow x = 5 + \log_2 5
$$

*f*(*x*)

$$
\bullet \qquad a^{f(x)} = b^{f(x)} \qquad a,b \in \mathbb{R}_+ \setminus \{1\}
$$

Dividendo ambo i membri per  $b^{f(x)}$  si ottiene:

$$
\frac{a^{f(x)}}{b^{f(x)}} = 1 \qquad \left(\frac{a}{b}\right)^{f(x)} = 1 \qquad \left(\frac{a}{b}\right)^{f(x)} = \left(\frac{a}{b}\right)^0 \Rightarrow f(x) = 0
$$

Esempio *Risolvere la seguente equazione:*

$$
\frac{7\cdot 2^x}{3}=28\cdot 3^{x-3}
$$

$$
\frac{7 \cdot 2^{x}}{3} = 2^{2} \cdot 7 \cdot 3^{x-3} \Rightarrow \frac{2^{x}}{3} = 2^{2} \cdot 3^{x-3} \Rightarrow \frac{2^{x}}{2^{2}} = 3^{x-3} \cdot 3^{1} \Rightarrow 2^{x-2} = 3^{x-2} \Rightarrow
$$

$$
\Rightarrow \left(\frac{2}{3}\right)^{x-2} = 1 \Rightarrow \left(\frac{2}{3}\right)^{x-2} = \left(\frac{2}{3}\right)^{0} \Rightarrow x - 2 = 0 \Rightarrow x = 2
$$

•  $f(a^x) = 0$   $a > 0, a \neq 1$ 

Si può effettuare una sostituzione del tipo:

$$
a^x = t
$$

e risolvere l'equazione nella variabile *t*. Siano  $t_1, t_2, \ldots, t_k$  le radici dell'equazione nella variabile *t*. Le radici dell'equazione iniziale, sono i valori reali *x*, soluzioni delle equazioni:

$$
a^x = t_i \qquad i = 1, 2, \dots, k
$$

Esempio *Si risolva la seguente equazione:*

$$
4^x + 2^{x+2} - 32 = 0
$$

*ci si puo ricondurre a funzioni esponenziali aventi base 2: `*

$$
(22)x + 22 \cdot (2x) - 32 = 0 \Rightarrow (2x)2 + 4 \cdot (2x) - 32 = 0
$$

*Ponendo*

$$
2^x = t
$$

*si ottiene:*

$$
t^2 + 4t - 32 = 0
$$

*Si cerca di individuare i due numeri*  $t_1$  *e*  $t_2$  *tali che:* 

$$
\left\{\begin{array}{c} t_1+t_2=-4\\ t_1\cdot t_2=-32 \end{array}\right.
$$

$$
t_1 = -8 \qquad t_2 = 4
$$

*Ricordando la posizione fatta si devono risolvere:* 2 *<sup>x</sup>* = *−*8 *che non ammette soluzione*  $2^x = 4 = 2^2 \Rightarrow x = 2$ 

## **14.5 Equazioni logaritmiche**

Una equazione è detta logaritmica quando la sua incognita è argomento della funzione logaritmo.

La più semplice equazione logaritmica è:

*•* **log***<sup>a</sup> x* **=** *b a >* **0***, a ̸***= 1***, x >* **0***, b ∈* R

Si risolve utilizzando la definizione

 $x = a^b$ 

Esempio

 $\log_2 x = 3$ 

$$
x=2^3=8
$$

 $\bullet$  **log**<sub>*x*</sub>  $a = b$   $a > 0, a \neq 1, x > 0, x \neq 1, b \neq 0$ 

$$
\log_x a = \frac{\log_a a}{\log_a x} = \frac{1}{\log_a x}
$$

$$
\frac{1}{\log_a x} = b
$$

$$
\log_a x = \frac{1}{b}
$$

$$
x = a^{\frac{1}{b}}
$$

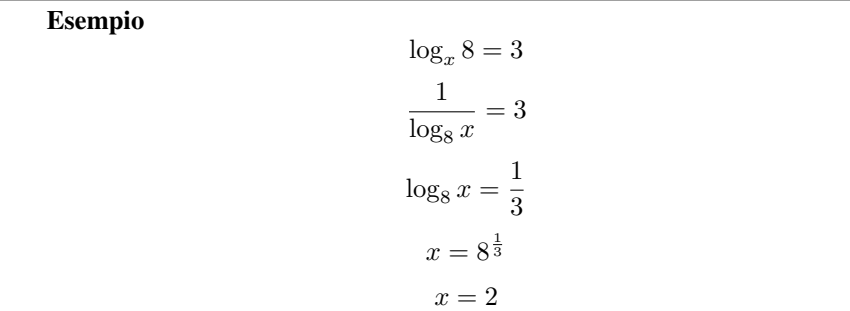

 $\overline{\bullet}$   $\log_a f(x) = \log_a g(x)$ 

Si risolve ricordando che la funzione logaritmo è crescente  $(a > 1)$  o decrescente  $(0 < a < 1)$  e quindi basta imporre

$$
f(x) = g(x)
$$

con le condizioni che assicurano l'esistenza del logaritmo, ossia

$$
\left\{\begin{array}{c} f(x) > 0\\ g(x) > 0 \end{array}\right.
$$

Esempio *Si risolva la seguente equazione logaritmica*

$$
\log_3(x-8) + \log_3 x = 2
$$

*per il primo addendo:*

*x −* 8 *>* 0

$$
x > 8
$$

$$
x > 0
$$

*Le due condizioni devono essere verificate contemporaneamente, e dunque la condizione che assicura validita dell'equazione ` e:`*

 $x > 8$ 

*Ritornando all'equazione:*

*per il secondo addendo:*

$$
\log_3[x(x-8)] = 2
$$
  

$$
\log_3[x(x-8)] = \log_3 3^2
$$
  

$$
x(x-8) = 9
$$
  

$$
x^2 - 8x - 9 = 0
$$
  

$$
\frac{\Delta}{4} = 16 + 9 = 25 = 5^2
$$
  

$$
x = 4 \mp 5
$$
  

$$
x_1 = -1, x_2 = 9
$$

*Non si accetta la soluzione x*<sup>1</sup> = *−*1 *in quanto deve essere x >* 8 *e quindi l'unica soluzione e`*

 $x_2 = 9$ 

## $\bullet$  **log**<sub>a</sub>  $f(x) = b$   $a > 0, a \neq 1, b \in \mathbb{R}$

Per risolvere l'equazione si deve imporre:  $f(x) > 0$ , e poichè

$$
\log_a f(x) = b = \log_a a^b
$$

deve risultare:

$$
f(x) = a^b
$$

Esempio *Si risolva la seguente equazione logaritmica:*

$$
\frac{1}{3}\log_5(x+4) = \log_5 2 + \frac{1}{6}\log_5(x+4)
$$

*Per l'esistenza del*  $log_5$  *deve essere:* 

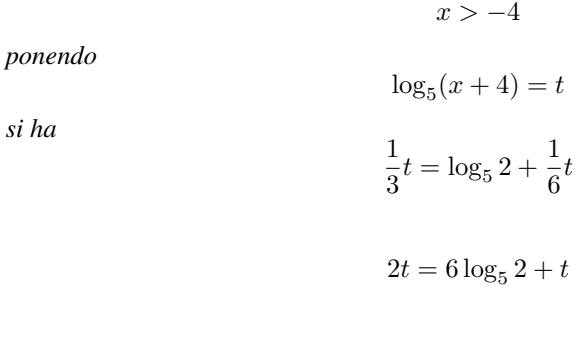

 $t = 6 \log_5 2$ 

*ritornando all'equazione iniziale:*

$$
log5(x + 4) = 6 log5 2
$$

$$
log5(x + 4) = log5 26
$$

$$
x + 4 = 26
$$

$$
x + 4 = 64
$$

$$
x = 60
$$

*radice accettabile*

# **14.6 Disequazioni esponenziali**

Un primo caso interessante è:  $\bullet$  *a*<sup> $f(x)$ </sup>  $>$   $a^{g(x)}$ 

(considerazioni analoghe si possono fare nei casi "*≤*", "*<*", "*≥*")

Poichè la funzione esponenziale è crescente se  $a > 1$ , decrescente se  $0 < a < 1$ allora si avrà:

$$
a^{f(x)} > a^{g(x)}
$$
è equivalente alla disequazione:  $\begin{cases} f(x) > g(x) & \text{se} \quad a > 1 \\ f(x) < g(x) & \text{se} \quad 0 < a < 1 \end{cases}$ 

Esempio

 $3^x \leq 9$ 

 $3^x \leq 3^2$ 

$$
x\leq 2
$$

il cui significato geometrico è:  $(aggiusta la figura per le y)$ 

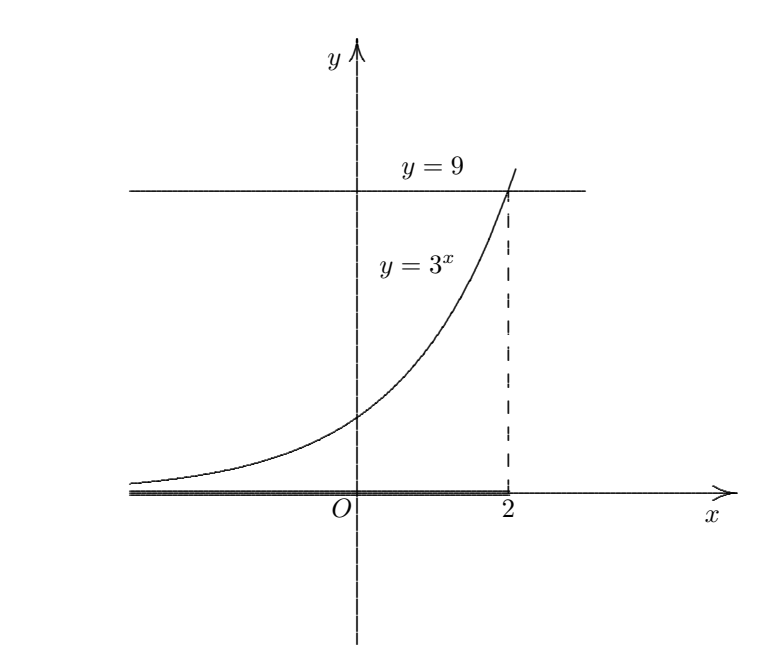

Fig. 7.In evidenza mediante il grassetto l'intervallo soluzione.

#### $f(a^x) > c$  $\bullet$

Si può ricondurre ad un processo di sostituzione del tipo

$$
a^x = t
$$

Si risolve la diseguazione nella variabile  $t$  ed infine ci si riconduce all'equazione esponenziale iniziale tramite la posizione.

**Esempio** Risolvere la seguente disequazione:

 $9^x - 12 \cdot 3^x + 27 > 0$ 

$$
3^{2x} - 12 \cdot 3^{x} + 27 \ge 0
$$

$$
(3^{x})^{2} - 12 \cdot 3^{x} + 27 \ge 0
$$

$$
3^{x} = t
$$

$$
t^{2} - 12t + 27 \ge 0
$$

$$
t^{2} - 12t + 27 = 0
$$

$$
t_{1} = 3 \qquad t_{2} = 9
$$

Il coefficiente di t<sup>2</sup> è concorde con il segno del trinomio e dunque la disequazione è *verificata per valori esterni all'intervallo delle radici.*

$$
t \le 3 \qquad t \ge 9
$$

*ma* 3 *<sup>x</sup>* = *t e quindi si deve risolvere*

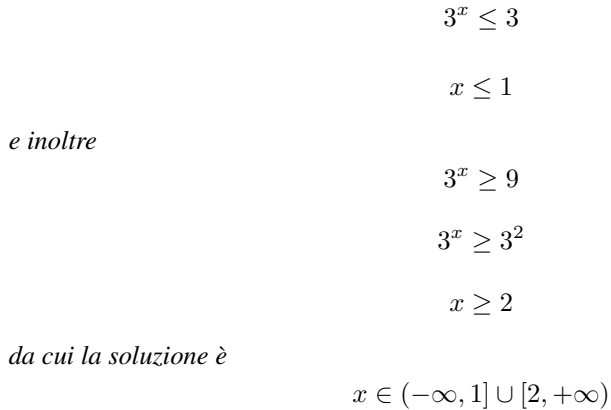

# **14.7 Disequazioni logaritmiche**

La disequazione di base è:

 $\log_a f(x) > \log_a g(x)$ 

tenendo conto delle condizioni di esistenza dei logaritmi ha sistema risolvente:

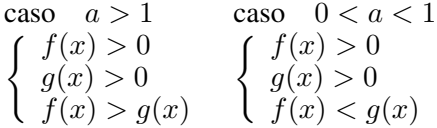

Esempio *Risolvere la disequazione:*

$$
\log_4(x^2 - 15x) \ge 2
$$

$$
\log_4(x^2 - 15x) \ge \log_4 4^2
$$

$$
\log_4(x^2 - 15x) \ge \log_4 16
$$

$$
\begin{cases} x^2 - 15x > 0 \\ 16 > 0 \quad sempre verificata \\ x^2 - 15x \ge 16 \end{cases}
$$

*Come si vede l'ultima condizione è più restrittiva della prima, quindi basta risolvere quest'ultima*

$$
x^{2} - 15x - 16 \ge 0
$$

$$
x^{2} - 15x - 16 = 0
$$

$$
\Delta = 225 + 64 = 289 = 17^{2}
$$

$$
x = \frac{15 \pm 17}{2}
$$

$$
x_{1} = -1 \quad x_{2} = 16
$$

*da cui*

*e quindi*

$$
x \in ]-\infty, -1] \cup [16, +\infty[
$$

# **14.8 Esercizi di riepilogo**

1. [ $\blacklozenge$ ] *Risolvere la seguente equazione:* 

$$
\log_5(x^2 - 4) - \log_5(x + 2) = 2
$$

2. [] *Risolvere la seguente equazione:*

$$
\log_3 x + 2\log_9 x = 2
$$

3. [] *Risolvere l'equazione:*

$$
9^{\sqrt{x}} \cdot 3^{\sqrt{x-3}} = 3^5
$$

4. [] *Risolvere la disequazione:*

$$
2^{\frac{2x+4}{x}} < \left(\frac{1}{4}\right)^{-2}
$$

5. [] *Risolvere la disequazione:*

$$
\log_{10}(x^2 - 15x) \ge 2
$$

6. [] *Risolvere la seguente disequazione:*

$$
\sqrt{\log_3(x^2-1)}>\sqrt{\log_3(2x+1)}
$$

### Risultati-Svolgimento esercizi proposti

1.  $[$   $\blacklozenge$   $\blacklozenge$   $\blacklozenge$   $]$ 

$$
\log_5(x^2 - 4) - \log_5(x + 2) = 2
$$
  

$$
x^2 - 4 > 0
$$
  

$$
x < -2 \quad x > 2
$$

inoltre deve risultare contemporaneamente  $x > -2$ 

$$
x^{2}-4>0
$$

da cui

$$
x \in (2, +\infty)
$$

$$
\log_5 \frac{x^2 - 4}{x + 2} = \log_5 5^2
$$

$$
\frac{x^2 - 4}{x + 2} = 25
$$

$$
\frac{(x + 2)(x - 2)}{x + 2} = 25
$$

essendo il campo di esistenza  $(2, +\infty)$  è possibile semplificare per  $(x + 2)$ :

$$
x - 2 = 25
$$

$$
x = 27
$$

2. [ $\diamond \diamond$ ]

$$
\log_3 x + 2 \log_9 x = 2
$$

$$
x > 0
$$

$$
\log_3 x + 2 \frac{\log_3 x}{\log_3 9} = 2
$$

$$
\log_3 x + 2 \frac{\log_3 x}{2} = 2
$$

$$
2 \log_3 x = 2
$$

$$
\log_3 x = 1
$$

$$
x = 3^1 = 3
$$

 $3. [4]$ 

$$
9^{\sqrt{x}} \cdot 3^{\sqrt{x-3}} = 3^5
$$

$$
x=4
$$

4.  $[$   $\blacklozenge$   $\blacklozenge$   $\blacklozenge$   $]$ 

$$
2^{\frac{2x+4}{x}} < \left(\frac{1}{4}\right)^{-2}
$$

*La funzione a primo membro ha dominio*

$$
x\in\mathbb{R}/\{0\}
$$

*Si vogliono esprimere ambo i membri utilizzando solo la funzione esponenziale di base* 2*:*

$$
2^{\frac{2x+4}{x}} < \left(2^{-2}\right)^{-2}
$$
\n
$$
2^{\frac{2x+4}{x}} < 2^{4}
$$
\n
$$
\frac{2x+4}{x} < 4
$$
\n
$$
\frac{2x+4}{x} - 4 < 0
$$
\n
$$
\frac{2x+4-4x}{x} < 0
$$
\n
$$
\frac{4-2x}{x} < 0
$$
\n
$$
\frac{2(2-x)}{x} < 0
$$

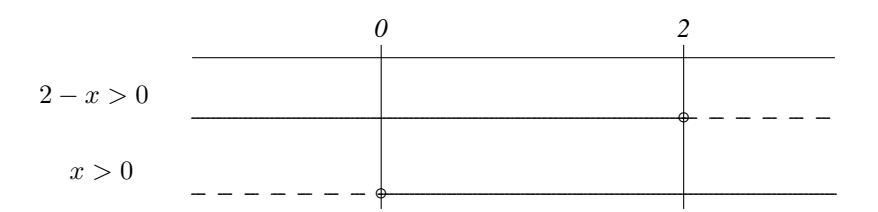

 $x \in (-\infty, 0) \cup (2, +\infty)$ 

5.  $[\triangleleft]$ 

$$
\log_{10}(x^2 - 15x) \ge 2
$$

$$
x \in ]-\infty, -5] \cup [20, +\infty[
$$

6. [ $\leftrightarrow$ 

$$
\sqrt{\log_3(x^2-1)}>\sqrt{\log_3(2x+1)}
$$

In tal caso si deve imporre che l'argomento del logaritmo sia positivo, ma contemporaneamente che il radicando sia non negativo. Ed allora, nel nostro caso si ha una situazione del tipo:

$$
\sqrt{\log_n[f(x)]} \qquad \qquad n > 1
$$

Per dare senso al logaritmo si deve imporre

$$
f(x) > 0
$$

Per dare senso alla radice si deve imporre

$$
log_n[f(x)] \ge 0 \Leftrightarrow f(x) \ge 1^4
$$

Ed allora basta imporre che risulti  $log_n[f(x)] \geq 0$  per soddisfarle entrambe. Il sistema risolvente è dunque:

$$
\begin{cases} \log_3(x^2 - 1) \ge 0\\ \log_3(2x + 1) \ge 0\\ \log_3(x^2 - 1) > \log_3(2x + 1) \end{cases}
$$

<sup>&</sup>lt;sup>4</sup>Ricorda il grafico della funzione  $y = log_n(x)$  caso  $n > 1$ 

$$
\begin{cases}\n x^2 - 1 \ge 1 \\
 2x + 1 \ge 1 \\
 x^2 - 1 > 2x + 1\n\end{cases}
$$
\n
$$
\begin{cases}\n x \le -\sqrt{2} \quad x \ge \sqrt{2} \\
 x \ge 0 \\
 x^2 - 2x - 2 > 0\n\end{cases}
$$
\n
$$
\begin{cases}\n x \le -\sqrt{2} \quad x \ge \sqrt{2} \\
 x \ge 0 \\
 x < 1 - \sqrt{3} \quad x > 1 + \sqrt{3}\n\end{cases}
$$

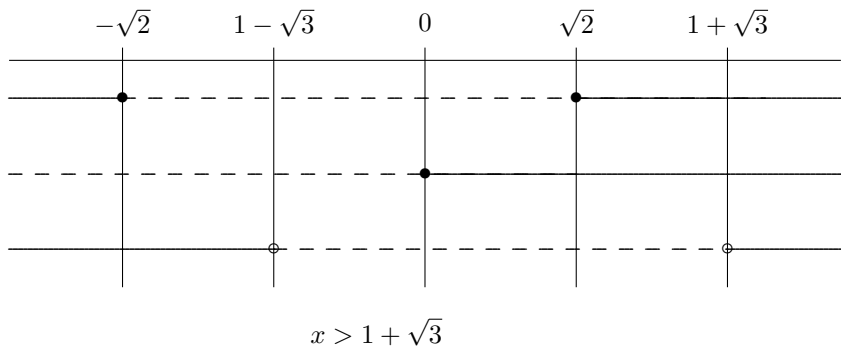

# 15 CENNI DI TRIGONOMETRIA

## **15.1 Premessa**

Fissato un sistema di assi cartesiani ortogonali, sia *U* il punto sull'asse delle ascisse di coordinate (1*,* 0). Per misurare le lunghezze si sceglie come unita di misura il segmento ` OU.

Si potrebbe dimostrare che il rapporto fra la lunghezza della generica circonferenza ed il corrispondente diametro é una costante indipendente dal raggio. Tale costante viene indicata con  $\pi$  ed é un numero irrazionale il cui valore é approssimativamente 3*.*1415926*...*.

Sia *C* la circonferenza di centro (0,0) e raggio 1. Si denoti con *π* la meta della ` lunghezza della circonferenza *C*. Poichè gli archi di circonferenza hanno lunghezze direttamente proporzionali alle ampiezze degli angoli su cui insistono, la definizione precedente consente di calcolare facilmente le lunghezze di archi che insistono su angoli la cui ampiezza è un multiplo o un sottomultiplo dell'ampiezza dell'angolo piatto (180°).

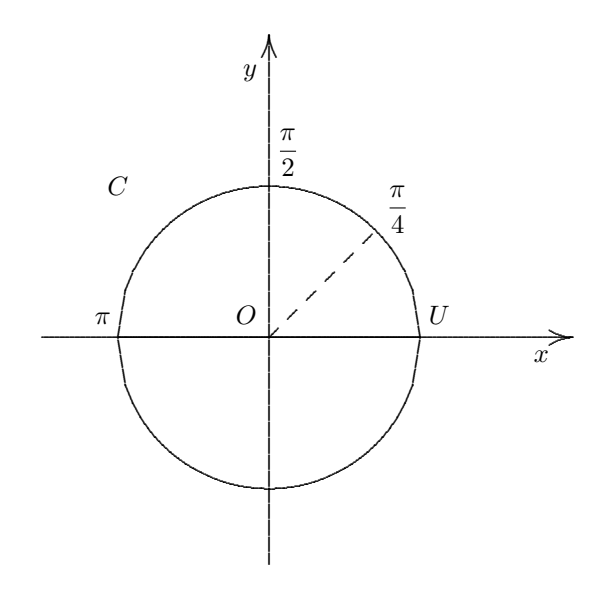

Ad esempio, poichè per definizione  $\pi$  è la lunghezza di qualsiasi arco che insiste su un angolo piatto, allora  $\frac{\pi}{2}$  è la lunghezza di qualsiasi arco che insiste su un angolo di 90<sup>°</sup>, *π*  $\frac{\pi}{4}$  è la lunghezza di qualsiasi arco che insiste su un angolo di 45<sup>°</sup>.

# **15.2 Funzioni trigonometriche e formule di trasformazione**

## **15.2.1 Funzioni trigonometriche e relative proprieta`**

DEFINIZIONE (seno e coseno) Sia *x* un numero reale non negativo. Costruiamo su *C*, a partire dal punto (1*,* 0) ed in senso antiorario, un arco di circonferenza di lunghezza *x*. Sia *P*(*x*) l'estremo finale di questo arco. Si definisce:

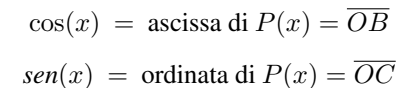

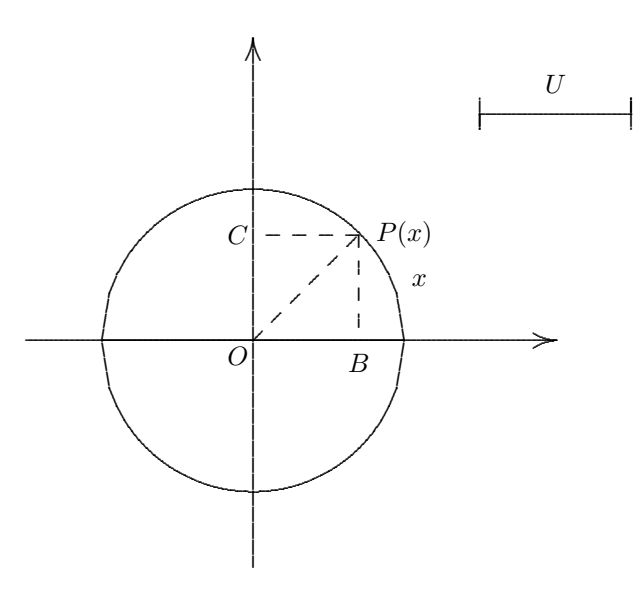

Da semplici considerazioni su opportuni triangoli rettangoli si ottiene la seguente tabella:

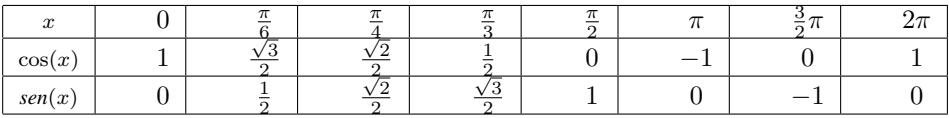

**Tabella 15.1** Valori notevoli per la funzione coseno e seno

Le funzioni  $cos(x)$  e *sen*(*x*) sono definite per ogni  $x \in \mathbb{R}$  e per costruzione:

 $(\forall x \in \mathbb{R}) - 1 \leq \cos(x) \leq 1$  $(\forall x \in \mathbb{R}) - 1 \leq \text{sen}(x) \leq 1$ Inoltre è facile rendersi conto che:  $(\forall x \in \mathbb{R})(\forall k \in Z)$   $\cos(x + 2k\pi) = \cos(x)$  $(\forall x \in \mathbb{R})(\forall k \in Z)$   $sen(x + 2k\pi) = sen(x)$ 

**DEFINIZIONE** (funzione periodica) Una funzione  $f: A \rightarrow \mathbb{R}$  si dice periodica di periodo T ( $T > 0$ ) se:

- 1.  $(\forall x \in A)(x T \in A \cdot x + T \in A)$
- 2.  $(\forall x \in A) f(x + T) = f(x) e T$  è il più piccolo numero reale positivo che gode di tale proprietà.

La funzione coseno e la funzione seno sono periodiche di periodo  $T = 2\pi$ .

#### Le proprietà fondamentali della funzione coseno sono:

1.  $dom(\cos) = \mathbb{R}, Im(\cos) = [-1, 1]$ 2. In  $[0, 2\pi]$ : è positiva in  $\left[0, \frac{\pi}{2}\right) \cup \left(\frac{3}{2}\pi, 2\pi\right]$ è negativa in  $\left(\frac{\pi}{2}, \frac{3}{2}\pi\right)$ si annulla per  $x = \frac{\pi}{2}$ ,  $x = \frac{3}{2}\pi$ è decrescente in  $[0, \pi]$  $\hat{e}$  crescente in  $[\pi, 2\pi]$ 3. è una funzione pari cioè  $cos(x) = cos(-x)$ 

Il grafico della funzione coseno è dunque:

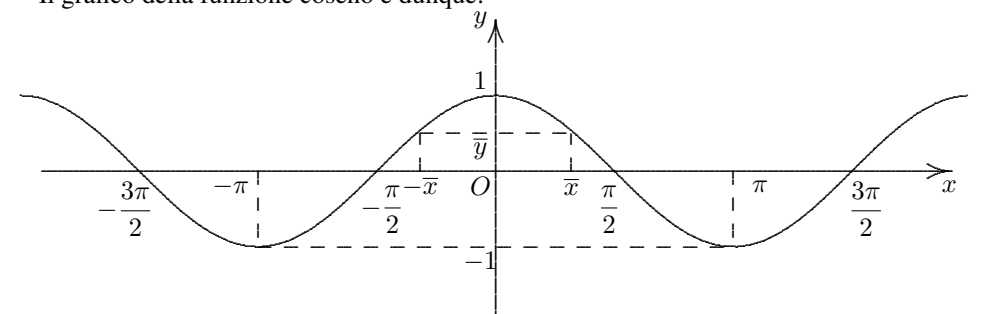

#### Le proprietà fondamentali della funzione seno sono:

1.  $dom(sen) = \mathbb{R}, Im(sen) = [-1, 1]$ 2. In  $[0, 2\pi]$ : è positiva in  $(0, \pi)$ è negativa in  $(\pi, 2\pi)$ si annulla per  $x = 0, x = \pi, x = 2\pi$ <br>
è crescente in  $\left[0, \frac{\pi}{2}\right] \cup \left[\frac{3}{2}\pi, 2\pi\right]$ 

è decrescente in [ *π*  $\frac{\pi}{2}, \frac{3}{2}$  $\frac{5}{2}\pi$ ] 3. è una funzione dispari cioè  $\text{sen}(-x) = -\text{sen}(x)$ 

Il grafico della funzione seno è dunque:

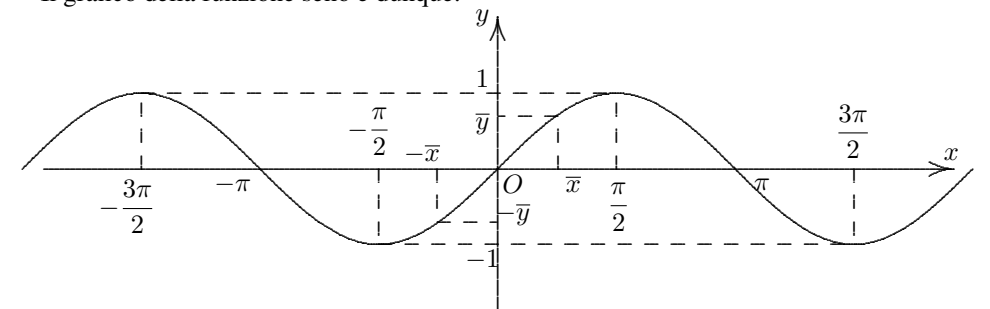

.

La relazione fondamentale che sussiste tra le funzioni coseno e seno è:

$$
(\cos x)^2 + (\sin x)^2 = 1
$$

che si conviene di scrivere:

$$
\cos^2 x + \sin^2 x = 1
$$

ed è detta equazione fondamentale della trigonometria. La dimostrazione è immediata conseguenza del teorema di Pitagora.

DEFINIZIONE (tangente) Si riconsideri la circonferenza C di centro O e raggio unitario. Sia  $A = (1, 0)$ , e si fissi un  $x \in \mathbb{R}_+$ . A partire dal punto A, si costruisca su C, in senso antiorario, un arco di circonferenza di lunghezza *x*. Si viene così ad individuare un punto *P* sulla circonferenza. Dal punto *P* si tracci un segmento perpendicolare all'asse delle ascisse fino ad incontrare l'asse stessa nel punto *Q*. Si tracci la retta tangente alla circonferenza nel punto *A* ed un segmento avente origine in *O*, passante per *P*, che intersechi la retta tangente in un punto *A<sup>∗</sup>* . Si definisce tangente di *x* l'ordinata del punto *A<sup>∗</sup>* . I triangoli rettangoli *A∗AO* e *P QO* sono simili e dunque vale la relazione:

$$
\overline{AA^*} : \overline{AO} = \overline{QP} : \overline{QO}
$$

 $\tan x:1 = \text{sen }x:\cos x$ 

dalla relazione precedente si ricava:

.

$$
\tan x = \frac{\sec x}{\cos x}
$$
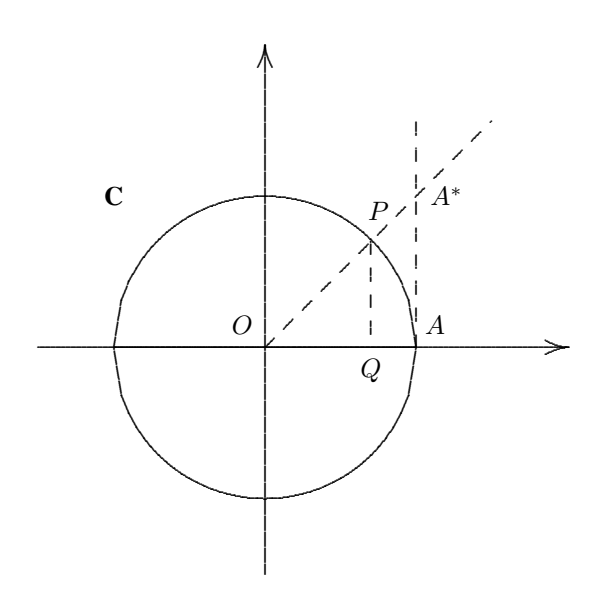

Le proprietà fondamentali della funzione tangente sono:

- 1. dom(tan)={ $x \in \mathbb{R} : \cos x \neq 0$ } = { $x \in \mathbb{R} : x \neq \frac{\pi}{2} + k\pi, k \in \mathbb{Z}$ }<br>  $Im(\tan) = \mathbb{R}$ <br>
2. In  $\left(-\frac{\pi}{2}, \frac{\pi}{2}\right)$ :<br>
è positiva in  $\left(0, \frac{\pi}{2}\right)$ <br>
è negativa in  $\left(-\frac{\pi}{2}, 0\right)$ <br>
si annulla per  $x = 0$ <br>
è crescent
	-

Il grafico della funzione tangente è dunque:

<sup>1</sup>è sufficiente ricordare che 
$$
\tan(-x) = \frac{sen(-x)}{cos(-x)} = \frac{-sen(x)}{cos(x)} = -\tan(x)
$$

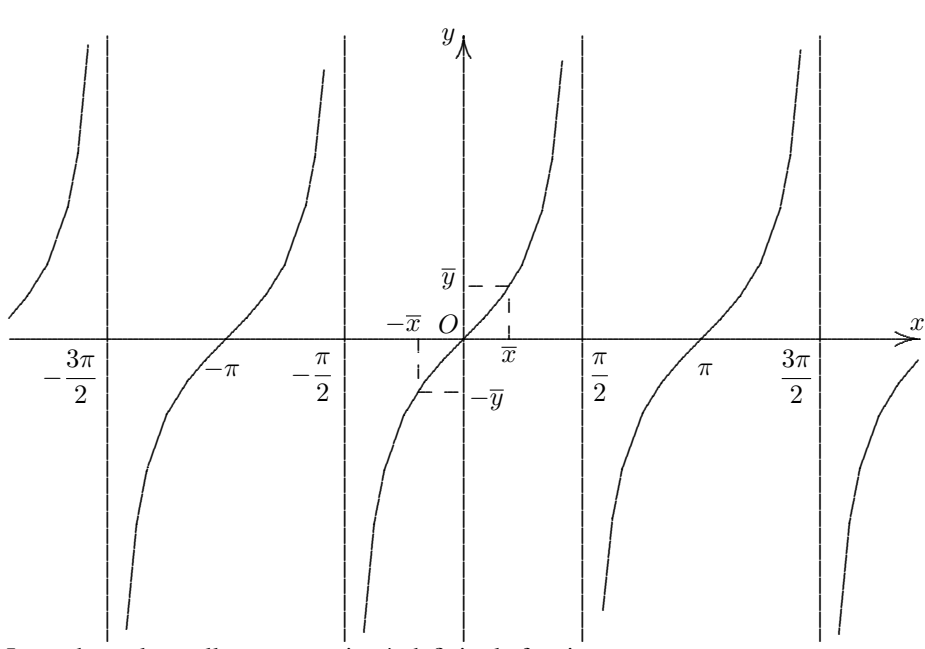

In modo analogo alla tangente si può definire la funzione cotangente come

$$
\cot(x) = \frac{\cos(x)}{\sin(x)}
$$

#### Le proprietà fondamentali della funzione cotangente sono:

1. dom(cot)={ $x \in \mathbb{R} : \text{sen } x \neq 0$ } = { $x \in \mathbb{R} : x \neq \pi + k\pi, k \in \mathbb{Z}$ }  $Im(cot) = \mathbb{R}$ 2. In  $(0, \pi)$ : è positiva in  $\left(0, \frac{\pi}{2}\right)$ è negativa in  $\left(\frac{\pi}{2}, \pi\right)$ si annulla per $x=\,$ si annulla per  $x = \frac{x}{2}$ <br>
è decrescente in  $(0, \pi)$ <br>
3. è una funzione dispari cioè cot $(-x) = -\cot(x)^2$ <br>
4. il periodo della funzione è  $T = \pi$ 

Si noti che la funzione cotangente è il reciproco della funzione tangente:

$$
\cot x = \frac{1}{\tan x}
$$

Il grafico della funzione cot è:

<sup>2</sup>è sufficiente ricordare che 
$$
\cot(-x) = \frac{\cos(-x)}{\sin(-x)} = \frac{\cos(x)}{-\sin(x)} = -\cot(x)
$$

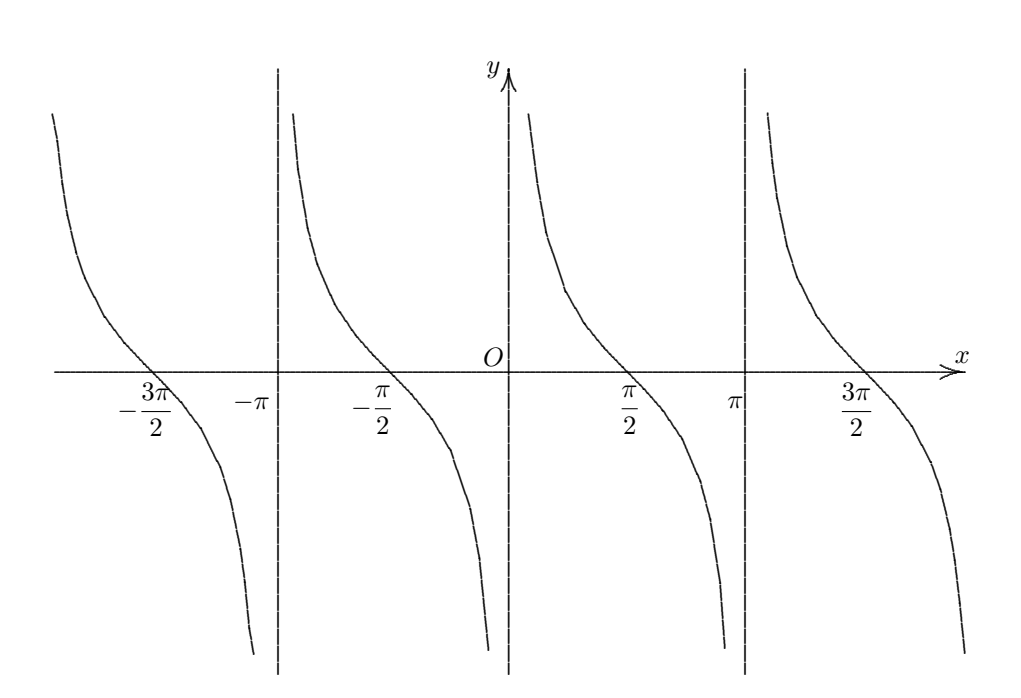

# **15.2.2 Funzioni inverse**

Date le funzioni sen, cos, tan è possibile, nei tratti in cui queste sono crescenti o decrescenti, introdurre le funzioni inverse ossia, rispettivamente: la funzione arcoseno, arcocoseno e arcotangente così definite:

arcsin : 
$$
[-1, 1] \rightarrow \left[-\frac{\pi}{2}, \frac{\pi}{2}\right]
$$
  
\n
$$
\arccos : [-1, 1] \rightarrow [0, \pi]
$$
\n
$$
\arctan : (-\infty, \infty) \rightarrow \left[-\frac{\pi}{2}, \frac{\pi}{2}\right]
$$

Le funzioni inverse permettono di risalire all'arco *x* che ha originato il valore della funzione. Evidentemente data la periodicità delle funzioni tale valore di x può essere esteso a tutto l'asse reale.

# **15.2.3 Formule di trasformazione**

Si introducono, di seguito, le seguenti formule di trasformazione per le funzioni trigonometriche.

# **Formule notevoli**

$$
\operatorname{sen}^{2} x + \cos^{2} x = 1; \qquad \begin{cases} \operatorname{sen} x = \pm \sqrt{1 - \cos^{2} x} \\ \cos x = \pm \sqrt{1 - \operatorname{sen}^{2} x} \end{cases};
$$

$$
\operatorname{sen} x = \pm \frac{\tan x}{\sqrt{1 + \tan^2 x}}; \qquad \cos x = \pm \frac{1}{\sqrt{1 + \tan^2 x}}.
$$

# **Archi complemetari:**

$$
sen x = cos \left(\frac{\pi}{2} - x\right); \qquad cos x = sen \left(\frac{\pi}{2} - x\right);
$$
  

$$
tan x = cot \left(\frac{\pi}{2} - x\right); \qquad cot x = tan \left(\frac{\pi}{2} - x\right).
$$

Archi che differiscono di  $\frac{\pi}{2}$ :

$$
\operatorname{sen} \alpha = -\cos\left(\frac{\pi}{2} + x\right); \quad \cos \alpha = \operatorname{sen}\left(\frac{\pi}{2} + x\right);
$$

$$
\tan \alpha = -\cot\left(\frac{\pi}{2} + x\right); \quad \cot \alpha = -\tan\left(\frac{\pi}{2} + x\right).
$$

# **Archi supplementari:**

$$
sen x = sen(\pi - x); \qquad \cos x = -\cos(\pi - x);
$$
  

$$
\tan x = -\tan(\pi - x); \qquad \cot x = -\cot(\pi - x).
$$

# **Archi che differiscono di** *π***:**

$$
sen x = -sen(\pi + x); \qquad \cos x = -\cos(\pi + x);
$$
  

$$
\tan x = \tan(\pi + x); \qquad \cot x = \cot(\pi + x).
$$

## **Archi opposti:**

$$
sen x = -sen(-x); \qquad \cos x = \cos(-x);
$$
  

$$
tan x = -tan(-x); \qquad \cot x = -\cot(-x).
$$

## **Formule di addizione e sottrazione:**

 $sen(x_1 \pm x_2) = senx_1 \cos x_2 \pm \cos x_1 \sin x_2; \quad \cos(x_1 \pm x_2) = \cos x_1 \cos x_2 \mp \sin x_1 \sin x_2;$ 

$$
\tan(x_1 \pm x_2) = \frac{\tan x_1 \pm \tan x_2}{1 \mp \tan x_1 \tan x_2}.
$$

**Formule di duplicazione:** Si ottengono dalle formule di addizione ponendo  $x_1 =$  $x_2 = x$ 

$$
\text{sen } 2x = 2\text{sen } x \text{ cos } x; \\
\cos 2x = \cos^2 x - \text{sen}^2 x = 2\cos^2 x - 1 = 1 - 2\text{sen}^2 x; \\
\tan 2x = \frac{2\tan x}{1 - \tan^2 x}.
$$

**Formule di bisezione:** Se, rispetto a prima, ci si pone il problema opposto di esprimere *x* in funzione di  $\frac{x}{2}$  si ottengono le formule di bisezione avendo cura di sostituire *x* a 2*x* e  $\frac{x}{2}$  al posto di *x* e di esplicitare rispetto *sen*  $\frac{x}{2}$ , cos  $\frac{x}{2}$  e tan  $\frac{x}{2}$ 

$$
\operatorname{sen} \frac{x}{2} = \pm \sqrt{\frac{1 - \cos x}{2}}; \quad \cos \frac{x}{2} = \pm \sqrt{\frac{1 + \cos x}{2}}; \n\tan \frac{x}{2} = \pm \sqrt{\frac{1 - \cos x}{1 + \cos x}} = \frac{\operatorname{sen} x}{1 + \cos x} = \frac{1 - \cos x}{\operatorname{sen} x}.
$$

## **Formule parametriche:**

$$
\operatorname{sen} x = \frac{2 \tan \frac{x}{2}}{1 + \tan^2 \frac{x}{2}}; \quad \cos x = \frac{1 - \tan^2 \frac{x}{2}}{1 + \tan^2 \frac{x}{2}}; \tan x = \frac{2 \tan \frac{x}{2}}{1 + \tan^2 \frac{x}{2}}.
$$

#### **Formule di Werner:**

$$
sen\ x_1 \cos\ x_2 = \frac{1}{2} (sen(x_1 + x_2) + sen(x_1 - x_2));
$$
  
\n
$$
sen\ x_1 \ sen\ x_2 = \frac{1}{2} (cos(x_1 - x_2) - cos(x_1 + x_2));
$$
  
\n
$$
cos\ x_1 \ cos\ x_2 = \frac{1}{2} (cos(x_1 + x_2) + cos(x_1 - x_2));
$$
  
\n
$$
cos\ x_1 \ sen\ x_2 = \frac{1}{2} (sen(x_1 + x_2) - sen(x_1 - x_2)).
$$

## **Formule di prostaferesi:**

$$
\operatorname{sen} x_1 + \operatorname{sen} x_2 = 2 \operatorname{sen} \frac{x_1 + x_2}{2} \cos \frac{x_1 - x_2}{2};
$$
\n
$$
\operatorname{sen} x_1 - \operatorname{sen} x_2 = 2 \operatorname{sen} \frac{x_1 - x_2}{2} \cos \frac{x_1 + x_2}{2};
$$
\n
$$
\cos x_1 + \cos x_2 = 2 \cos \frac{x_1 + x_2}{2} \cos \frac{x_1 - x_2}{2};
$$
\n
$$
\cos x_1 - \cos x_2 = -2 \operatorname{sen} \frac{x_1 + x_2}{2} \operatorname{sen} \frac{x_1 - x_2}{2}.
$$

# 16 EQUAZIONI E DISEQUAZIONI TRIGONOMETRICHE

# **16.1 Premessa**

Un'equazione trigonometrica un'equazione in cui l'incognita *x* compare come argomento di una o piu funzioni trigonometriche, come seno, coseno e tangente. Le ` soluzioni delle equazioni sono i valori della variabile indipendente che soddisfano l'identita fra primo e secondo membro. Ma dato che le funzioni trigonometriche ` sono periodiche il lavoro maggiore è quello di individuare tutte le soluzioni.

# **16.2 Equazioni elementari**

Si considerino le due equazioni elementari *senx* = *c* e cos  $x = c$  con  $c \in \mathbb{R}$ . È evidente che se  $|c| > 1$  entrambe non hanno soluzione, essendo il codominio della funzione *sen* e della funzione cos l'intervallo [*−*1*,* 1]. Se *|c| ≤* 1 avremo *∞* soluzioni.

#### Esempio

*Risolvere la seguente equazione:*

$$
\operatorname{sen}(x) = \frac{1}{2}
$$

*Per risolvere l'equazione si considera inizialmente l'intervallo* [0*,* 2*π*] *per poi trovare le soluzioni in tutto l'asse reale. Se, a partire da O, si considera un segmento verticale di lunghezza* <sup>1</sup> 2 *e si proietta orizzontalmente sul cerchio trigonometrico si individuano*

*due archi di lunghezza rispettivamente <sup>π</sup>* 6 *e* 5 6 *π che corrispondono alle soluzioni cercate.*

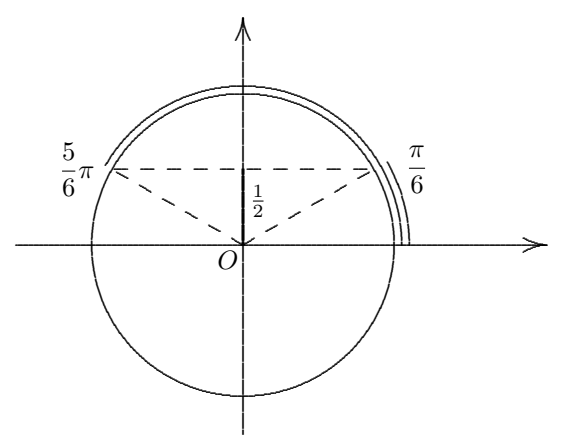

*Si consideri ora x ∈* R*, tenendo conto del fatto che la funzione seno ha periodo* 2*π, si possono trovare tutte le soluzioni dell'equazione:*

$$
x = \frac{\pi}{6} + 2k\pi \quad oppure \quad x = \frac{5}{6}\pi + 2k\pi, \quad k \in \mathbb{Z}
$$

Si possono presentare casi più generali, del tipo:

$$
sen(f(x)) = c, \quad \cos(f(x)) = c, \quad \tan(f(x)) = d
$$

con *c* ∈ [−1, 1], *d* ∈ ℝ.

In questi casi basta effettuare una posizione del tipo  $f(x) = t$ , risolvere l'equazione ottenuta in *t* e infine convertire le soluzioni in *x* tramite la posizione effettuata.

#### Esempio 1

*Risolvere la seguente equazione:*

$$
\operatorname{sen}(2x) = \frac{1}{2}
$$

*L'equazione da risolvere differisce dall'esempio precedente in quanto l'argomento del seno e`* 2*x. Per trovare le soluzioni si puo fare la posizione `* 2*x* = *t e risolvere nella nuova variabile t.*

$$
t = \frac{\pi}{6} + 2k\pi \quad oppure \quad t = \frac{5}{6}\pi + 2k\pi, \quad k \in \mathbb{Z}
$$

*Le soluzioni trovate vanno convertite nella variabile x.*

$$
2x = \frac{\pi}{6} + 2k\pi \quad oppure \quad 2x = \frac{5}{6}\pi + 2k\pi, \quad k \in \mathbb{Z}
$$

e dividendo per 2:

$$
x = \frac{\pi}{12} + k\pi \quad oppure \quad x = \frac{5}{12}\pi + k\pi, \quad k \in \mathbb{Z}
$$

#### **Esempio 2**

Risolvere la seguente equazione:

$$
\cos\left(\frac{x}{2}\right) = \frac{\sqrt{3}}{2}
$$

Come nell'esempio 2, si fa una posizione  $\frac{x}{2} = t$ . L'equazione in t diventa:  $cos(t) = \frac{\sqrt{3}}{2}$ , che si risolve nell'intervallo  $[0, 2\pi]$ .

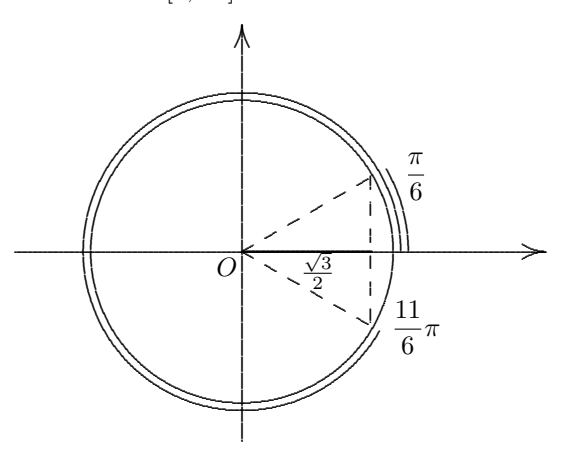

Si ottengono le soluzioni:

$$
t = \frac{\pi}{6} + 2k\pi \quad oppure \quad t = \frac{11}{6}\pi + 2k\pi, \quad k \in \mathbb{Z}
$$

da cui

$$
\frac{x}{2} = \frac{\pi}{6} + 2k\pi \quad oppure \quad \frac{x}{2} = \frac{11}{6}\pi + 2k\pi, \quad k \in \mathbb{Z}
$$

e moltiplicando per 2:

$$
x = \frac{\pi}{3} + 4k\pi \quad oppure \quad x = \frac{11}{3}\pi + 4k\pi, \quad k \in \mathbb{Z}
$$

### **Esempio 3**

Risolvere la seguente equazione:

$$
\tan\left(\frac{x}{3}\right)=1
$$

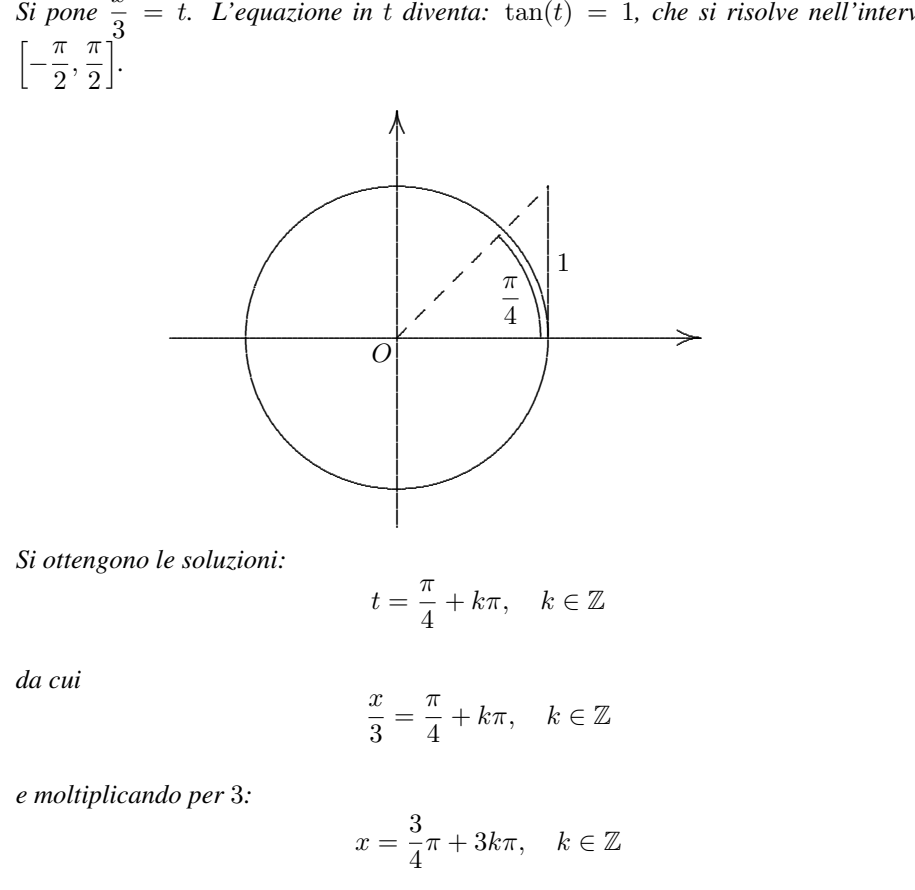

*Si pone*  $\frac{x}{2}$  $t = t$ *. L'equazione in t diventa:*  $\tan(t) = 1$ *, che si risolve nell'intervallo* 

# 16.3 Equazioni che coinvolgono più funzioni trigo**nometriche**

Quando l'equazione coinvolge piu funzioni trigonometriche per risolverla si pos- ` sono utilizzare le formule di trasformazione e tecniche di sostituzione, come si evince dai prossimi esempi.

#### Esempio 1

*Risolvere la seguente equazione:*

 $\text{sen}(x) + \cos(x) = 1$ 

*In questo caso si possono utilizzare le formule parametriche che trasformano le funzioni seno e coseno in funzioni dipendenti dalla tangente:*

$$
\frac{2\tan\frac{x}{2}}{1+\tan^2\frac{x}{2}}+\frac{1-\tan^2\frac{x}{2}}{1+\tan^2\frac{x}{2}}=1
$$

*I denominatori a primo membro sono eguali e positivi e possiamo moltiplicare primo e secondo membro per essi:*

$$
2\tan\frac{x}{2} + 1 - \tan^2\frac{x}{2} = 1 + \tan^2\frac{x}{2}
$$

$$
2\tan^2\frac{x}{2} - 2\tan\frac{x}{2} = 0
$$

$$
\tan\frac{x}{2}\left(\tan\frac{x}{2} - 1\right) = 0
$$

*Si sostituisce*  $\frac{x}{2} = t$ *:* 

$$
\tan t \left(\tan t - 1\right) = 0
$$

*Per la legge di annullamento del prodotto basta che si annulli uno dei due fattori:*

$$
\tan t = 0 \Rightarrow t = 0 + k\pi \Rightarrow \frac{x}{2} = k\pi \Rightarrow x = 2k\pi, k \in \mathbb{Z}
$$

$$
\tan t = 1 \Rightarrow t = \frac{\pi}{4} + k\pi \Rightarrow \frac{x}{2} = \frac{\pi}{4} + k\pi \Rightarrow x = \frac{\pi}{2} + 2k\pi, k \in \mathbb{Z}
$$

*Le soluzioni sono dunque:*

$$
x = 2k\pi \quad oppure \quad x = \frac{\pi}{2} + 2k\pi \quad con \quad k \in \mathbb{Z}
$$

#### Esempio 2

*Risolvere la seguente equazione:*

$$
2\mathrm{sen}\frac{x}{2}\cos\frac{x}{2}=\frac{1}{2}
$$

*Utilizzando le formule di duplicazione, poiche`* sen 2*x* = 2sen *x* cos *x, nel caso nostro*  $\text{sen}x = 2\text{sen}\frac{x}{2}\cos\frac{x}{2}$  *da cui:* 

$$
\text{sen}x = \frac{1}{2}
$$

*che e stata gi ` a risolta all'inizio del capitolo. `* Esempio 3 *Risolvere l'equazione:*

$$
sen(x+1) + sen(x-1) = 0
$$

*Utilizzando la prima delle formule di prostaferesi e ponendo*  $x_1 = x + 1$  *e*  $x_2 = x - 1$  *si ottiene:*

$$
2\operatorname{sen}\frac{(x+1) + (x-1)}{2}\cos\frac{(x+1) - (x-1)}{2} = 0
$$

$$
2\operatorname{sen}\frac{2x}{2}\cos\frac{2}{2} = 0
$$

$$
2\operatorname{sen}x\cos 1 = 0
$$

*Dato che*  $\cos 1 \simeq 0.54$  *e* 2 *sono delle costanti allora si ha*:

$$
\text{sen}x = 0 \Rightarrow x = k\pi, k \in \mathbb{Z}
$$

Esempio 4

*Risolvere l'equazione:*

$$
\operatorname{sen}^2 \frac{x}{2} - \operatorname{sen} \frac{x}{2} = 2
$$

*Con la posizione* sen $\frac{x}{2} = t$ *, si ottiene:* 

$$
t^2 - t - 2 = 0
$$

*da cui*

$$
\Delta = 1 + 8 = 3^2 \Rightarrow t = \frac{1 \pm 3}{2} \Rightarrow t_1 = -1, t_2 = 2
$$

*e risostituendo la posizione:*

$$
\text{sen} \frac{x}{2} = -1 \qquad \text{sen} \frac{x}{2} = 2
$$

*Poiche` −*1 *≤* sen *<sup>x</sup>* <sup>2</sup> *≤* 1 *si risolve la prima delle due:*

$$
\frac{x}{2} = \frac{3}{2}\pi + 2k\pi \Rightarrow x = 3\pi + 4k\pi, k \in \mathbb{Z}
$$

# **16.4 Disequazioni trigonometriche**

Una disequazione trigonometrica è una disequazione che coinvolge una o pi funzioni goniometriche dipendenti dalla variabile *x*.

Per risolverle è necessario considerare l'equazione trigonometrica associata pre individuarne le radici. Data la periodicita delle funzioni goniometriche risolvere ` un disequazione presenta notevoli difficoltà. Per questo motivo ci si limiterà ad esporre alcuni esempi qui di seguito.

#### Esempio 1

*Risolvere la seguente disequazione:*

$$
\cos(x) > \frac{1}{2}
$$

*Si e gi ` a visto come risolvere l'equazione associata, ossia individuare le radici in cui `*  $cos(x) = \frac{1}{2}$  *e queste sono*  $x = \frac{\pi}{3}$  *e, tenendo conto che la funzione coseno è pari, anche x* = *− π* 3 *. Quello a cui si deve rispondere per risolvere la disequazione sono i valori di x*  $p$ er cui  $cos(x) > \frac{1}{2}$  e questo si può fare utilizzando il cerchio trigonometrico.

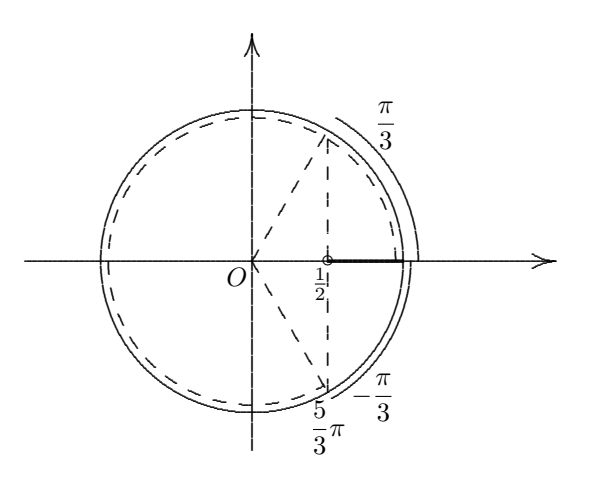

*Come si vede, per i valori*  $0 \leq x < \frac{\pi}{3}$  *il coseno è maggiore di*  $\frac{1}{2}$  *e specularmente lo stesso risulta per − π* <sup>3</sup> *< x ≤* 0*. Quindi unendo le due soluzioni e considerando la periodicita` della funzione coseno, la disequazione risulta verificata per*

$$
-\frac{\pi}{3} + 2k\pi < x < \frac{\pi}{3} + 2k\pi, k \in \mathbb{Z}
$$

*Si noti che, se invece di considerare l'arco opposto − π* 3 *avessimo voluto utilizzare l'arco positivo (*2*π − π* <sup>3</sup> = 5 3 *π) non avremmo potuto scrivere la soluzione in modo compatto ma essa sarebbe stata la seguente:*

$$
\left(2k\pi\leq x<\frac{\pi}{3}+2k\pi\right)\cup\left(\frac{5}{3}\pi+2k\pi
$$

#### Esempio 2

*Risolvere la seguente disequazione:*

$$
\tan(x) < 1
$$

*L*'equazione associata,  $tan(x) = 1$  in  $\left[-\frac{\pi}{2}\right]$  $\frac{\pi}{2}, \frac{\pi}{2}$ 2 *ammette la soluzione*  $x = \frac{\pi}{4}$ 4 *. Ricordando che la funzione tangente e strettamente crescente in tale intervallo allora la soluzione ` della disequazione e:`*

$$
-\frac{\pi}{2} < x < \frac{\pi}{4}
$$

*e poiche il periodo della funzione ` e` π, la soluzione generale e:`*

$$
-\frac{\pi}{2} + k\pi < x < \frac{\pi}{4} + k\pi, k \in \mathbb{Z}
$$

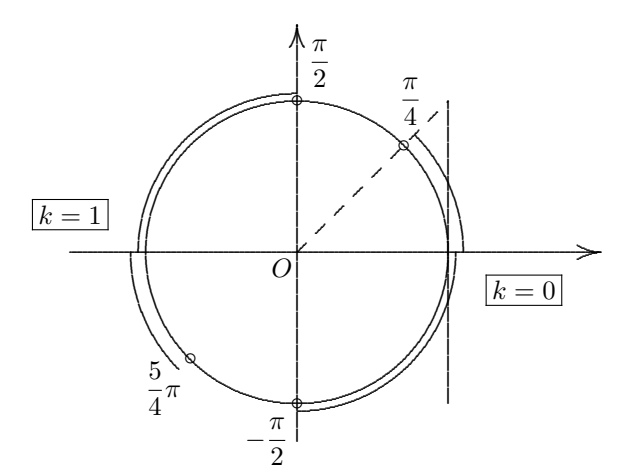

*In figura è mostrato l'insieme delle soluzioni per*  $k = 0$  *e per*  $k = 1$ *.* Esempio 3 *Risolvere la seguente disequazione:*

$$
|\cos x - 1| < \cos x
$$

*Per risolvere la disequazione è conveniente porre*  $\cos x = t$ *:* 

$$
|t - 1| < t
$$
\n
$$
-t < t - 1 < t
$$

*sommando −t ai tre membri si ottiene*

$$
-2t<-1<0
$$

*Poichè*  $−1 < 0$ *è sempre verificata basterà risolvere*  $-2t < -1$  *ossia* 

$$
t > \frac{1}{2} \Rightarrow \cos x > \frac{1}{2}
$$

*Quest'ultima e gi ` a stata risolta nell'esempio 1. `* Esempio 4 *Risolvere la seguente disequazione:*

$$
\operatorname{sen}^2 x - 2\operatorname{sen} x - 3 < 0
$$

*Anche in questo caso ponendo* sen*x* = *t si ottiene:*

$$
t^2 - 2t - 3 < 0
$$

*L'equazione associata t* <sup>2</sup>*−*2*t−*3 = 0 *ha radici t*<sup>1</sup> = *−*1 *e t*<sup>2</sup> = 3 *e quindi la disequazione risulta verificata per valori interni all'intervallo delle radici. Ritornando alla posizione fatta si deve risolvere:*

$$
-1<\mathrm{sen}x<3
$$

Essendo  $-1 \le$ sen $x \le 1$  la disequazione precedente sarà valida per tutti i reali tranne quelli in cui sen $x = -1$  ossia

$$
x \in \mathbb{R}/\left\{\frac{3}{2}\pi + 2k\pi, k \in \mathbb{Z}\right\}
$$

#### **Esempio 5**

Risolvere la seguente disequazione:

$$
\tan^3 x - \tan x > 0
$$

Ponendo tan  $x = t$  si deve risolvere

$$
t^3 - t > 0 \Rightarrow t(t^2 - 1) > 0 \Rightarrow t(t + 1)(t - 1) > 0
$$

Per risolvere la disuguaglianza in t basta considerare il segno dei tre termini:

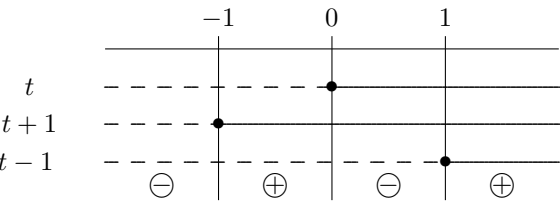

Da cui si ottengono le soluzioni  $(-1 < t < 0) \cup (t > 1)$ , ossia

$$
(-1 < \tan x < 0) \cup (\tan x > 1)
$$

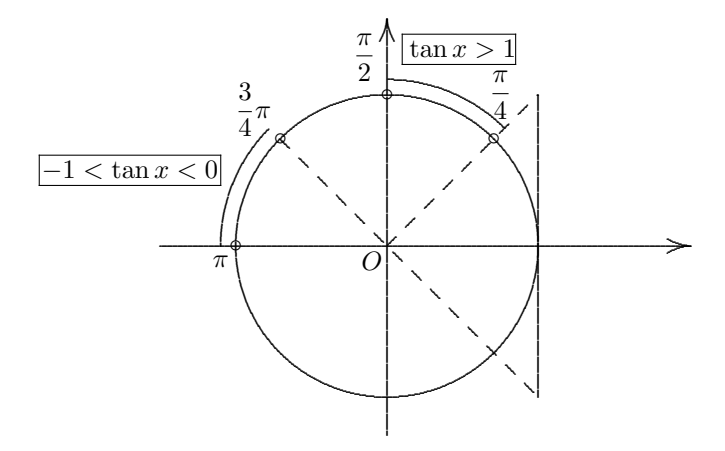

Come si evince dalla figura e considerando il periodo della funzione tangente, si ottiene:

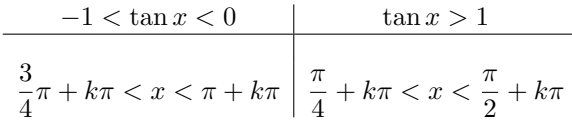

con  $k \in \mathbb{Z}$  che può essere riscritta in modo più compatto:

$$
\frac{\pi}{4}+k\frac{\pi}{2}
$$

# **16.5 Esercizi di riepilogo**

*1. [] Risolvere la seguente equazione:*

 $\text{sen } x - \cos x = 0$ 

*2. [] Risolvere la seguente equazione:*

$$
4\cos^2 x - 4\cos x + 1 = 0
$$

*3. [] Risolvere la seguente equazione:*

$$
2\cos(2x) - \operatorname{sen}(2x) + \tan(2x) = 0
$$

Risultati-Svolgimento esercizi proposti

*1. []*

$$
\operatorname{sen} x - \cos x = 0
$$

*Imponendo*  $\cos x \neq 0$  *si divide l'equazione per*  $\cos x$  *ottenendo*  $\tan x = 1$ *. Le soluzioni sono*  $x = \frac{\pi}{4}$  $\frac{n}{4} + k\pi, k \in \mathbb{Z}$  $2. / \bigodot$ 

 $4\cos^2 x - 4\cos x + 1 = 0$ *Le soluzioni sono*  $\left(x = \frac{\pi}{2}\right)$  $\left(\frac{\pi}{3} + k\pi\right) \cup \left(x = -\frac{\pi}{3}\right)$  $\left(\frac{\pi}{3} + k\pi\right), k \in \mathbb{Z}$ *3. []*  $2\cos(2x) - \sin(2x) + \tan(2x) = 0$ 

*Si utilizzino le formule parametriche trasformando tutti i termini nella tangente. E' importante usare la trasformazione anche per la* tan(2*x*)*.*

*Le soluzioni sono*  $\left(x = \frac{\pi}{4}\right)$  $\left(\frac{\pi}{4} + k\pi\right) \cup \left(x = -\frac{\pi}{4}\right)$  $\left(\frac{\pi}{4} + k\pi\right), k \in \mathbb{Z}$ 

# Indice analitico

corrispondenza biunivoca, 23 disequazione razionale fratta, 93 disequazione di primo grado, 83 disequazione di secondo grado, 84 equazione associata, 84 pura, 88 spuria, 88 equazione, 64 grado, 64 principio di equivalenza primo, 65 secondo, 67 radice, 64 soluzione, 64 equazione di primo grado, 68 equazione di secondo grado, 69 ∆, 72 ∆  $\frac{\Delta}{4}$ , 74 completa, 72 decomposizione, 77 Prodotto delle radici, 76 pura, 70 Somma delle radici, 76 spuria, 69 funzione, 30 codominio, 35 dominio, 30 grafico, 34 insieme di arrivo, 30 insieme di partenza, 30 identita, 63 ` insieme, 9 completo, 23

coppia ordinata, 15 denso, 21 diagramma di Venn, 12 discreto, 21 elemento, 9 numerico interi relativi  $(\mathbb{Z})$ , 20 irrazionali, 23 naturali (N), 19 razionali (Q), 21 reali  $(\mathbb{R})$ , 23 operazioni differenza, 15 intersezione, 14 prodotto cartesiano, 15 uguaglianza, 11 unione, 13 ordinato, 23 principio di doppia inclusione, 12 quantificatore esistenziale, 10 universale, 10 sottoinsieme, 11 vuoto, 13 intervallo, 24 aperto, 24 chiuso, 24 illimitato, 24 limitato, 24 intorno di un punto, 25 luogo geometrico, 41 parabola, 53 retta, 42 parabola, 53 concavita, 54 `

direttrice, 53 fuoco, 53 piano cartesiano, 32 asse ascisse, 33 ordinate, 33 quadranti, 34 polinomio segno, 93 retta, 42 coefficiente angolare, 42 condizione di paralellismo, 45 condizione di perpendicolarita, 44 ` forma esplicita, 42 forma implicita, 42 passante per due punti, 47 un punto e coefficiente angolare dato, 46 sistema di disequazioni, 91 compatibile, 92 incompatibile, 92 soluzione, 91

valore assoluto, 24 disuguaglianza triangolare, 25